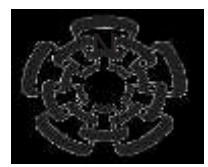

## CENTRO DE INVESTIGACIÓN Y DE ESTUDIOS AVANZADOS DEL INSTITUTO POLITÉCNICO NACIONAL

UNIDAD ZACATENCO DEPARTAMENTO DE INGENIERÍA ELÉCTRICA SECCIÓN DE BIOELECTRÓNICA

Diseño y desarrollo de sistema portátil de registro de biopotenciales electrógrafos de 8 canales para utilizarse en la enseñanza de sistemas de interface cerebro computadora

**Tesis que presenta**

Nestor Adrián Soto Rodríguez

**para obtener el Grado de**

**Maestro en Ciencias**

**en la Especialidad de**

Ingeniería Eléctrica

**Director de la tesis**: Dr. David Elías Viñas

Ciudad de México **Diciembre 2016** 

## **Agradecimientos**

A mis padres, por el apoyo que me han brindado desde siempre, por su paciencia y afecto.

Al Doctor David Elías Viñas por sus consejos, su ayuda y su paciencia.

A mis compañeros del laboratorio y de generación, por brindarme apoyo y amistad siempre que lo necesité.

A Conacyt por el apoyo económico si el cual no hubiera podido finalizar esta etapa de mi vida.

## **Resumen**

Actualmente hay grandes esfuerzos por crear nuevas y más eficientes interfaces cerebro computadora, sin embargo, los equipos comerciales además de tener un costo elevado, suelen ser voluminosos y cuentan con una salida filtrada en bandas determinadas más acorde para el uso clínico que para investigación sobre control a partir de señales EEG.

Por lo anterior se propuso el diseño de un dispositivo compacto, basado en un chip ADC de alta resolución de entrada diferencial, así como de la implementación de electrodos activos con interface Ag/ AgCl desprendible con el fin de disminuir los artefactos introducidos por el movimiento de los cables.

Se considera que el dispositivo puede ser usado como un sistema de registro portátil para diversas señales, desde señales de electrocardiografía pasando por electroencefalografía, hasta las bandas inferiores de electromiografía al tener una frecuencia de adquisición desde 500 Hz, hasta un máximo de 2 KHz, estando limitada únicamente por velocidad a la que los datos se transmitan o se guarden.

## **Abstract**

Currently there are great efforts to develop new and more efficient brain computer interfaces, however commercial equipment besides having a high cost, are often bulky and have an output filtered in determined bands more reliable for clinical use than for research control from EEG signals.

For the above it is proposed a design of a compact device based in a high resolution, differential input ADC chip, and the implementation of active electrodes with Ag / AgCl removable interface in order to reduce the noise introduced by the movement of the cables.

It is considered that the device can be used as a portable recording system for various signals, from electrocardiography signals, through the electroencephalography to the lower bands of electromyography, having a frequency of acquisition from 500 kHz as high as 2KHz, being limited only for the speed of transmission or the speed of recording

## Contenido

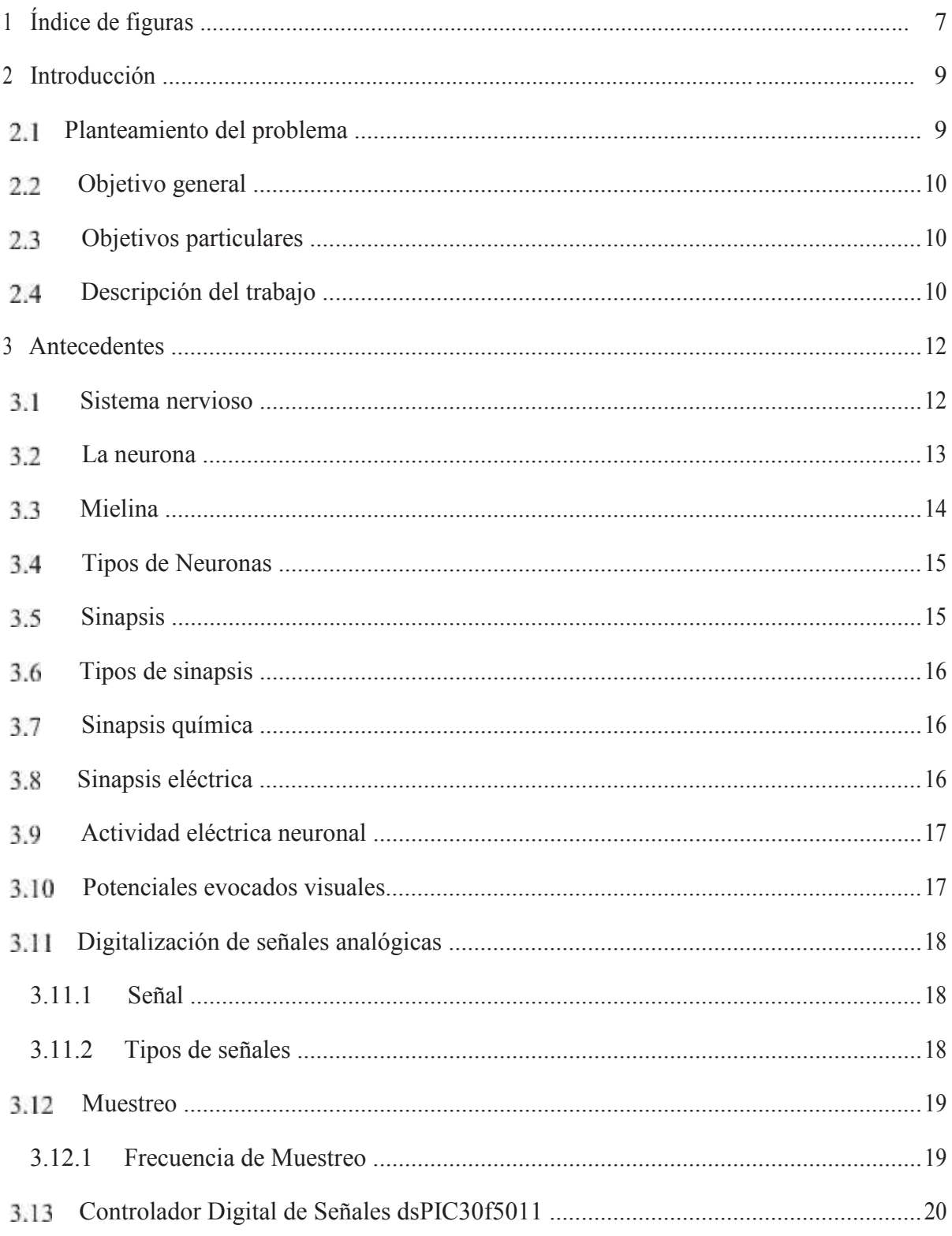

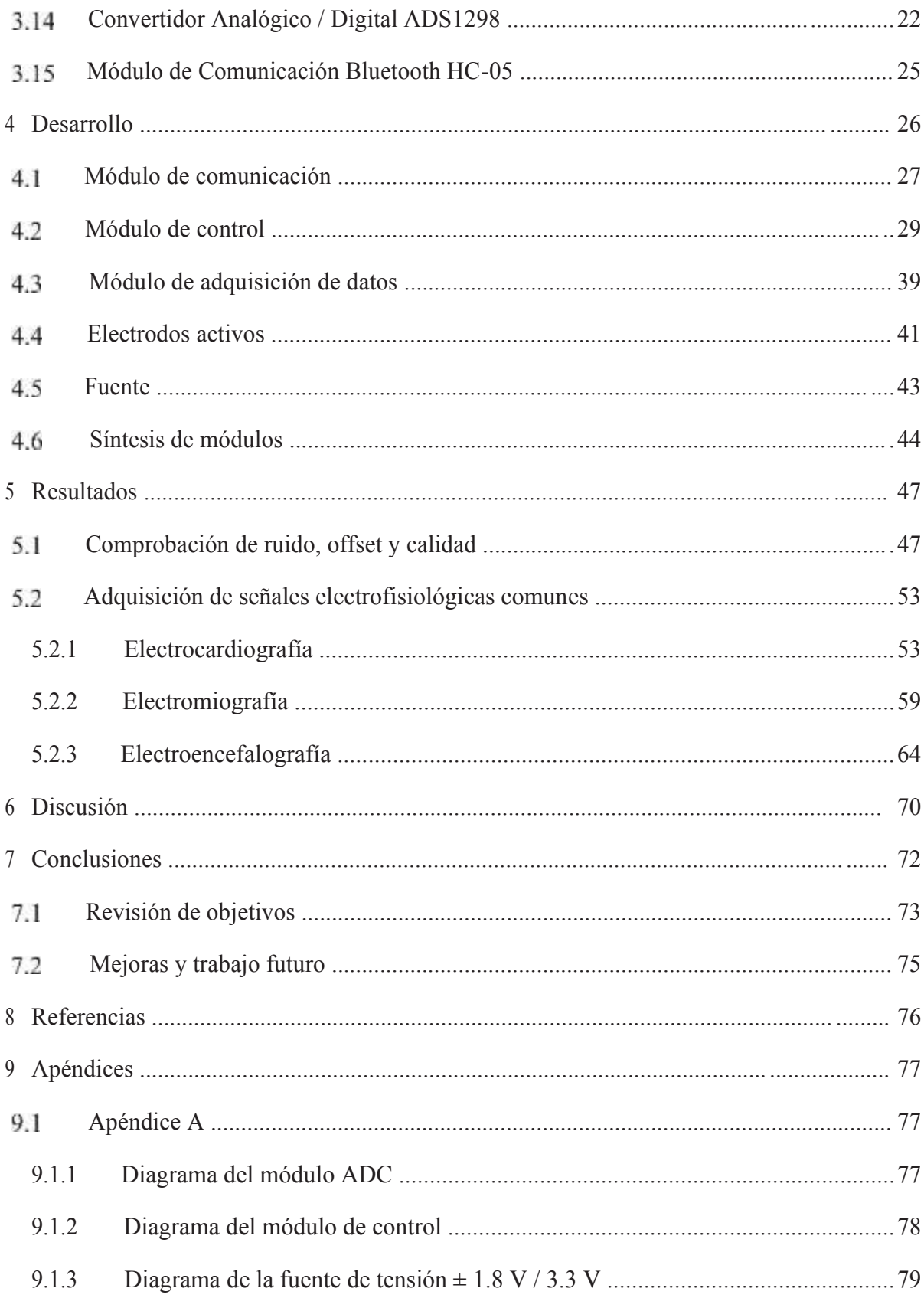

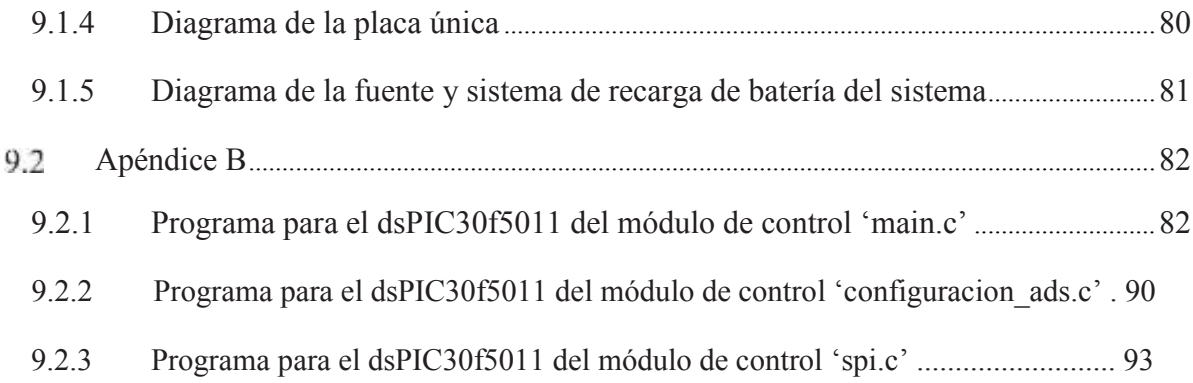

# **1 Índice de figuras**

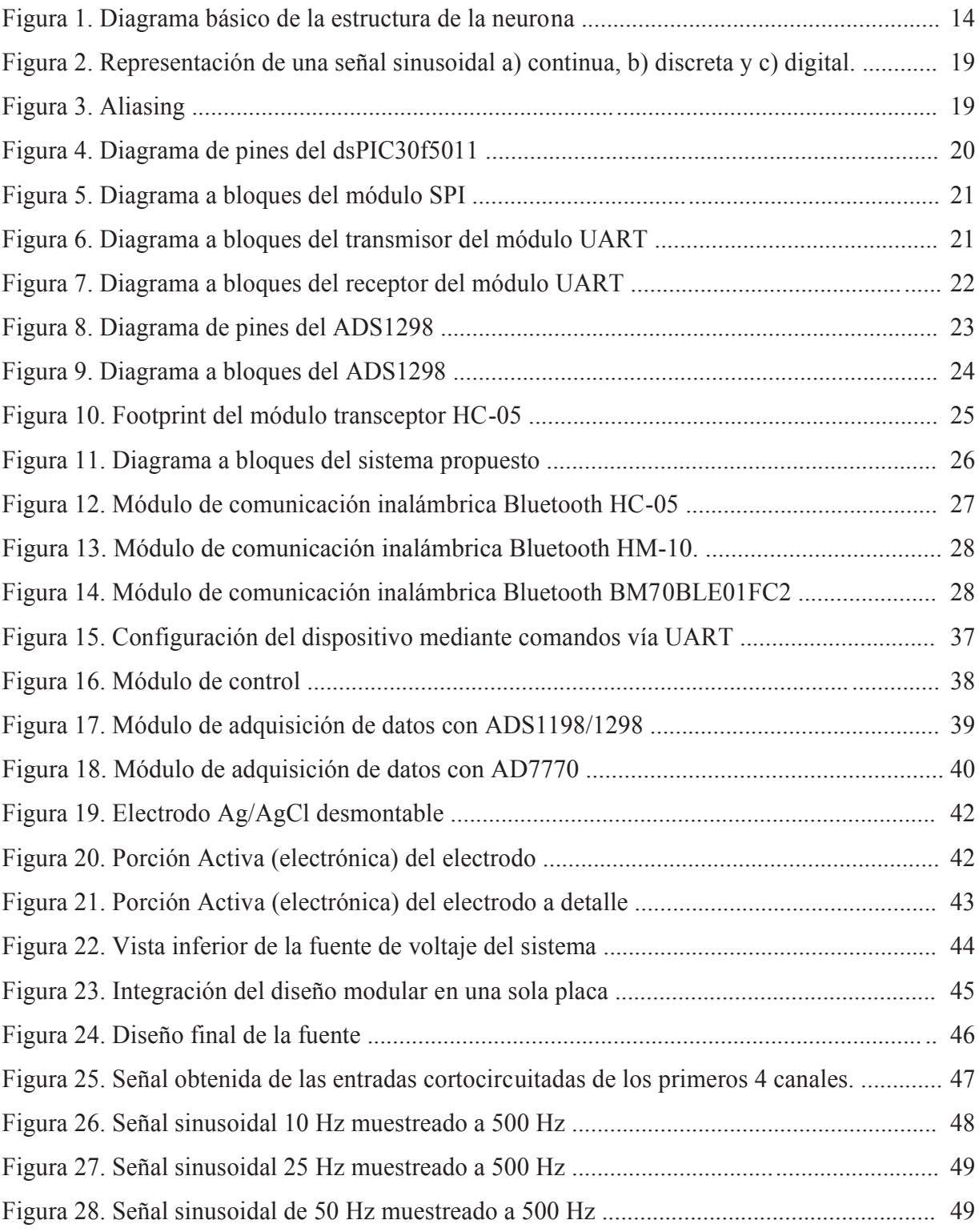

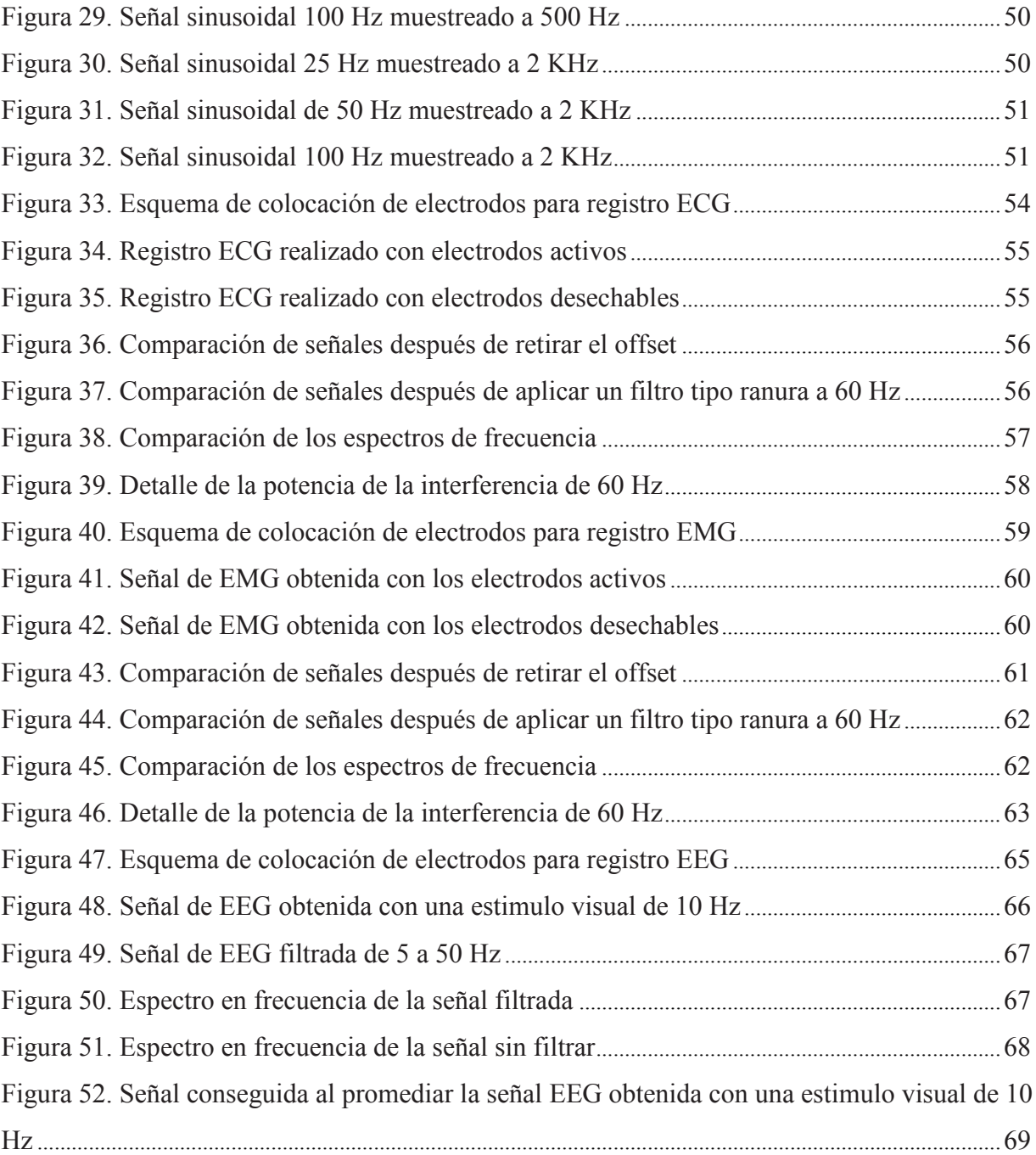

## 2 **Introducción**

#### **Planteamiento del problema**  $2.1$

A la fecha existen gran cantidad de dispositivos que pretenden servir para la adquisición de señales de electroencefalografía sobre todo para investigación, sin embargo presentan algunas desventajas respecto a los equipos convencionales, tales como posición de los electrodos fija, un ancho de banda limitado por el dispositivo o una salida de los registros encriptada y visible solo por el software del dispositivo, solo estos motivos representan dificultades considerables, ya que en el primer caso no se tiene la libertad de registrar en las posiciones que se deseen, si bien en el segundo caso se limita el ancho de banda por las interferencias también se pierden datos, el último caso puede considerarse de los más molestos ya que sin tener una salida numérica sobre la cual trabajar o procesar el dispositivo se vuelve solo un accesorio inútil para la investigación.

En la tabla se presentan las características de algunos dispositivos parecidos al planteado en este trabajo

| Dispositivo /<br>Fabricante                    | Canales                             | Resolución | Frecuencia de<br>muestreo     | Conectividad     | Costo                  | Almacenamiento |
|------------------------------------------------|-------------------------------------|------------|-------------------------------|------------------|------------------------|----------------|
| OpenBCI 32 bits<br>board /<br>OpenBCI $[1]$    | 8 canales<br>(simultáneos)          | 24 bits    | Hasta<br>$16$ KHz             | <b>Bluetooth</b> | \$499.99<br><b>USD</b> | Si, microSD    |
| $Epoch+$<br>Emotiv $[2]$                       | 14 canales (fijos,<br>secuenciales) | 16 bits    | $128$ Hz $\alpha$<br>$256$ Hz | <b>Bluetooth</b> | \$799.00<br><b>USD</b> | N <sub>0</sub> |
| Mindwave Mobile<br>EEG headset<br>Neurosky [3] | 1 canal $(fijo)$                    | 10 bits    | $512$ Hz                      | <b>Bluetooth</b> | \$99.99<br><b>USD</b>  | N <sub>0</sub> |

Tabla 1. Comparativa de dispositivos

#### $2.2$ **Objetivo general**

Diseñar y construir un sistema de adquisición de señales biológicas, centrado en registros de electroencefalografía EEG, pero no limitado a estas señales, para su posterior procesamiento y uso en el diseño de interfaces cerebro-computadora BCI.

#### **Objetivos particulares** 2.3

- · Diseñar y construir un módulo de adquisición de datos basado en un circuito ADC con la menor cantidad de componentes externos.
- · Diseñar y construir una tarjeta de desarrollo basada en el procesador digital de señales dsPIC30F5011 en la menor superficie posible, la cual debe contar con salida de datos de los puertos SPI y UART, así como indicadores visuales basados en LED's y entradas de interrupción externa.
- Diseñar y construir electrodos activos con interface de plata o plata/cloruro de plata para el registro de señales electrofisiológicas.
- Usar el conocimiento adquirido en los objetivos anteriores para el diseño y la fabricación de una placa única con conectividad inalámbrica Bluetooth para el registro de biopotenciales.

#### **Descripción del trabajo**  $2.4$

Este trabajo está dividido en 5 capítulos principales, el primer capítulo llamado antecedentes está dividido en dos partes.

La primera parte se explica el origen de las señales producidas por el sistema nervioso y cuyo registro se conoce como electroencefalograma (EEG).

La segunda parte pretende ofrecer algo de contexto en lo que respecta a el registro de una señal analógica, como el EEG, desde el punto de vista técnico.

En el capítulo desarrollo de describe el sistema diseñado, donde se describen las características de adquisición, las dimensiones y el peso, así como el protocolo de comunicación SPI y UART

En el capítulo de resultados se muestran las pruebas de adquisición realizadas con señales conocidas y también mediciones obtenidas de distintas señales biológicas, así como el procedimiento para obtenerlas

En el capítulo discusión, se hace una comparativa rápida entre las características del dispositivo desarrollado y las características de los dispositivos comparados desde el principio en la Tabla *6*.

En el último capítulo, conclusiones, se muestra que tan versátil es el sistema, las ventajas y fallos respecto a otros sistemas y posibles mejoras.

## 3 **Antecedentes**

#### **Sistema nervioso** 3.1

En el organismo existen dos sistemas encargados de mantener la coordinación entre todos los demás sistemas, el sistema endocrino que usa las hormonas como mensajeros, y el sistema nervioso que se comunica con los demás sistemas por medio de señales eléctricas y químicas [4].

El sistema nervioso se divide en dos subdivisiones anatómicas principales las cuales son el sistema nervioso central y el sistema nervioso periférico [4].

El sistema nervioso central presenta tres niveles con relevancia funcional los cuales son el nivel medular, el nivel encefálico subcortical y el nivel encefálico cortical [5].

El sistema nervioso periférico está formado por todas las estructuras no mencionadas anteriormente tales como nervios que son grupos de fibras nerviosas cubiertas de tejido fibroso y los ganglios nerviosos son protuberancias de un nervio donde se concentran los cuerpos celulares de las neuronas [4].

El primer nivel del sistema nervioso central cumple con algunas funciones como los movimientos típicos de la marcha y reflejos, así como la comunicación con el sistema periférico [5].

El segundo nivel del sistema nervioso o encefálico subcortical es el encargado de las actividades consideradas inconscientes del organismo como la respiración, el ritmo cardiaco y el estado de conciencia o vigilia, anatómicamente está constituido por las regiones inferiores

del encéfalo, 12

el bulbo raquídeo, la protuberancia, el mesencéfalo, el hipotálamo, el tálamo el cerebelo y los ganglios basales [5].

El tercer nivel del sistema nervioso central es el encefálico cortical, una pieza fundamental para los procesos de pensamiento consciente, así como el movimiento voluntario y capacidades complejas como el habla [5].

## **La neurona**

El sistema nervioso central está formado por neuronas, las neuronas son células especializadas que cuentan con excitabilidad eléctrica, las neuronas se componen de tres partes identificables que son un cuerpo celular, varias dendritas y un axón, estas partes se pueden apreciar en la Figura  $1[6]$ .

El cuerpo celular o pericarión contiene los organelos celulares básicos como el núcleo, los lisosomas, las mitocondrias y el complejo de Golgi, así como ribosomas libres y cuerpos de Nissl  $[6]$ .

Las dendritas son las ramificaciones de la neurona encargadas de recibir las señales de otras neuronas, pueden existir unas pocas o miles en una sola neurona, la cantidad de dendritas determina cuanta información puede aceptar la neurona para procesar [4], [6].

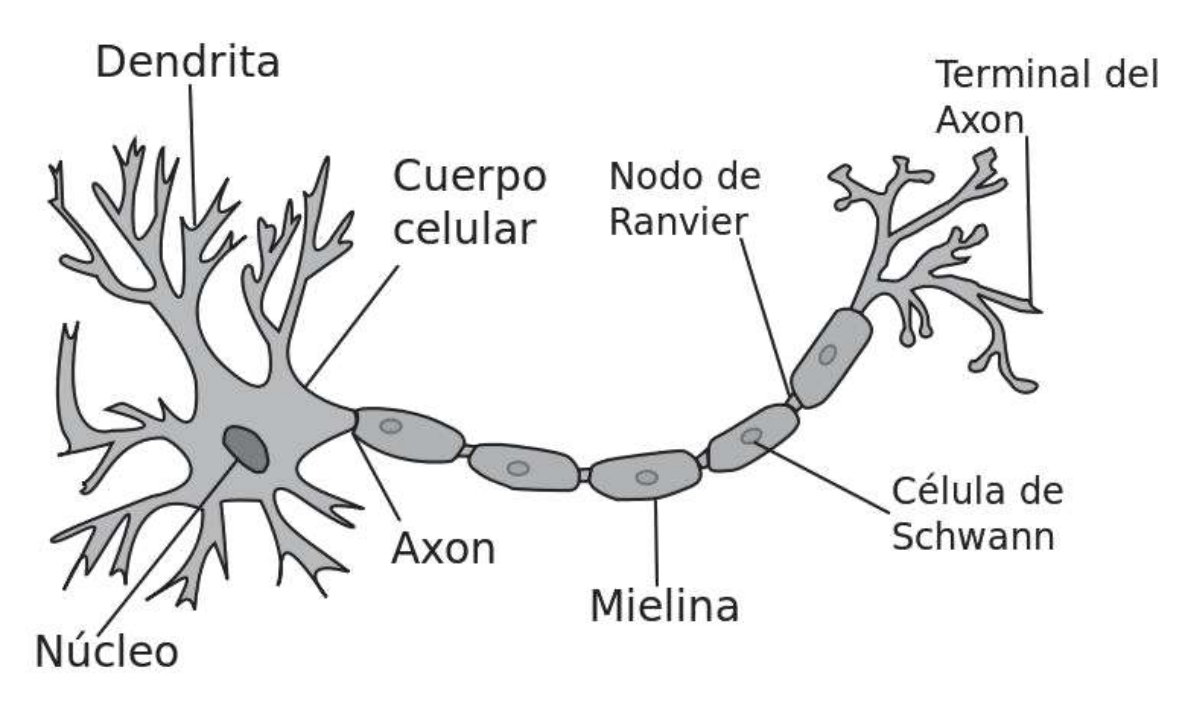

Figura 1. Diagrama básico de la estructura de la neurona

El axón es una estructura cilíndrica tiene muy pocas ramificaciones, al menos hasta su porción más distal, además es altamente especializado en la conducción de señales eléctricas. Las neuronas nunca tienen más de un axón, pero pueden carecer de él. En la porción más distal del axón suele encontrarse un complejo de ramificaciones, cada ramificación termina en un botón sináptico lleno de neurotransmisores, la unión entre el axón de una neurona y las dendritas de otra se llama sinapsis [4].

#### 3.3 **Mielina**

La vaina de mielina está formada por oligodendrocitos en el sistema nervioso central y por células de Schwan en el sistema nervioso periférico, actua como si el recubrimiento aislante de un cable se tratara, su función es aumentar la velocidad de transferencia del impulso nervioso a lo largo de la fibra nerviosa [4].

El espacio entre cada vaina de mielina, dado que se requieren varias para cubrir una sola fibra nerviosa, se llama nódulo de Ranvier, este nódulo juega un papel importante en la conducción del impulso nervioso pues permite en intercambio iónico entre la pared de la fibra nerviosa, normalmente aislada por la vaina de mielina, y su medio ambiente ayudando así a la amplificación del impulso nervioso.

#### $3.4$ **Tipos de Neuronas**

Las neuronas además se dividen en tres tipos que son sensoriales o aferentes, interneuronas o neuronas de asociación y motoneuronas o eferentes [4].

Las neuronas sensoriales o aferentes se encargan de detectar estímulos externos y transmitir datos sobre ellos al sistema nervioso central, algunos estímulos son detectados directamente por neuronas, como el dolor o los olores, sin embargo, otros estímulos como el sonido o el olfato son transmitidos a una neurona sensorial por otra célula especializada [4].

Las interneuronas solo se encuentran en el sistema nervioso central y se encargan de la función integrativa del sistema nervioso, en otras palabras, procesan información y se encargan de la toma de decisiones que determinan la forma en que el cuerpo responderá a los estímulos del exterior [4].

Las motoneuronas envían señales de control fuera del sistema nervioso central, mayoritariamente a células musculares y glandulares [4].

#### **Sinapsis**  $3.5^{\circ}$

La información recorre el sistema nervioso central de neurona a neurona, sin embargo también puede darse alguno, una combinación de o ninguno de los siguientes casos

- · Bloqueo de una neurona a otra
- Repetirse varias veces a partir de un solo impulso
- Integrarse con la información proveniente de otras neuronas y generar a su vez mas información

Las actividades antes citadas pueden considerarse como las funciones sinápticas de las neuronas [5].

#### **Tipos de sinapsis** 3.6

Existen dos tipos de sinapsis, la química y la eléctrica.

#### 3.7 **Sinapsis química**

La mayor parte de la comunicación entre neuronas se lleva a cabo mediante sinapsis química, para ello, la primera neurona segrega una sustancia conocida como neurotransmisor justo en la terminación nerviosa, este neurotransmisor actúa sobre los receptores químicos en la membrana de la neurona siguiente para excitarla, inhibirla o modificar su sensibilidad [5].

#### **Sinapsis eléctrica** 3.8

Las sinapsis eléctricas se caracterizan por la presencia de canales abiertos directamente de neurona a neurona, la mayoría son estructuras conformadas por proteínas llamadas uniones en hendidura, estas uniones permiten el movimiento libre de iones desde el interior de una célula al interior de la siguiente, gracias a esta comunicación directa el potencial de acción celular pasa directamente de una célula a otra lo cual reduce el tiempo de conducción en comparación a la sinapsis química [5], [6].

## **Actividad eléctrica neuronal**

La actividad eléctrica del cerebro fue analizada de manera sistemática por primera vez por el psiquiatra alemán Hans Berger, quien fue el responsable de introducir el término electroencefalograma [7].

Este electroencefalograma es el resultado de la superposición de los potenciales de campo producidos por una gran variedad de corrientes neuronales activas dentro del medio conductor en el cerebro [7].

Las fuentes generadoras de estos potenciales de campo son agregados de elementos neuronales con conexiones complejas [7].

## **Potenciales evocados visuales**

Los potenciales evocados son potenciales que se generan en el sistema nervioso periférico o central. Estos potenciales evocados son producidos por estímulos externos y están relacionados con la frecuencia de estos estímulos [8].

Los potenciales evocados del sistema visual son usados por oftalmólogos para localizar anomalías en el campo de visión. Los otólogos están más relacionados con los potenciales evocados auditivos, mientras que los pediatras, neonatologos y neurofisiólogos clínicos hacen uso de estimulación múltiple. Los psiquiatras y psicólogos examinan, generalmente, los potenciales lentos. Los anestesiólogos hacen uso de los potenciales evocados visuales para monitorear la efectividad de la anestesia [8].

## **Digitalización de señales analógicas**

### **3.11.1 Señal**

Una señal es un paquete de información expresado como una función del tiempo y tl ves otras variables como dimensiones [9].

## **3.11.2 Tipos de señales**

La mayoría de las señales pueden clasificarse dentro de alguna de las siguientes categorías

## **3.11.2.1 Analógicas**

Una señal analógica es representada como una función del tiempo y puede tener valores continuos en cualquier punto del tiempo [9]. Este tipo de señal está representada en la Figura 2 a.

## **3.11.2.2 Discretas**

Una señal discreta es representada en instantes discretos de tiempo, sin embargo, puede tener valores continuos en esos instantes [9]. como la señal representada en la Figura 2 b.

## **3.11.2.3 Digitales**

Una señal digital es una señal discreta que es cuantificada a niveles discretos [9] tal y como se muestra en la Figura 2 c.

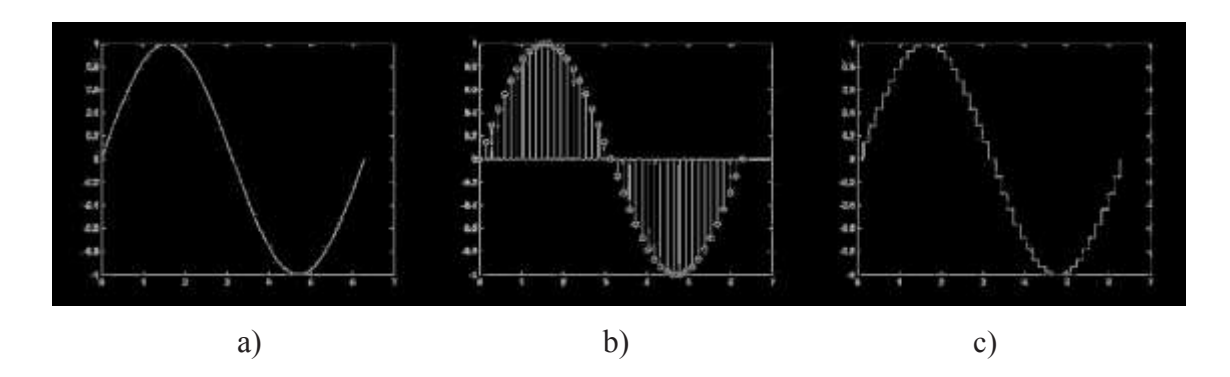

Figura 2. Representación de una señal sinusoidal a) continua, b) discreta y c) digital.

## **Muestreo**

El muestreo es el proceso de seleccionar y almacenar los valores de una señal continua en el tiempo a momentos específicos en el tiempo que pueden ser indexados por el anillo de números enteros Z={…,-2,-1,0,1,2,3,…}. En tanto el proceso de muestro ese bien diseñado es posible procesar señales analógicas en sistemas digitales sin que exista perdida de información [9].

## **3.12.1 Frecuencia de Muestreo**

Para poder esperar una reconstrucción perfecta se debe de cumplir un requerimiento básico, este es que la frecuencia de muestreo sea de, como mínimo, dos veces la mayor frecuencia presente en la señal adquirida, esto es necesario para evitar el fenómeno conocido como aliasing, fenómeno que se presenta cuando réplicas del espectro de la señal se sobreponen y producen perdida de información, un ejemplo de aliasing se muestra en la Figura 3

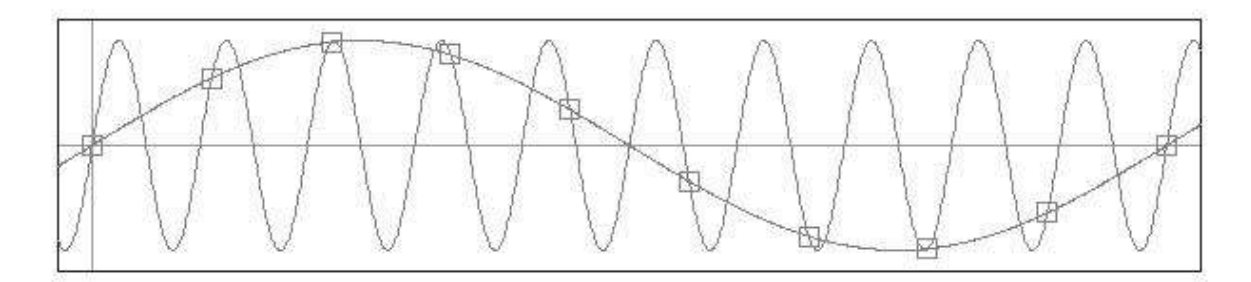

Figura 3. Aliasing 19

## **Controlador Digital de Señales dsPIC30f5011**

Un microcontrolador es un circuito integrado programable que contiene dentro de si todos los componentes necesarios para operar de manera independiente, estos dispositivos están destinados generalmente para tareas de control o monitoreo [10].

MICROCHIP produce controladores digitales de señales, estos son microcontroladores de altas prestaciones, presentan una alta velocidad de cómputo, así como una gran cantidad de periféricos, además permiten usar algunas funciones de procesamiento digital de señales.

El dsPIC30F5011 es un controlador digital de señales de arquitectura de 16 bits, cuenta con una memoria flash para programación de 66 Kbytes , una memoria RAM de 4 Kbytes y puede llevar a cabo hasta 30 millones de instrucciones por segundo. Además, cuenta con dos módulos de comunicación SPI y dos módulos UART además de contar con 5 fuentes de interrupción externa [11]. La distribución de pines puede verse en la Figura 4.

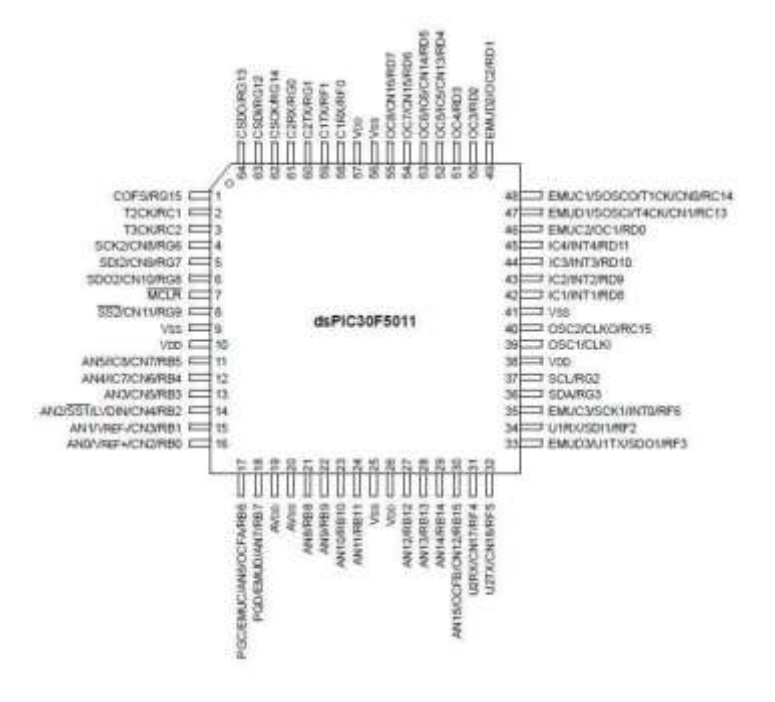

Figura 4. Diagrama de pines del dsPIC30f5011 20

La Figura 5 muestra el diagrama de funcionamiento del módulo encargado de la comunicación por medio del protocolo SPI, el procesador cuenta con dos de estos módulos.

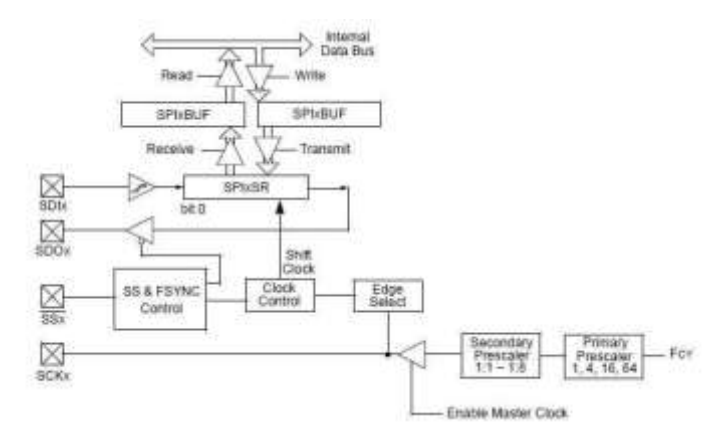

Figura 5. Diagrama a bloques del módulo SPI

La Figura 6 muestra el diagrama de funcionamiento del módulo transmisor serial asíncrono del dispositivo.

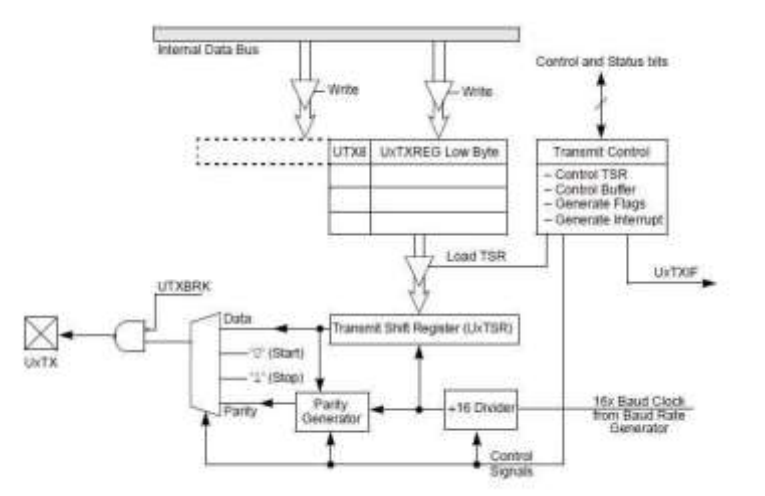

Figura 6. Diagrama a bloques del transmisor del módulo UART

La Figura 7 muestra el diagrama del receptor del módulo serial asíncrono del dsPIC30F5011.

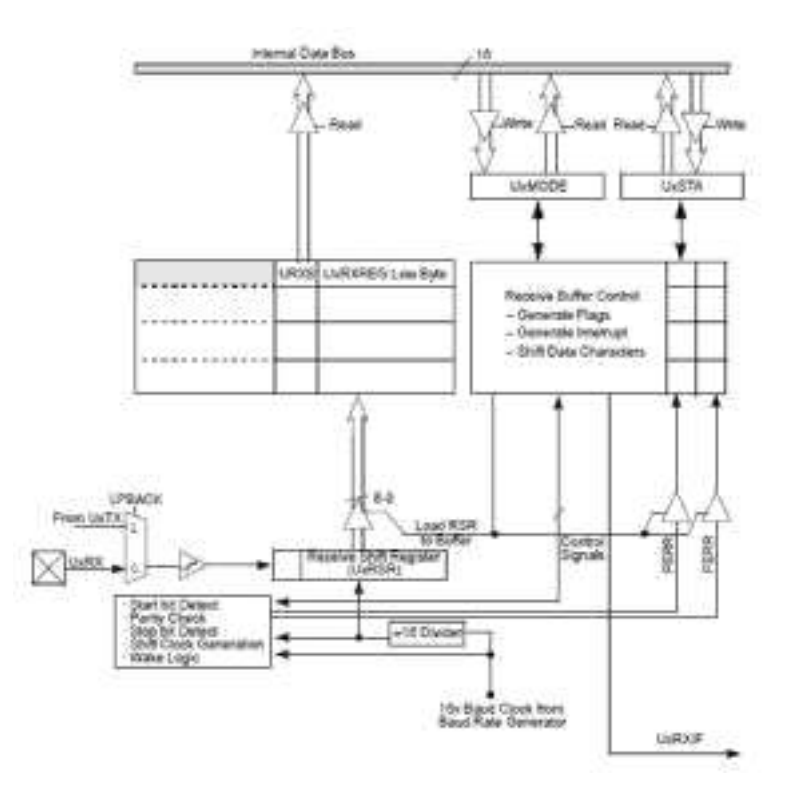

Figura 7. Diagrama a bloques del receptor del módulo UART

## **Convertidor Analógico / Digital ADS1298**

El convertidor analógico a digital es el componente más importante del sistema, ya que de este depende la conversión de la señal continua en el tiempo a una señal digital, discreta en tiempo y amplitud y sobretodo apta para el procesamiento digital.

El ADS1298 es un convertidor analógico digital delta-sigma. multicanal, de muestreo simultaneo, con una resolución de 24 bits y con amplificadores de ganancia programable por cada canal, referencia y osciladores internos [12].

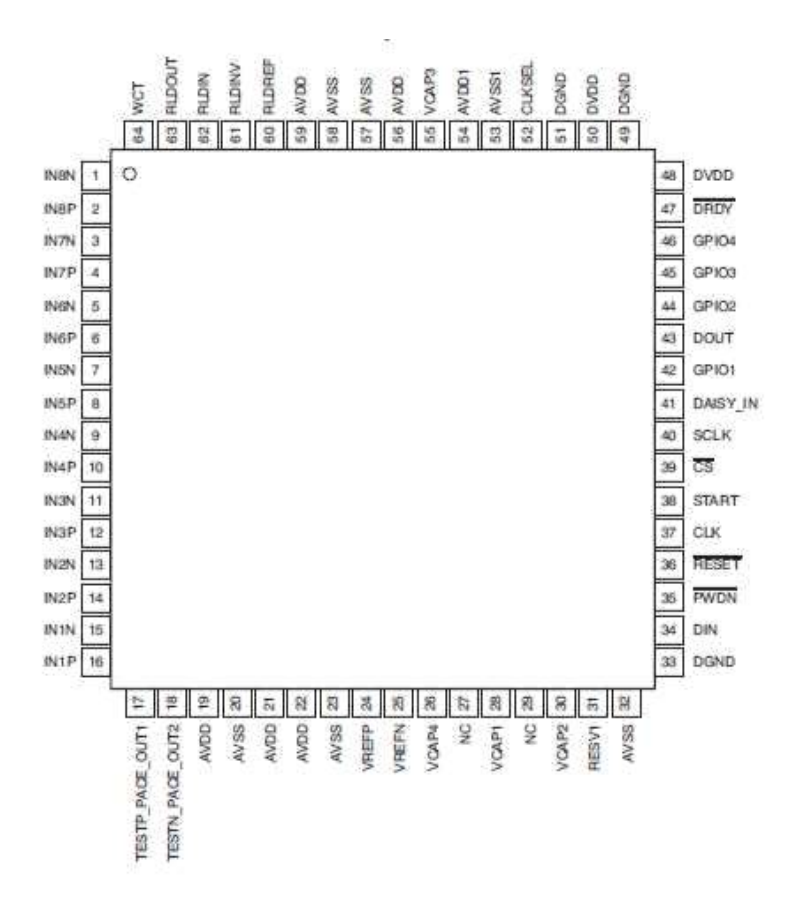

Figura 8. Diagrama de pines del ADS1298

La Figura 9 muestra los bloques de los que está compuesto el ADS1298, de entre todos resaltan por su importancia los PGA o amplificadores de ganancia programable, así como los ADC DS existentes en cada canal que permiten amplificar la señal diferencial obtenida a la entrada y su posterior conversión una señal digital respectivamente.

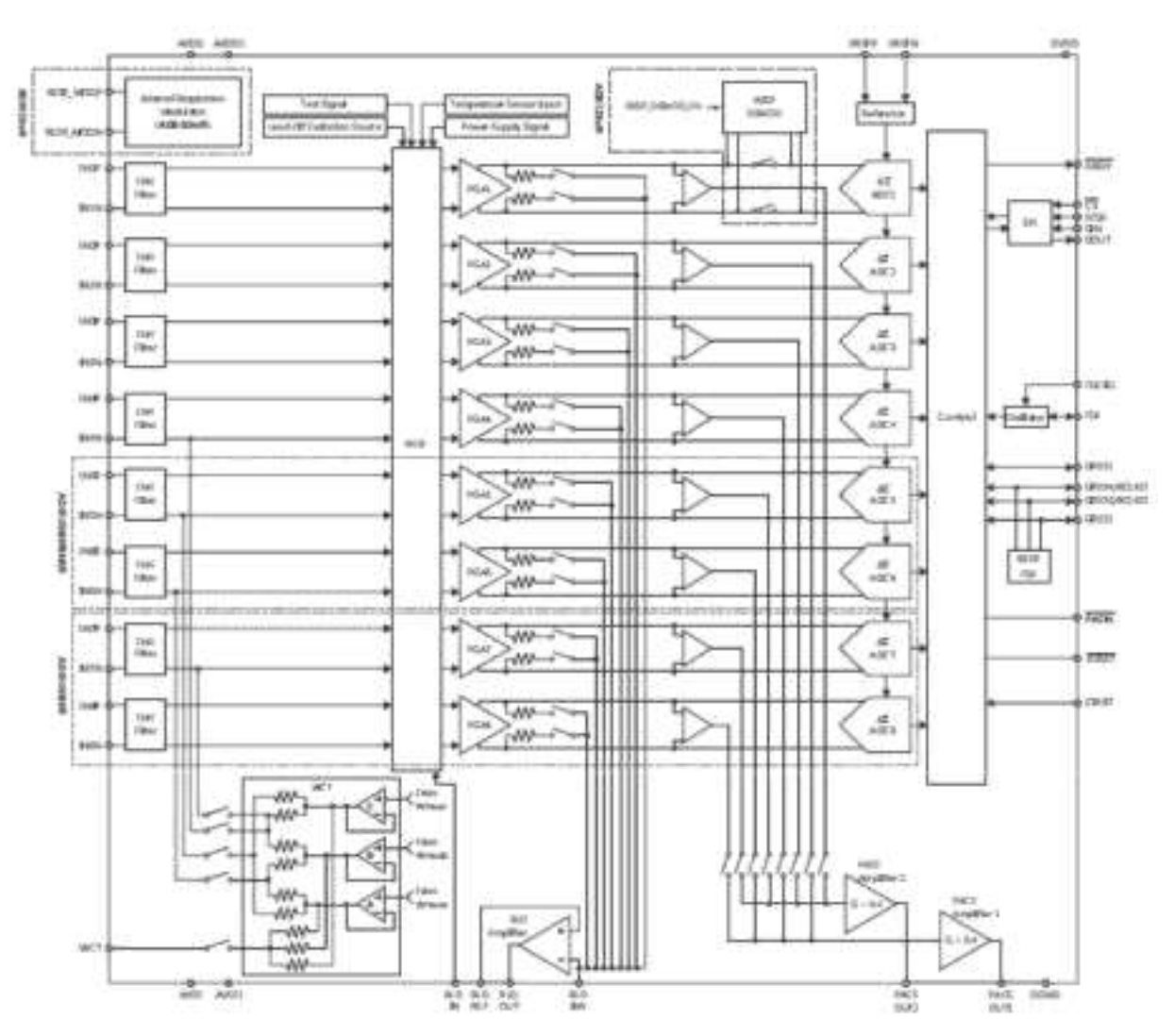

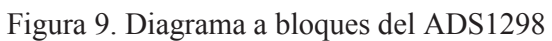

## **Módulo de Comunicación Bluetooth HC-05**

El módulo de comunicación HC-05 es un transceptor que permite llevar a cabo comunicación serial asíncrona a través del sistema del protocolo de radio Bluetooth, sus dimensiones pueden apreciarse en la Figura 10

Este dispositivo permite comunicación entre un microcontrolador y una computadora con solo modificar los parámetros de configuración del dispositivo por medio de comandos AT.

Mediante dichos comandos se puede cambiar el nombre del dispositivo, el tipo de seguridad, la contraseña e incluso la velocidad de transferencia de datos, alcanzando esta un máximo de 1382400 baudios [13].

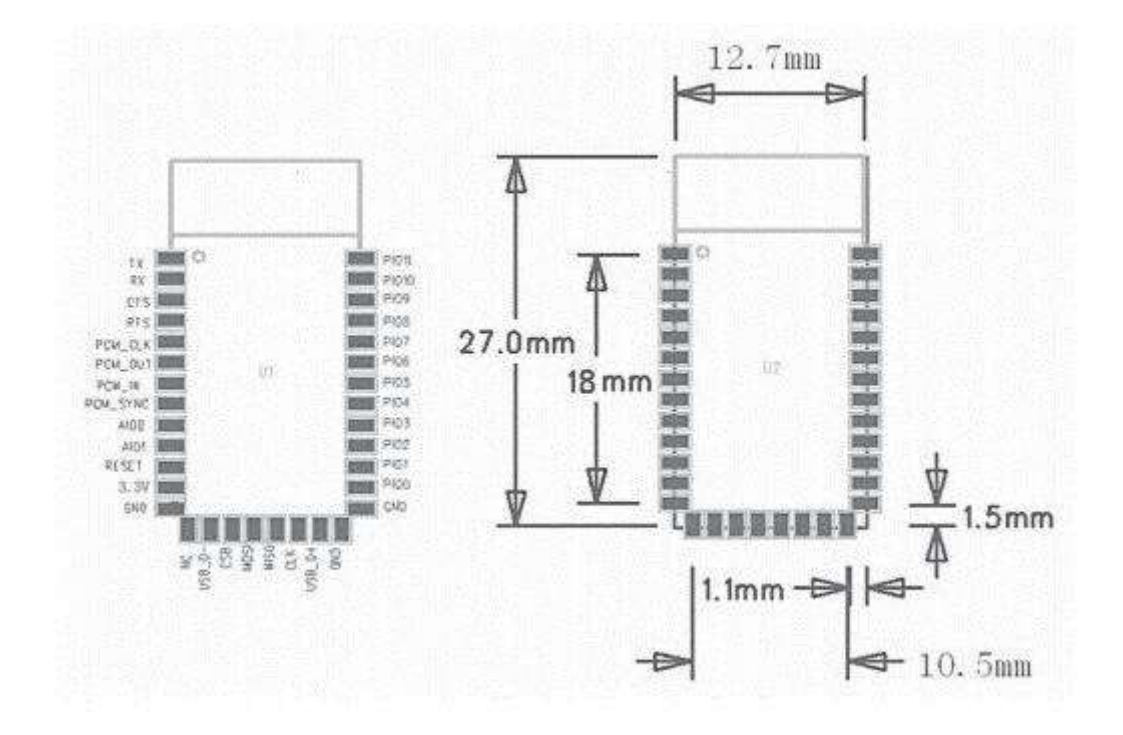

Figura 10. Footprint del módulo y dimensiones del transceptor HC-05

## 4 **Desarrollo**

Para el sistema propuesto se fabricaron módulos para verificar el correcto funcionamiento de cada etapa por separado antes de diseñar la placa definitiva, el sistema está compuesto por los módulos siguientes.

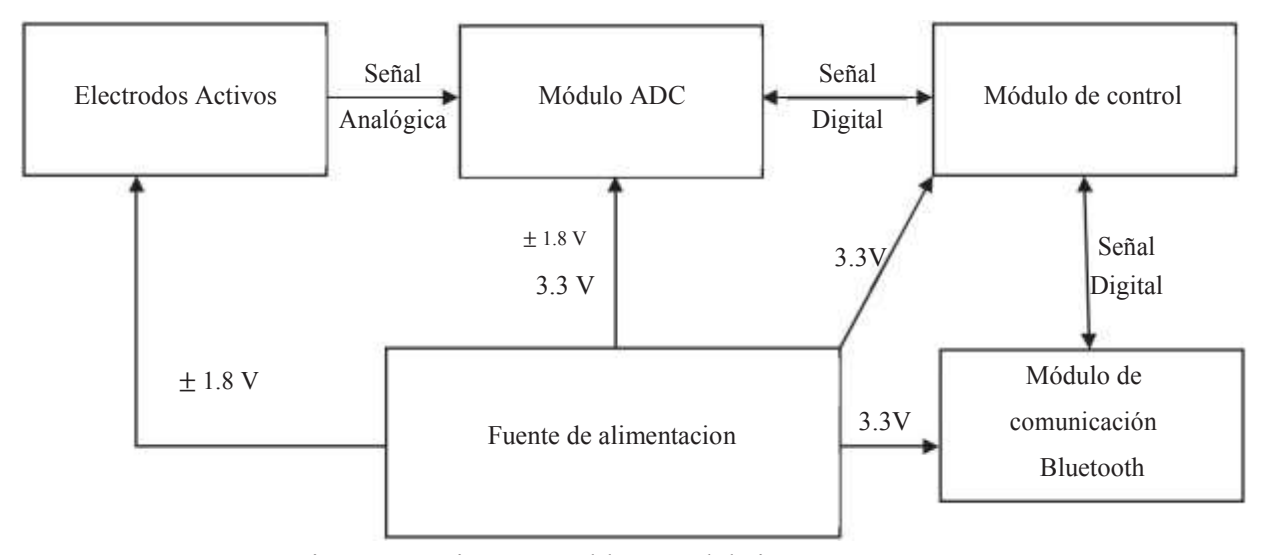

Figura 11. Diagrama a bloques del sistema propuesto

En general el funcionamiento del sistema es el siguiente, primero los electrodos captan la diferencia de potencial existente entre las zonas donde se colocan, como se puede ver en la Figura 11 la salida de esta etapa es analógica y está alimentada por el voltaje simétrico, la salida de esta etapa entra al módulo ADC donde se lleva a cabo la conversión a una señal digital, este módulo esta alimentado por la tensión simétrica para circuitería analógica y la tensión de 3.3 V para los componentes digitales. La señal convertida pasa por el módulo de control y después es enviada al módulo Bluetooth, ambos módulos están alimentados por la tensión digital de 3.3 V.

En la siguiente sección se describen a detalle los módulos que conforman el sistema.

#### 4.1 **Módulo de comunicación**

El objetivo de este módulo es recibir comandos para el módulo de control y transmitir la información recibida desde el mismo, todo ello de forma inalámbrica, para conseguir esto se probó con varios transceptores Bluetooth siendo los más funcionales los tipo HC-05, el HM-10 y el BM70BLE01FC2, los tres cuentan con ventajas y desventajas, el HC-05 , en la Figura 12, puede configurarse de manera sencilla y acepta una velocidad relativamente alta de transmisión de datos sin embargo la conexión entre dispositivos presenta fallas después de transmitir algunos miles de muestras, el HM-10,en la Figura 13, como el anterior, puede configurarse fácilmente pero la velocidad de transferencia es menor que la del primero además de contar con una conexión tan frágil como la del primero, estos dos módulos cuentan con todo lo necesario para comenzar a trabajar de inmediato, el ultimo dispositivo de la marca MICROCHIP, en la Figura 14, es más robusto en cuanto a estabilidad de conexión sin embargo suele dar problemas para configurar, además necesita desarrollar una placa con antena ya que no cuenta de manera originaria con una.

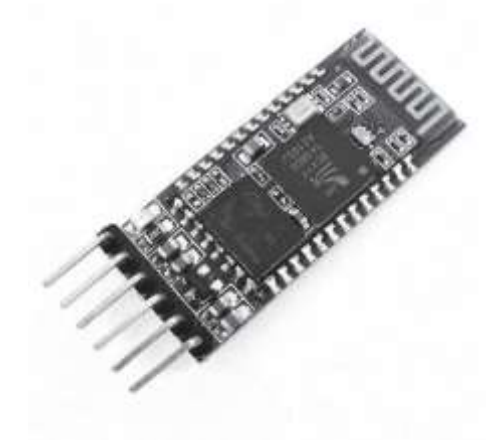

Figura 12. Módulo de comunicación inalámbrica Bluetooth HC-05

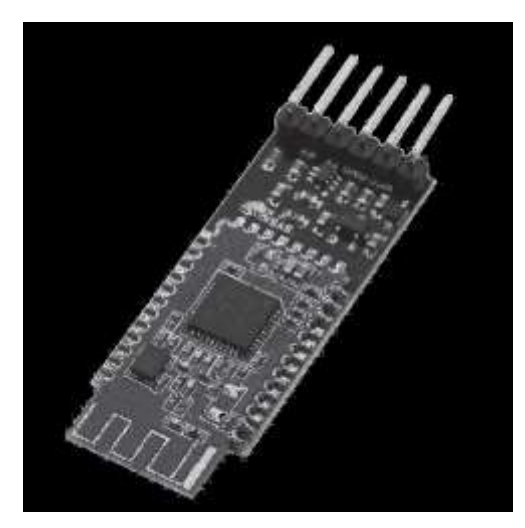

Figura 13. Módulo de comunicación inalámbrica Bluetooth HM-10.

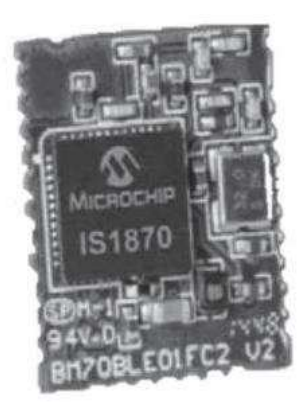

Figura 14. Módulo de comunicación inalámbrica Bluetooth BM70BLE01FC2

Se prefirió el módulo HC-05 dada la facilidad de configuración y conexión.

#### $4.2$ **Módulo de control**

El objetivo de este módulo es coordinar el funcionamiento de todo el sistema, recibe instrucciones vía el módulo de comunicación inalámbrica, dependiendo de que instrucción reciba dará comandos al módulo de adquisición de datos, dichos comandos están representados por caracteres, desde A hasta la F y de la W a la Z, además de los 2, 4, 6 y 8 son usados para iniciar conversiones, terminar conversiones ,modificar ganancia a 1, 6 y 12, modificar los canales activos y la frecuencia de muestreo, en la tabla x se muestran dichos comandos a detalle y en el diagrama 1 se muestra su funcionamiento , para el control del sistema se seleccionó el procesador digital de señales de 16 bits dsPIC30f5011 de la compañía MICROCHIP, se seleccionó este dispositivo ya que cuenta con dos puertos UART y dos puertos SPI además de puertos I2C, todo esto en un empaquetado TQFP de 64 pines lo cual garantiza una cantidad adecuada de entradas y salidas digitales necesarias para el control de diversos dispositivos.

| Comando                        | Carácter                 |  |
|--------------------------------|--------------------------|--|
| Iniciar conversiones           | A                        |  |
| Terminar conversiones          | B                        |  |
| Iniciar modo de configuración  | ${}^cC$                  |  |
| / aplicar configuración        |                          |  |
| Ganancia x 1                   | $\Delta$                 |  |
| Ganancia x 6                   | $\overline{E}$           |  |
| Ganancia x 12                  | $\overline{\mathbf{F}}$  |  |
| Frecuencia de muestreo a 500Hz | $\overline{\mathbf{X}'}$ |  |
| Frecuencia de muestreo a       | $\overline{\mathbf{Y}}$  |  |
| Frecuencia de muestreo a       | $\overline{Z'}$          |  |
| 2 canales activos              | $\overline{2}$           |  |
| 4 canales activos              | 4'                       |  |
| 6 canales activos              | $\overline{6}$           |  |
| 8 canales activos              | $\cdot$ 8'               |  |

Tabla 2. Comandos usados para la configuración del sistema

El programa para este módulo se realizó en el entorno de desarrollo integrado MPLAB X de Microchip, se usó el compilador C XC16 para dispositivos de 16 bits.

Se usó un cristal de 11.0592 MHz como señal de reloj para el sistema que por medio del PLL integrado permitió una frecuencia de trabajo de 22.1184 MHz, esta frecuencia se seleccionó para garantizar que el generador de baudios pudiera producir de manera exacta los 1382400 baudios necesarios para la comunicación sin errores con el módulo de comunicación inalámbrica.

Para configurar la fuente del dsPIC se recurrió a la herramienta de configuración de MPLAB X, se usaron los parámetros fuente de oscilador primaria, modo de oscilador externo con PLL x8 lo cual dio como resultado la línea de código:

FOSC(PRI & CSW\_FSCM\_OFF & XT\_PLL8)

La instrucción PRI hace referencia a la fuente primaria, XT\_PLL8 indica modo de oscilador externo con PLL x8 y CSW\_FSCM\_OFF indica que las características cambio de fuente de oscilador y monitor del oscilador están apagados.

El cambio de fuente de oscilador permite cambiar fuente en cualquier momento, sin embargo, no es una característica útil por tanto se mantiene apagado, el monitor verifica el correcto funcionamiento del oscilador, en caso de fallo cambia la fuente de oscilador a la fuente interna del dsPIC, esta característica tampoco se usa.

El ciclo de instrucción interna (FCY) se calcula con la siguiente formula.

 $! " = \frac{\text{#3}\%}{\text{#1}} \left( \frac{\text{#1}}{2} * \text{#1} * \text{#1} * \text{#$ 

6\$%4%&.1\*) 5)\$8).9.:1\*∗'

 $\mathcal{L}^{\text{max}}_{\text{max}}$  and  $\mathcal{L}^{\text{max}}_{\text{max}}$ 

Entonces

$$
!" = 22.1184 \text{ BCD} = \frac{\text{EE.FGH 3II}}{1} = (\frac{\text{KKLMNO PQR*E}}{\text{E}}; ... (2))
$$

' K∗'

La configuración del módulo UART del microcontrolador se llevó a cabo como se describe a continuación

Existen 4 registros para controlar cada módulo UART cuya función se enumera en la Tabla 3

| Nombre del registro | Función                |
|---------------------|------------------------|
| U1MODE              | Modo de funcionamiento |
| U1STA               | Control y estado       |
| <b>U1RXREG</b>      | Recepción de datos     |
| U1TXREG             | Envío de datos         |
| U1BRG               | Generador de baudios   |

Tabla 4. Registros de configuración del módulo UART.

Primero se obtuvo el valor adecuado para U1BRG para obtener la taza de baudios requerida para la máxima velocidad de comunicación con el HC-05 (1382400 baudios) mediante la formula (3)

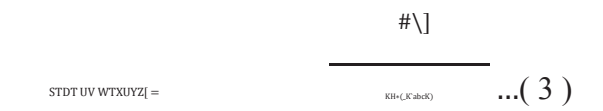

Despejando el valor deseado U1BRG

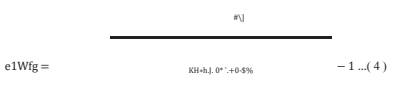

Por lo tanto

 $e1Wfg = 0 =$ OO.KKE' 3IJ  $-1$  …( 5 )

El valor necesario para obtener la taza de baudios deseada será 0, como se demuestra en (5), esto es gracias a la selección de un cristal oscilador de 11.0592 MHz, esto permitirá además mantener los errores de transmisión al mínimo dado que es un protocolo asíncrono.

Lo siguiente es configurar la transmisión y recepción en los registros U1MODE y U1STA, esto se logra con las siguientes líneas de código

U1MODE bits.  $STSEL = 0$ ;//1 bit de parada U1MODE bits.PDSEL =  $0$ ;//8 bits sin paridad

U1STAbits.URXISEL $0 = 0$ ;// Generar interrupción cuando un byte haya sido recibido U1STAbits.URXISEL $1 = 0$ ;//

Para la configuración de interrupciones se configuran los bits adecuados en los registros IEC0, IPC2 y IFS0 tal como sigue

IEC0bits.U1RXIE = 1;// Activar interrupción de recepción IPC2bits.U1RXIP =  $7$ ; IFS0bits.U1RXIF = 0;// Limpiar bandera U1RX

IEC0bits.U1TXIE = 1;// Activar interrupción de transmisión  $IPC2bits.U1TXIP = 7;$ IFS0bits.U1TXIF = 0;// Limpiar bandera U1TX

Para la comunicación con el módulo de adquisición de datos se usó el estándar de comunicación SPI con una frecuencia de reloj de 3.2 MHz, esto para garantizar la comunicación a una velocidad suficiente con el módulo de adquisición de datos.

La configuración del módulo SPI del microcontrolador se llevó a cabo como sigue

Para la configuración del módulo SPI existen 2 registros cuyo nombre y función se muestran en la Tabla 4.

| Nombre del registro Función |                     |
|-----------------------------|---------------------|
| <b>SPI1STAT</b>             | Registro de estado  |
| <b>SPI1CON</b>              | Registro de control |

Tabla 5.Registros de configuración del módulo SPI

La velocidad mínima para la comunicación entre el dsPIC30F5011 y el ADS1298 está dada por la formula (6).

$$
k\text{I}\backslash7\text{m} < \underbrace{-4\text{op}q'4\text{rst}}_{\text{non-symmetry}}\dots(6)
$$

Donde

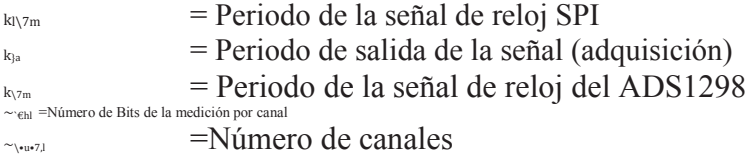

Si la frecuencia de muestreo es de 500 Hz, la frecuencia del dispositivo es 2.048 MHz y se tiene una salida de 8 canales con 24 bits cada uno entonces

34

$$
k_{\text{max}} < \frac{f}{\text{max}} q'(\frac{f}{\text{max}}; \dots (7)
$$
\n
$$
k_{\text{max}} < \text{min} \cdot \frac{f}{\text{max}} \dots (8)
$$
\n
$$
k_{\text{max}} < 0.00000925 [\dots (9)
$$

El inverso de 0.00000925 [ es 108.108 KHz por lo tanto cualquier valor sobre esta frecuencia será aceptable.

Dado que se cuenta con la suficiente velocidad se usó una frecuencia de transmisión de 2.76 MHz.

La configuración del módulo SPI se realizó con las instrucciones:

SPI2CONbits.MODE16=0;// Modo de 8 bits activo SPI2CONbits.SMP=0;// Fase de muestro de datos a mitad de dato

35
SPI2CONbits.CKE=0;// Los datos cambian en la transición del estado no activo a estado activo de la //señal de reloj

SPI2CONbits.CKP=0;// El estado inactivo es cero y el activo es 1

SPI2CONbits.MSTEN=1;// Modo maestro activo

Para obtener la frecuencia de reloj de salida  $\cdot$ l\m se usó la siguiente formula

```
l\ m =
                                                                       #\]
                                                                                                 6a, J\•7•}•a 6a \in 3\text{-a} \in \text{SO}(2,1)\text{-a}}•a l\cup u}•a\in \text{SO}(10)I\{m = 2.764 \text{ BCD} = \frac{00.KKE' 3II}{11} \dots (11)
```
K∗E

El código quedaría como sigue

SPI2CONbits.SPRE0=0;//configurado a 2.76MHz pre escalador secundario x 8 SPI2CONbits.SPRE1=0;//configurado a 2.76MHz pre escalador secundario x 8 SPI2CONbits.SPRE2=0;//configurado a 2.76MHz pre escalador secundario x 8

SPI2CONbits.PPRE0=1;//configurado a 2.76MHz pre escalador primario x 1 SPI2CONbits.PPRE1=1;//configurado a 2.76MHz pre escalador primario x 1

SPI2STATbits.SPIROV=0;// Bandera indicadora de recepción completa SPI2STATbits.SPIEN=1;// Modulo SPI2 activado

36

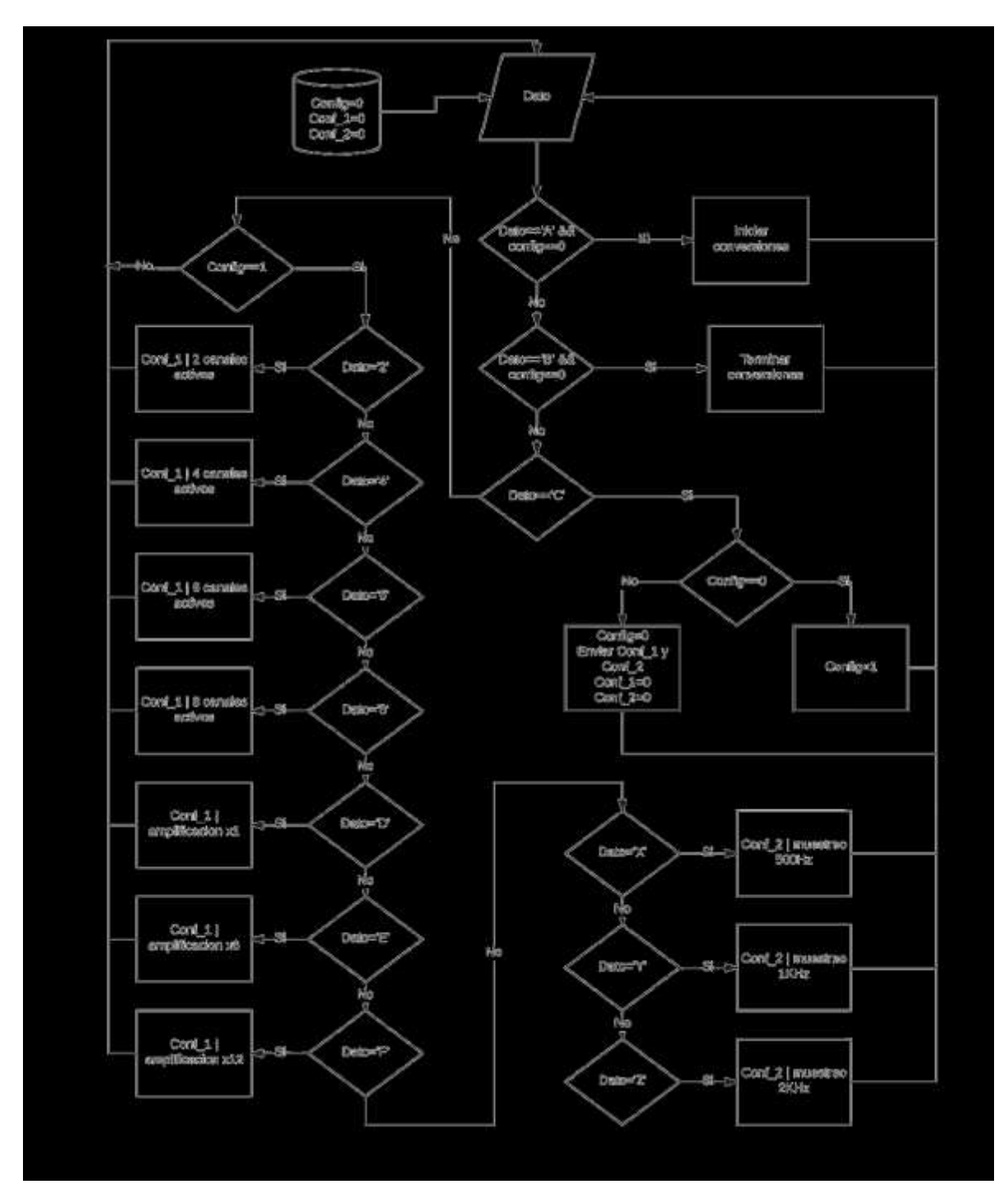

Figura 15. Configuración del dispositivo mediante comandos vía UART

Para la fabricación de la PCB se usaron 32 pines solamente, cuidando seleccionar los necesarios para el correcto funcionamiento de los periféricos necesarios. La placa del módulo de control se muestra en la Figura 16, el diagrama de dicho circuito se encuentra en el apéndice A, en la sección 9.1.2 .

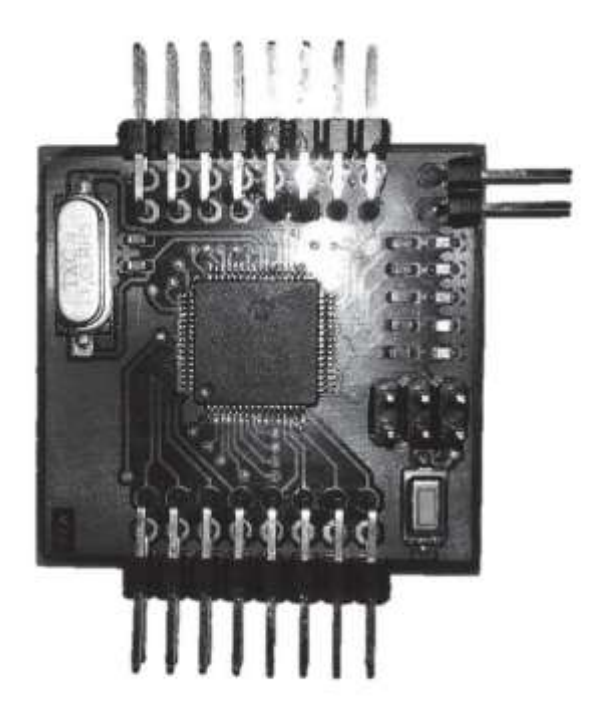

Figura 16. Módulo de control

#### $4.3$ **Módulo de adquisición de datos**

El objetivo del módulo de adquisición de datos es llevar a cabo la conversión de la señal analógica de interés a una señal digital interpretable por una computadora, para conseguir esto se han probado tres circuitos integrados distintos, el ADS1198 un ADC de 16 bits y ocho canales de entrada diferencial, el ADS1298 un ADC de 24 bits y ocho canales de entrada diferencial, y el AD7770 también de 24 bits y de ocho canales.

Los dos primeros cuentan con un circuito RLD que permite promediar y después retroalimentar algunas señales obtenidas al cuerpo, el tercero no cuenta con esta característica sin embargo hay que considerar que es mucho más barato que cualquiera de los dos primeros. En la Figura 17.se puede ver la placa final usada para la implementación del módulo de control con el circuito integrado ADS1298, el diagrama de este circuito se puede encontrar en el apéndice A en la sección 9.1.1.

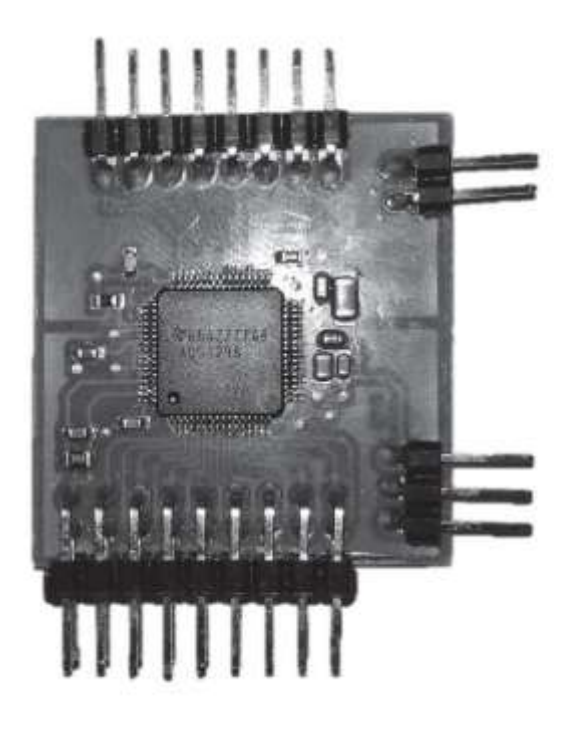

Figura 17. Módulo de adquisición de datos con ADS1198/1298

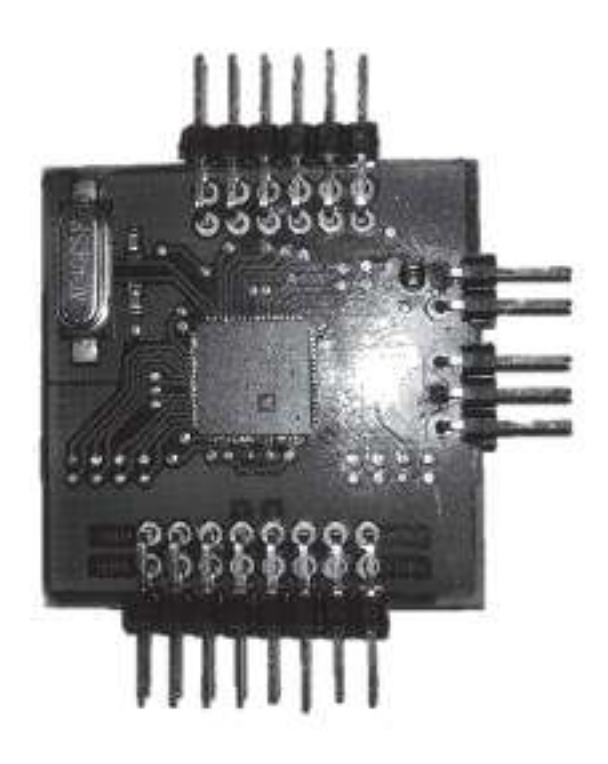

Figura 18. Módulo de adquisición de datos con AD7770

La única diferencia entre ADS1198 y el ADS1298 es la resolución y la dirección de alguno registro de configuración, ambos cuentan con un oscilador interno de 2.048 MHz y una referencia interna de 2.4 V.

El AD7770 por el contrario, solo cuenta con referencia de voltaje interna de 2.5V pero requiere un cristal de 4.096 MHz para funcionar, la placa fabricada con este circuito integrado se observa en la Figura 18.

Se prefirió el uso del ADS1298, si bien es considerablemente más caro que el AD7770 requiere menos componentes externos lo cual permite un ahorro en espacio, además cuenta con un sistema LDR integrado y solo necesita una línea de comunicación SPI ya que el AD7770 requiere una línea SPI y al menos otra para la transmisión de los datos adquiridos.

## **Electrodos activos**

El objetivo de usar electrodos activos es minimizar el ruido inducido por movimiento, esto es de suma importancia en un dispositivo pensado para ser usado de manera continua en situaciones no controladas.

El electrodo activo se compone de un amplificador operacional de alta impedancia y bajo ruido , Figura 20 y Figura 21, colocado inmediatamente después del electrodo Ag / AgCl, Figura 19.

El electrodo Ag / AgCl es desprendible lo cual permite tratar química o electroquímicamente cada vez que sea requerido sin necesidad de arriesgar los componentes electrónicos de todo el dispositivo.

El cable conductor cuenta con blindaje que se conecta a tierra en ambas terminaciones, esto para reducir la interferencia inducida por

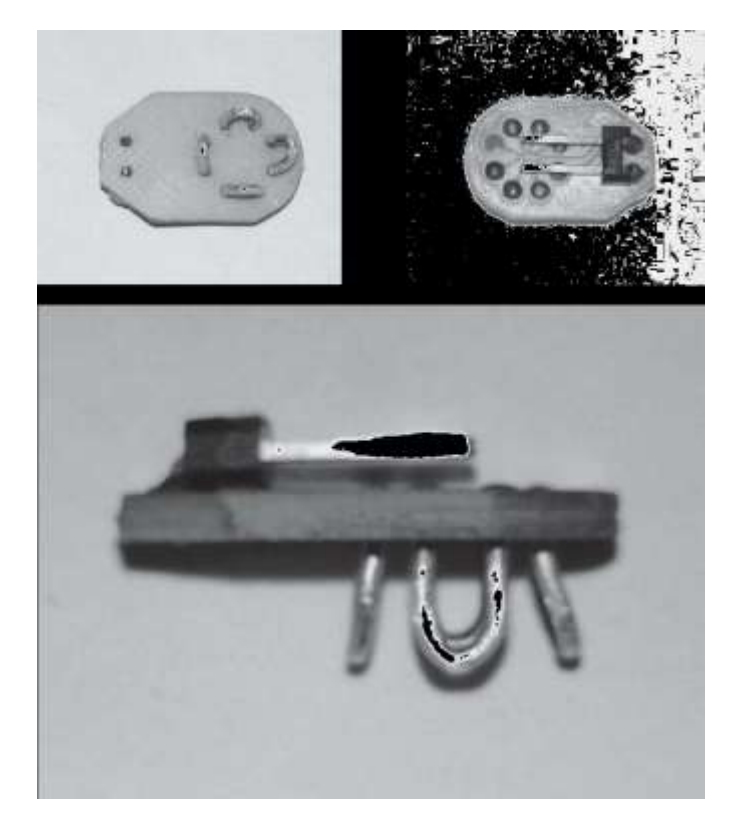

Figura 19. Electrodo Ag/AgCl desmontable

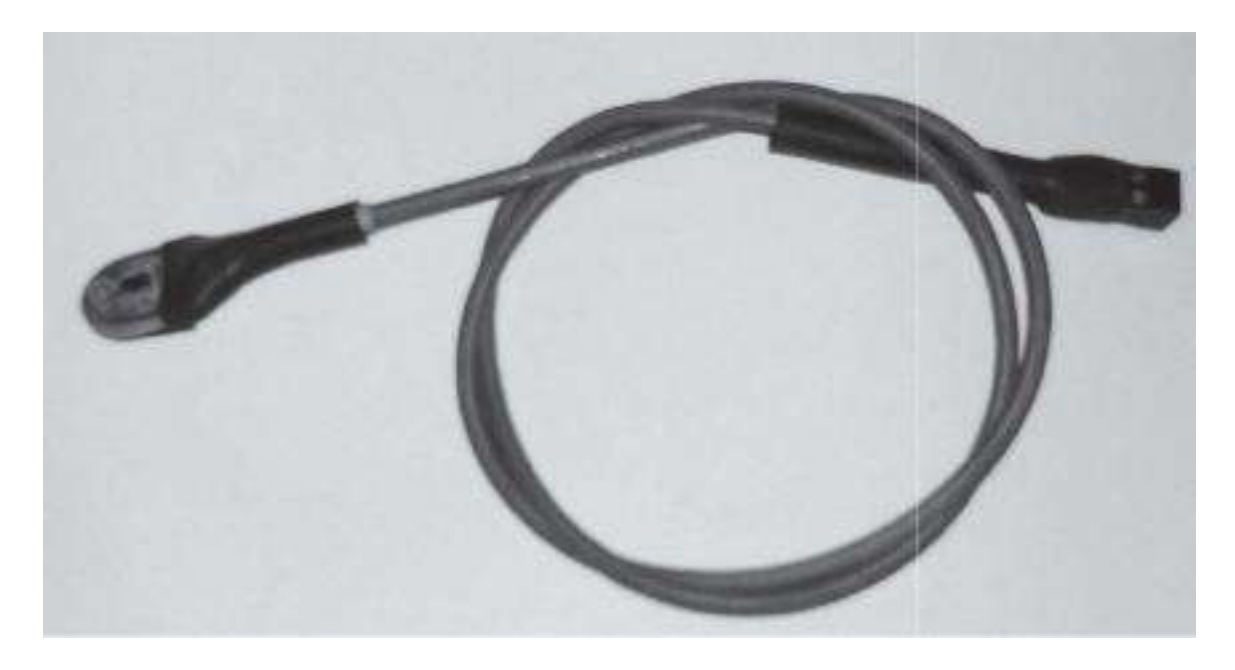

Figura 20. Porción Activa (electrónica) del electrodo

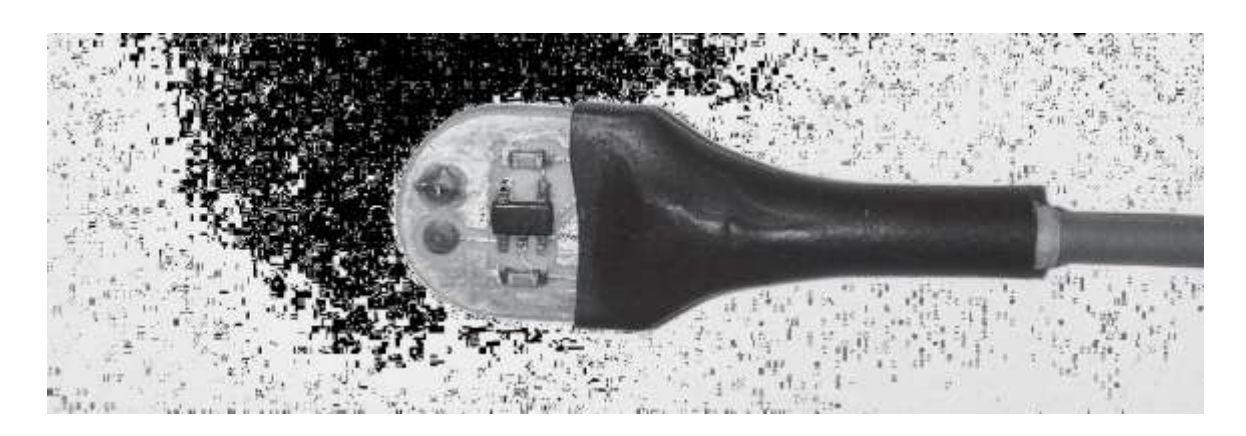

Figura 21. Porción Activa (electrónica) del electrodo a detalle

#### **Fuente**  $4.5$

La fuente está dividida en dos partes, la primera es la parte digital, como su nombre lo indica, se encarga de proporcionar voltaje a la porción digital del circuito, de esto se encarga un regulador lineal SP6205-L-3-3 de 3.3 V de salida con capacidad de suministrar corriente hasta 500 mA, la segunda parte está constituido primero por un convertidor DC-DC NKA0303SC con salida de ±3.3 V, la siguiente etapa está conformada por dos reguladores de bajo ruido, el ADP7182 y el ADP151 con una tensión de salida de ±1.8 V y una capacidad máxima de 200 mA, los cuales alimentan las porciones analógicas del dispositivo. La fuente se puede ver en la Figura 22 y el diagrama de la fuente se encuentra en el apéndice A en la sección 9.1.3.

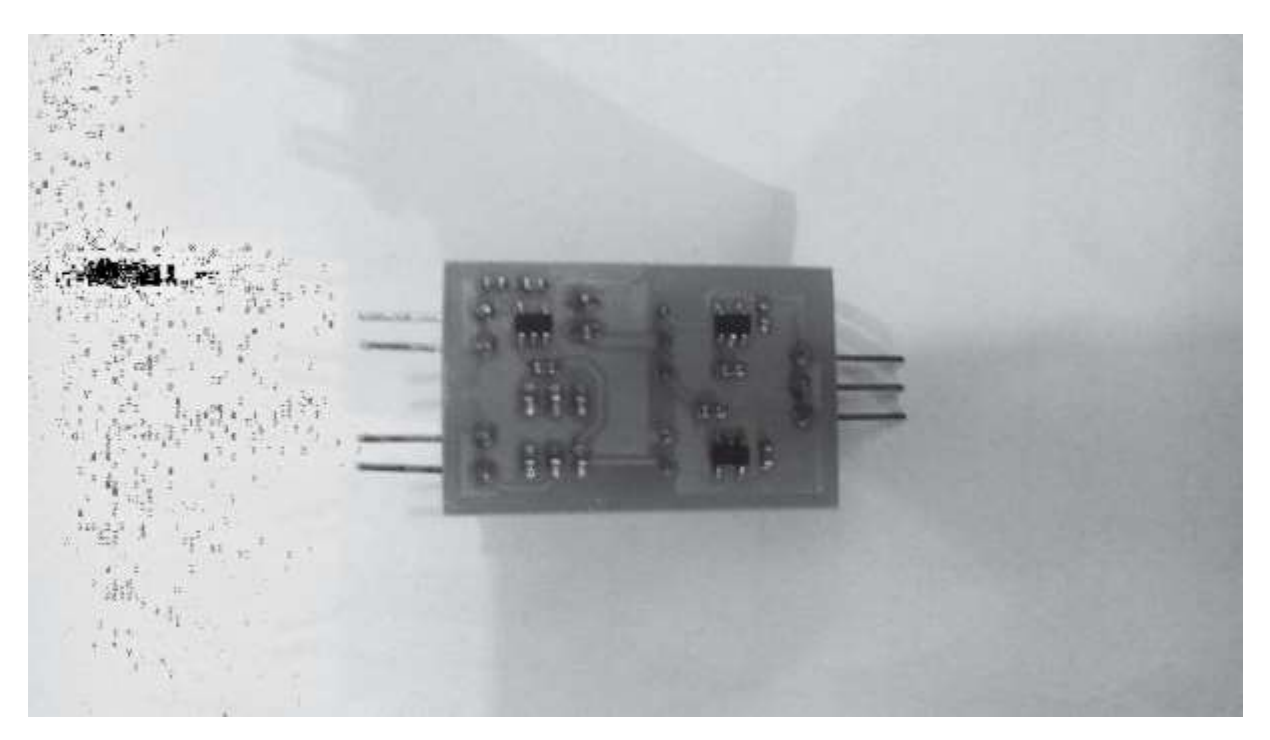

Figura 22. Vista inferior de la fuente de voltaje del sistema

#### **Síntesis de módulos** 4.6

Al conseguir un funcionamiento adecuado del sistema compuesto por los módulos anteriormente descritos se llevó a cabo la síntesis del sistema en la menor cantidad de placas posible y en la menor superficie posible.

El resultado final fue de dos placas, la mayor o principal que engloba los módulos de comunicación, adquisición y control y la menor que es esencialmente el mismo diseño del módulo fuente, con la adición de un sistema para recarga la batería ion litio con que funciona el sistema, la primera placa se muestra en la Figura 23, el diagrama de ese dispositivo se puede encontrar en el apéndice A en la sección 9.1.4.

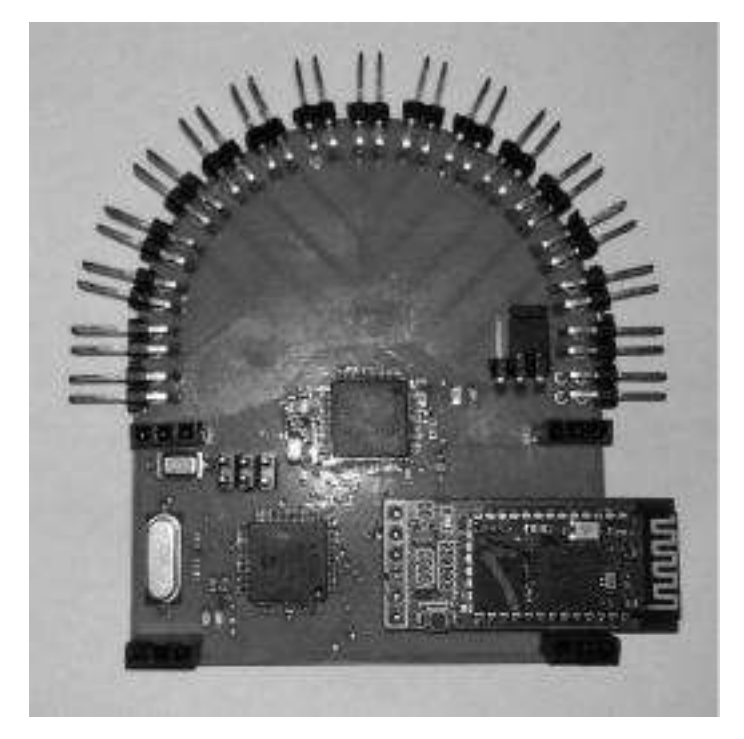

Figura 23. Integración del diseño modular en una sola placa

El sistema de recarga antes descrito está formado por el circuito integrado ADP2261 el cual permite llevar a cabo la recarga de una batería ion litio usando solo un transistor PNP y unas cuantas resistencias y capacitores, la corriente de recarga proviene de un cargador de teléfono celular común el cual se conecta al sistema por medio de un conector micro USB, la placa descrita puede verse en la Figura 24, su diagrama se encuentra en el apéndice A, en la sección 9.1.5.

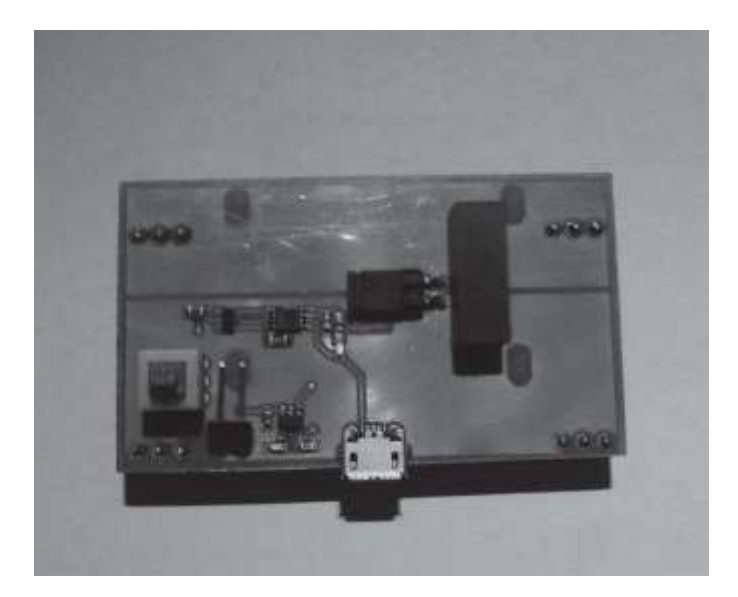

Figura 24. Diseño final de la fuente

# 5 **Resultados**

#### **Comprobación de ruido, offset y calidad** 5.1

Para iniciar se realizaron las mediciones de todos los canales con las entradas cortocircuitadas con una frecuencia de muestreo de 500 Hz y una amplificación x 1, esta medición permite obtener datos del circuito como el offset de cada canal y el ruido que cabe esperar de las mediciones del sistema.

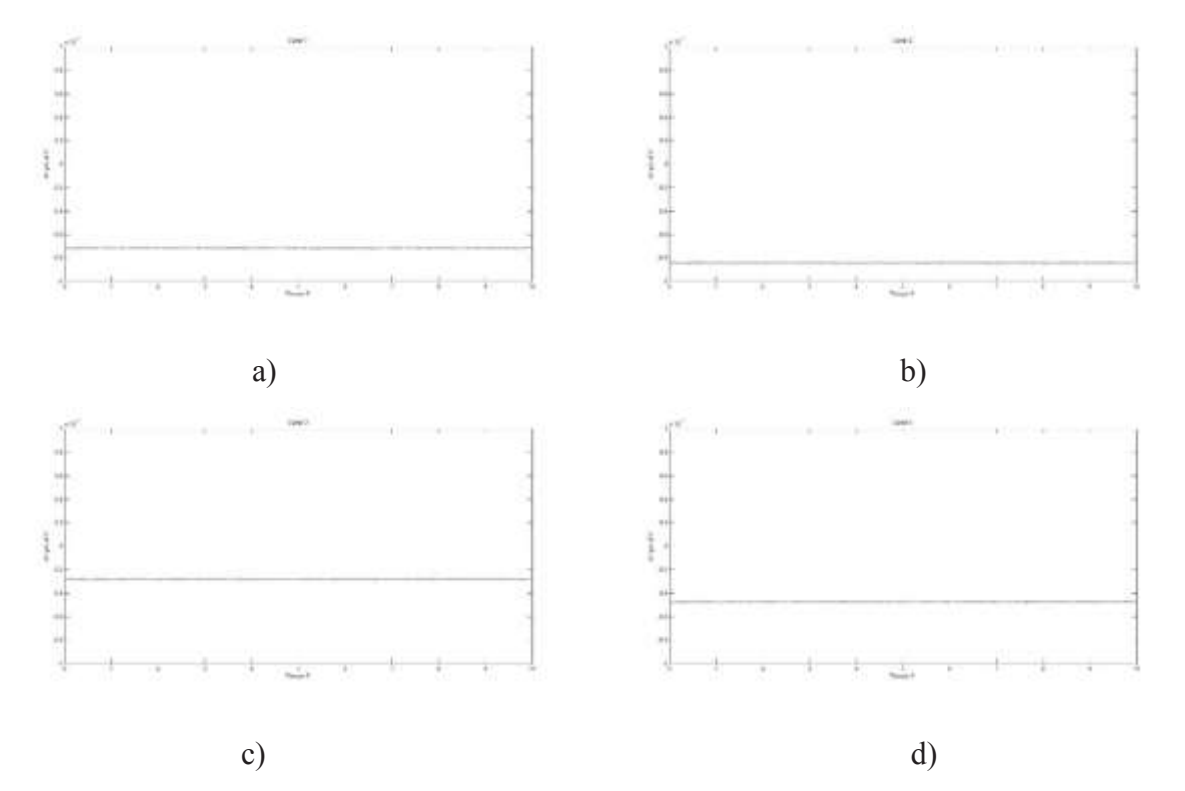

Figura 25. Señal obtenida de las entradas cortocircuitadas de los primeros 4 canales.

En la Figura 25 se muestran las mediciones realizadas de los primeros cuatro canales, en las gráficas es posible ver que el offset existente para cada canal es menor a 1 mV, al obtener los valores máximos y mínimos medidos obtenemos que el ruido del canal 1 durante los 10 s de medición fue de 10.02 uVpp, el canal 2 fue de 11.29 uVpp, el canal 3 fue de 11.05 uVpp, y el canal 4 fue de 10.15 uVpp, estos resultados contrastan con los mostrados en la hoja de datos del dispositivo ya que el máximo reportado fue de 5 uVpp [9]

Para verificar el funcionamiento del sistema se realizó la medición de una señal sinusoidal a distintas frecuencias con una amplitud de 1 volt pico a pico, la frecuencia de muestreo fue de 500Hz y 2KHz.

Los resultados de los registros se muestran en las siguientes Figuras, cabe destacar que solo se llevo a cabo una interpolacion simple para reconstruir las señales.

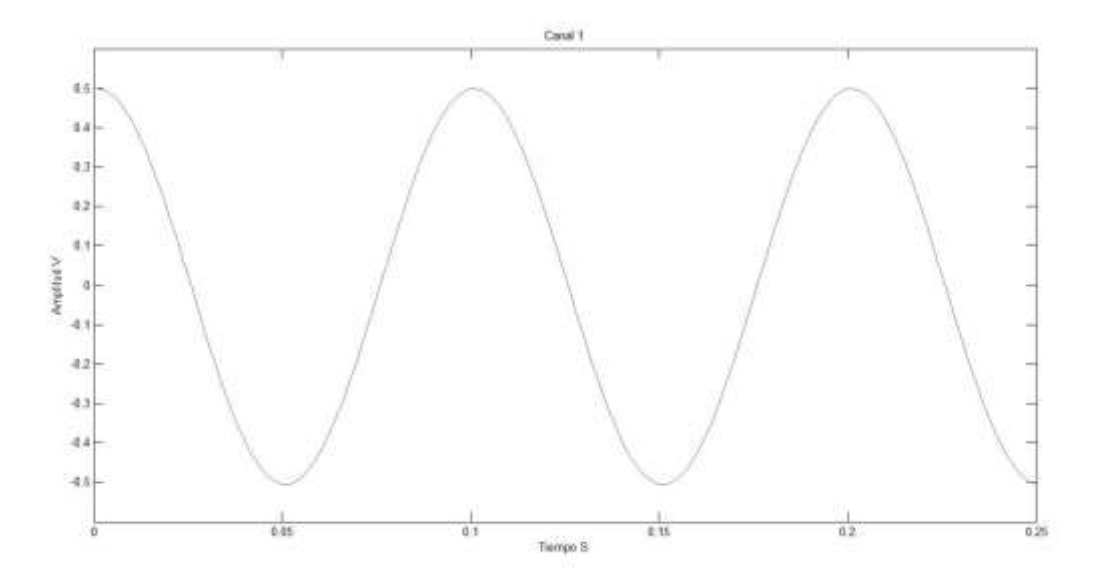

Figura 26. Señal sinusoidal 10 Hz muestreado a 500 Hz

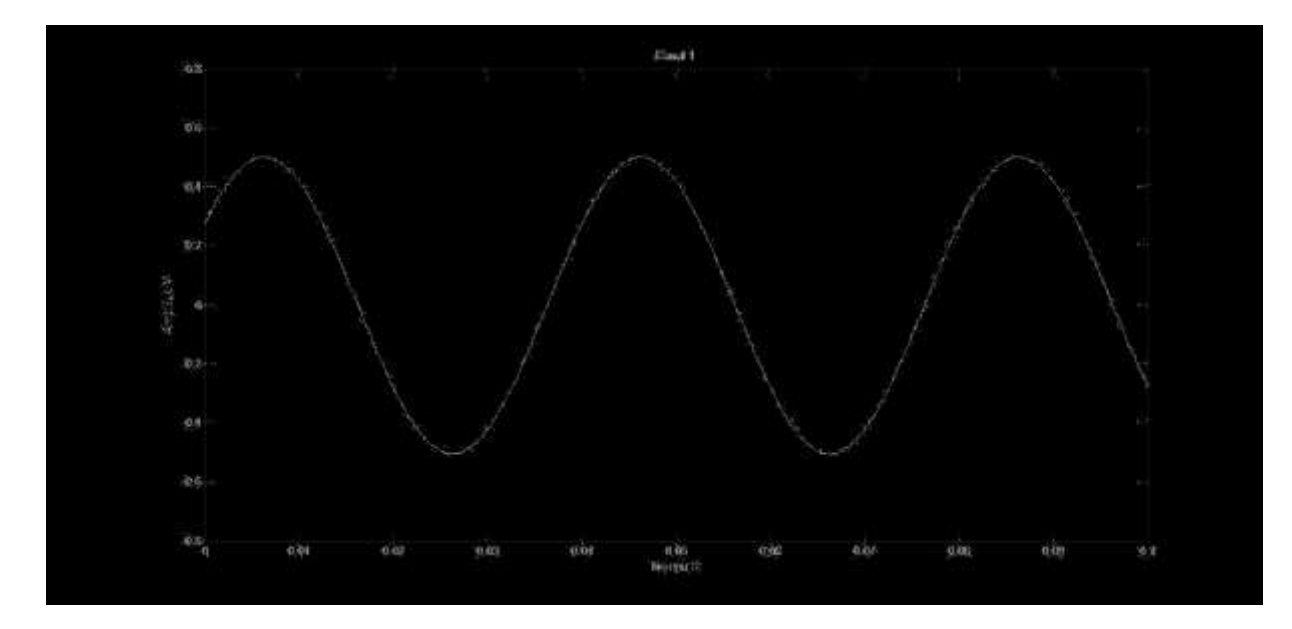

Figura 27. Señal sinusoidal 25 Hz muestreado a 500 Hz

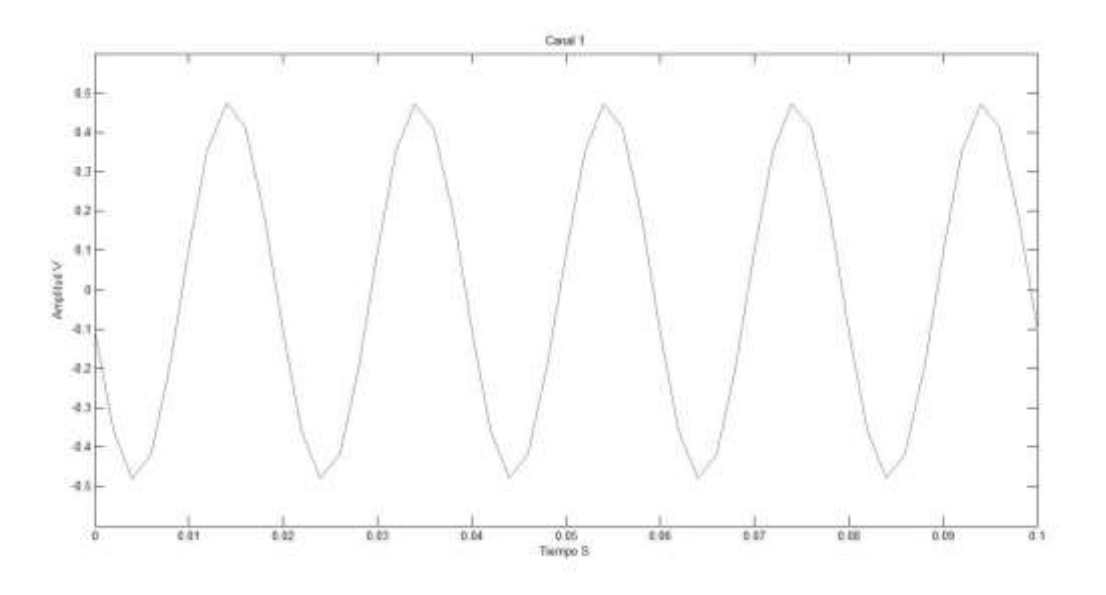

Figura 28. Señal sinusoidal de 50 Hz muestreado a 500 Hz

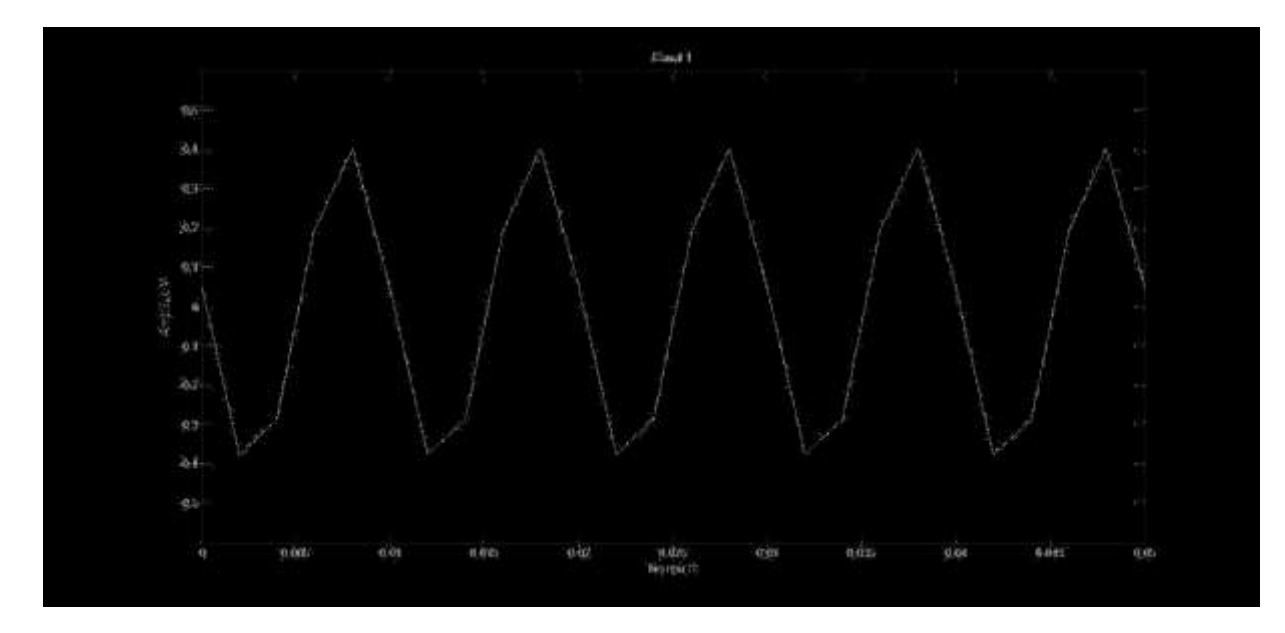

Figura 29. Señal sinusoidal 100 Hz muestreado a 500 Hz

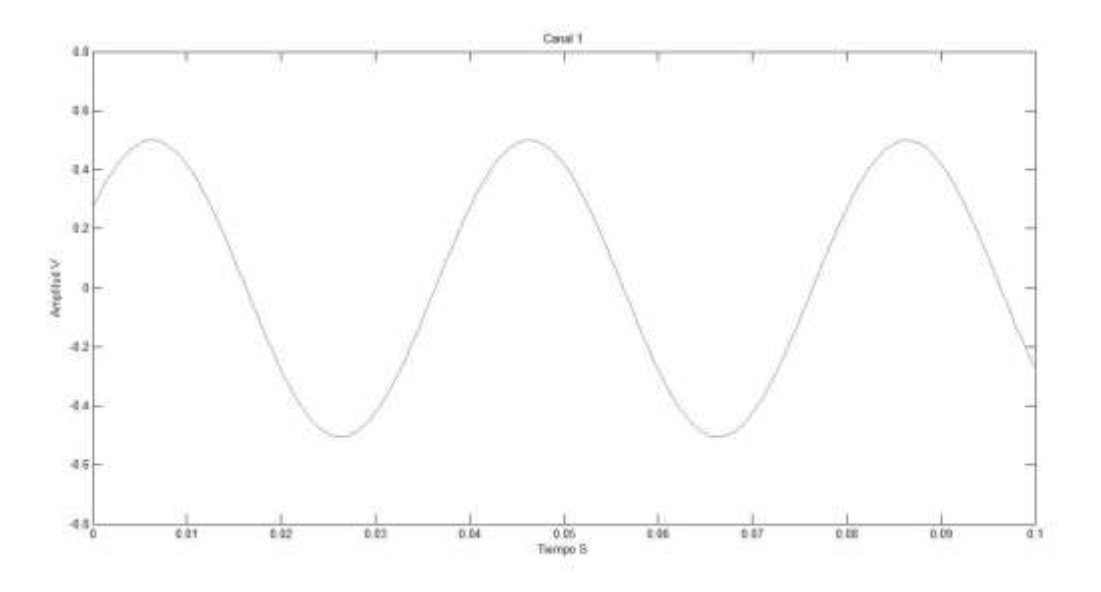

Figura 30. Señal sinusoidal 25 Hz muestreado a 2 KHz

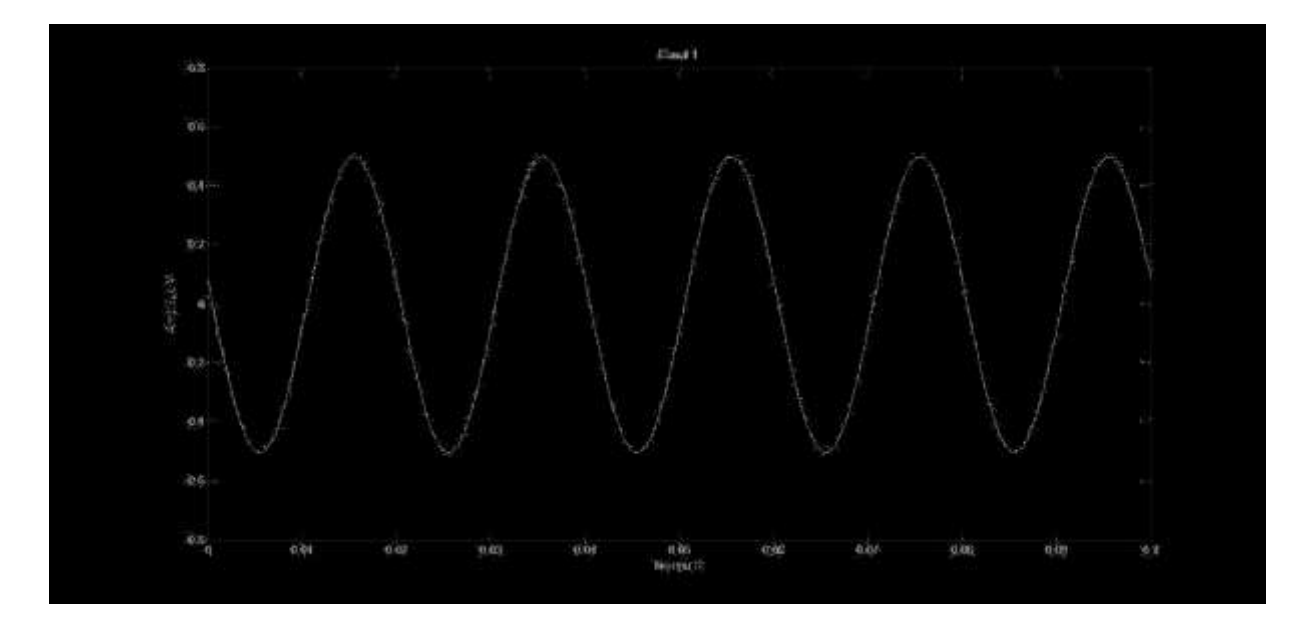

Figura 31. Señal sinusoidal de 50 Hz muestreado a 2 KHz

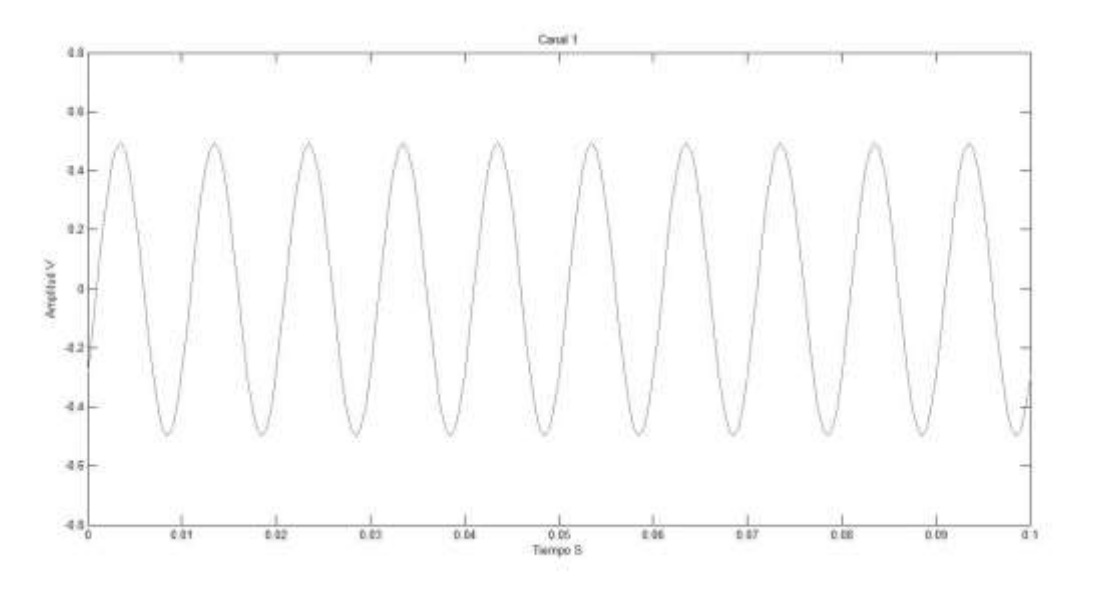

Figura 32. Señal sinusoidal 100 Hz muestreado a 2 KHz

Como se puede ver en las Figura 28y la Figura 29, la unión de puntos para reconstruir la señal adquirida deja de ser útil a frecuencias relativamente bajas, como puede observarse en la Figura 27 , para una reconstrucción adecuada de la señal se requiere como mínimo una frecuencia de muestreo 20 veces superior a la frecuencia más alta a registrar. Esto puede solucionarse llevando

a cabo la reconstrucción de la señal con algoritmos más complejos que la simple unión de puntos, como por ejemplo la fórmula de interpolación Whittaker – Shannon.

#### $5.2$ **Adquisición de señales electrofisiológicas comunes**

Se llevaron a cabo mediciones las señales más comunes del organismo humano, siendo estas electrocardiografía, electromiografía y electroencefalografía.

El sistema se configuro para tener una ganancia de 12, dos canales activos y una frecuencia de muestreo de 500 Hz.

Las mediciones se realizaron con electrodos desechables comunes y electrodos activos base plata en la adquisición de las primeras dos señales, para la adquisición del último tipo de señal solo se usaron los electrodos de plata, esto último solo por comodidad.

### **5.2.1 Electrocardiografía**

Para la primera prueba se llevó a cabo el registro de la actividad cardiaca de un sujeto sano en estado de reposo (posición sedente).

La posición de los electrodos corresponde a la derivación I estándar, estos se colocaron directamente sobre el pecho habiéndose realizado el registro del canal 1 con los electrodos activos de plata y el registro de del canal 2 con electrodos desechables estándar.

Los electrodos activos y los electrodos desechables se posicionaron lo más cerca unos de otros de tal forma que no hubiera contacto físico entre ellos pero que la señal adquirida fuera lo más parecida para ambos.

Se colocó un electrodo de tierra en la parte inferior derecha del abdomen con la finalidad de mantener la interferencia captada por el sistema lo más bajo posible

En la Figura 33 se muestra un diagrama de la posición de los electrodos sobre el tórax del sujeto, las marcas rojas muestran la posición de los electrodos desechables, las marcas verdes muestran la posición de los electrodos activos y la marca azul muestra la posición del electrodo de tierra.

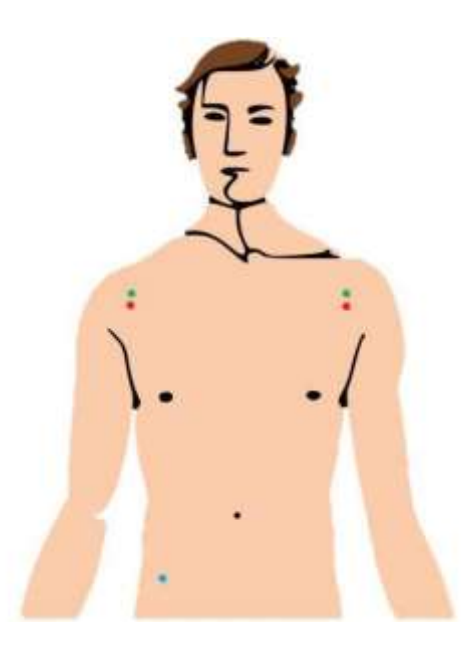

Figura 33. Esquema de colocación de electrodos para registro ECG

La Figura 34 muestra la señal registrada por el canal 1 y l Figura 35 muestra la señal registrada por el canal 2, por inspección visual se puede ver que en este caso la señal obtenida con los electrodos activos presenta una menor contaminación con la señal de línea (60 Hz) que la señal obtenida con los electrodos desechables.

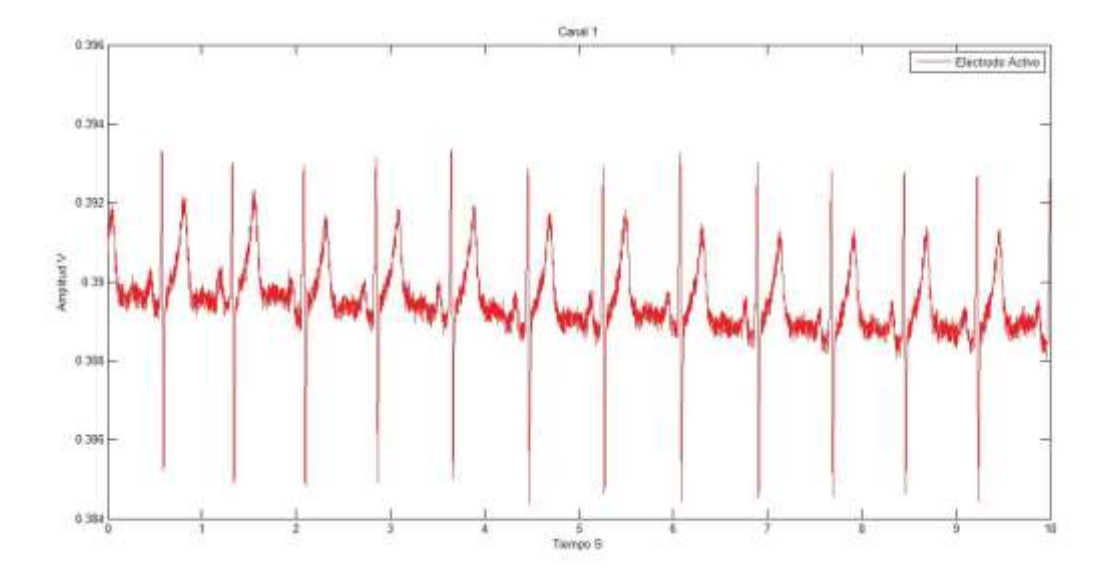

Figura 34. Registro ECG realizado con electrodos activos

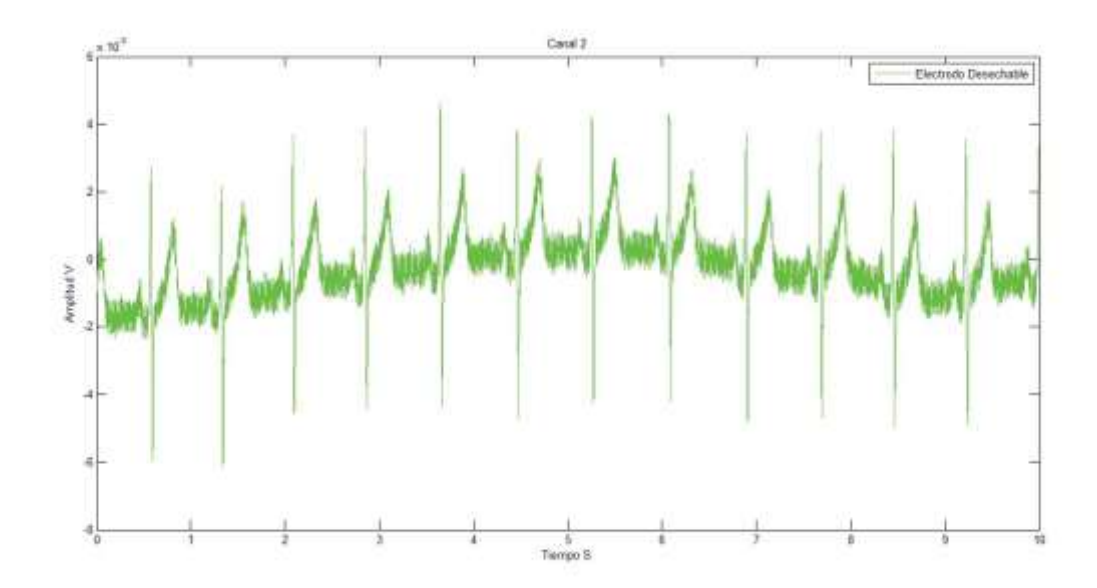

Figura 35. Registro ECG realizado con electrodos desechables

La Figura 36 muestra una comparación directa entre ambas señales después de haberse retirado el nivel de offset con la función detrend() de MATLAB

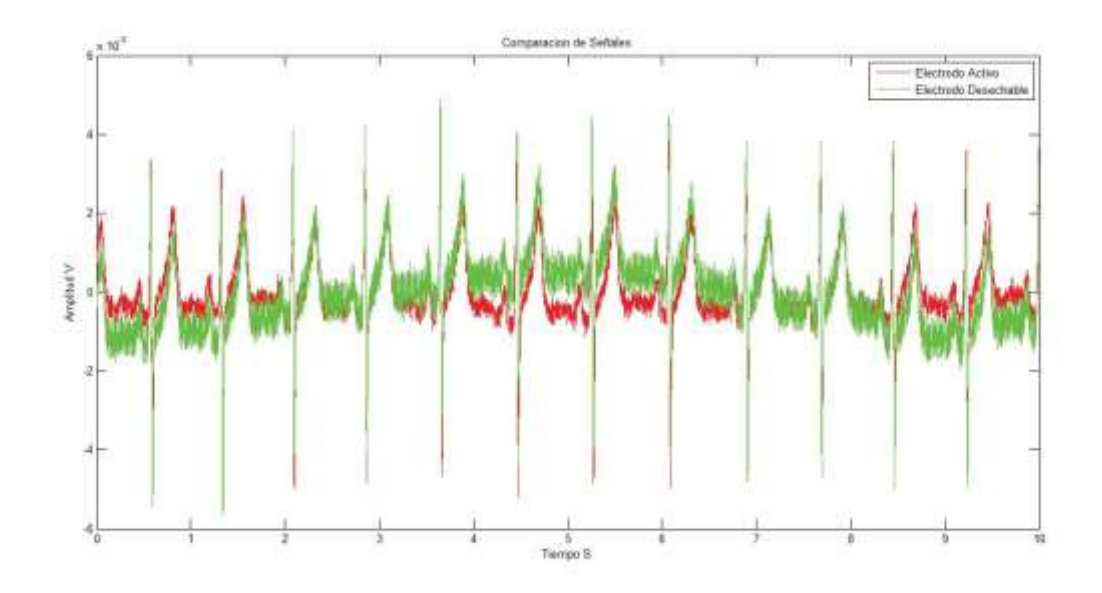

Figura 36. Comparación de señales después de retirar el offset

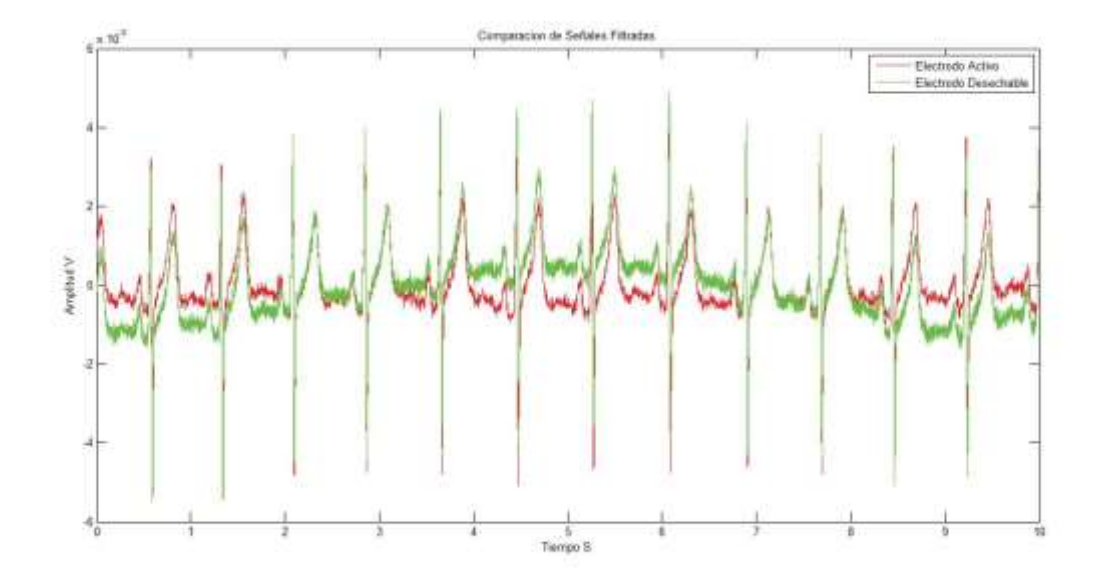

Figura 37. Comparación de señales después de aplicar un filtro tipo ranura a 60 Hz

En la Figura 37 se puede ver la comparación de las señales adquiridas, pero después de haber filtrado la interferencia generada por la línea (60 Hz), en esta comparación se puede apreciar la estabilidad de la señal obtenida con los electrodos activos, con la clara desventaja del offset que la acompaña.

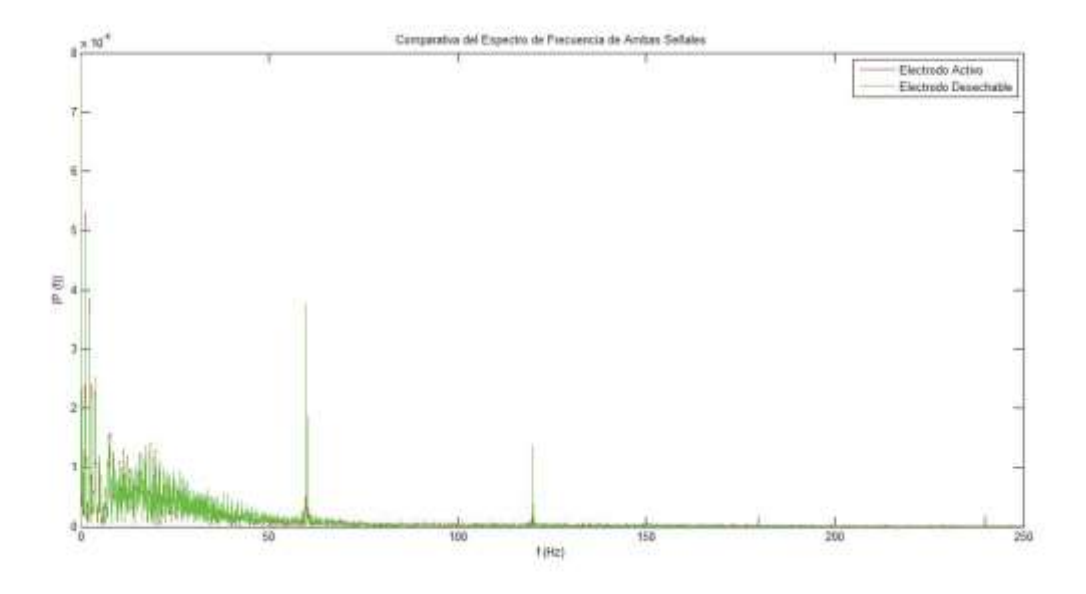

Figura 38. Comparación de los espectros de frecuencia

La comparación entre la potencia de la señal de 60 Hz se puede ver en la Figura 38, el detalle de esta comparación se puede ver en la Figura 39, se puede apreciar que la potencia de la interferencia es prácticamente la mitad con los electrodos activos que con los normales.

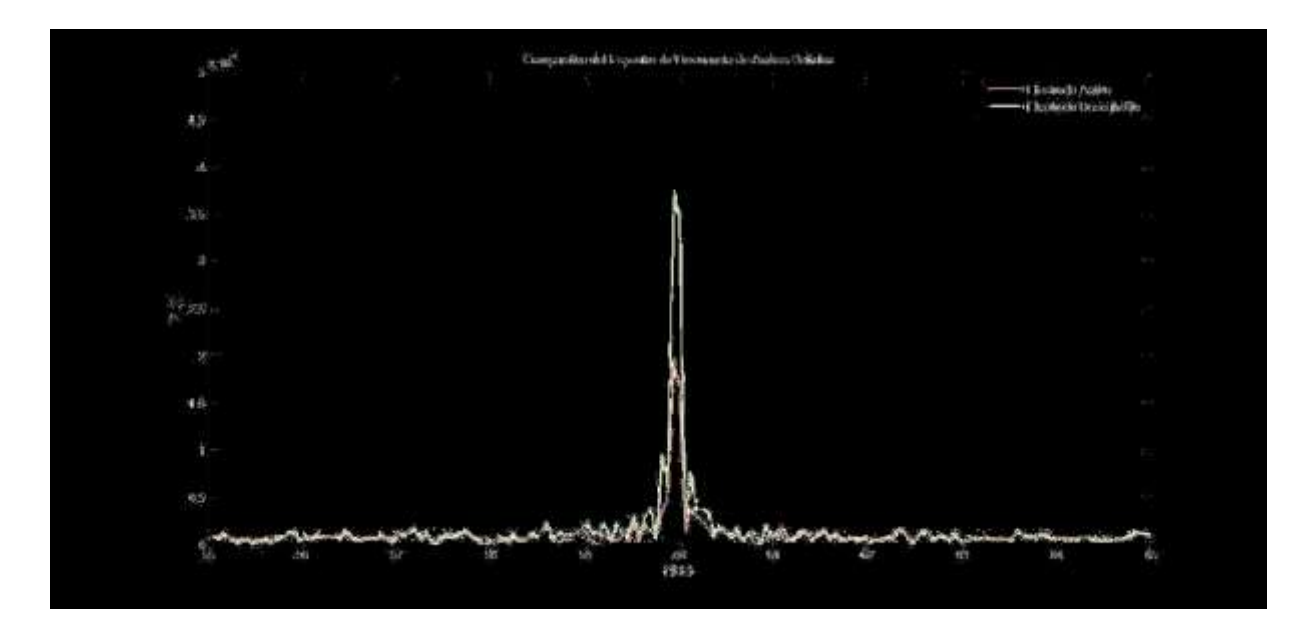

Figura 39. Detalle de la potencia de la interferencia de 60 Hz

### **5.2.2 Electromiografía**

La siguiente prueba fue la adquisición de la banda inferior (hasta 250 Hz) la señal eléctrica de los músculos del antebrazo al flexionar la muñeca, la posición de los electrodos se muestra en la Figura 40

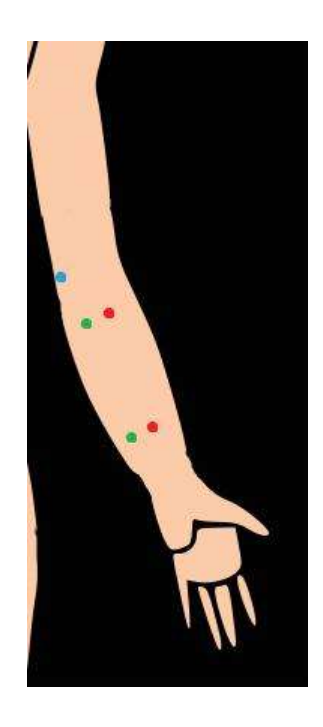

Figura 40. Esquema de colocación de electrodos para registro EMG

Así como en la prueba anterior, los electrodos se colocaron lo más cerca unos de otros para intentar conseguir señales lo más similares posibles, sin embargo, la acción de flexionar la muñeca y por lo tanto deformar la porción de piel sobre la que se colocaron los electrodos introduce gran cantidad de interferencias.

Los resultados de las mediciones realizadas se muestran en la Figura 41 y la Figura 42, como se nota a simple vista el movimiento genero artefactos más visibles en la señal obtenida con los electrodos desechables que en la obtenida con los electrodos activos.

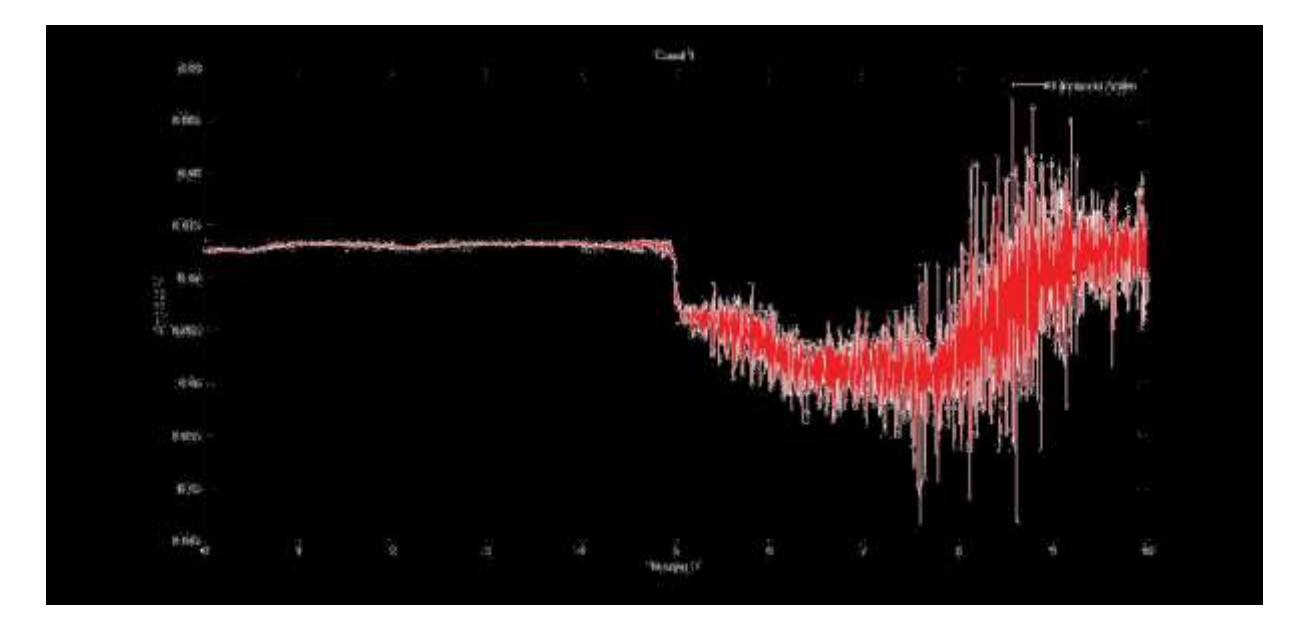

Figura 41. Señal de EMG obtenida con los electrodos activos

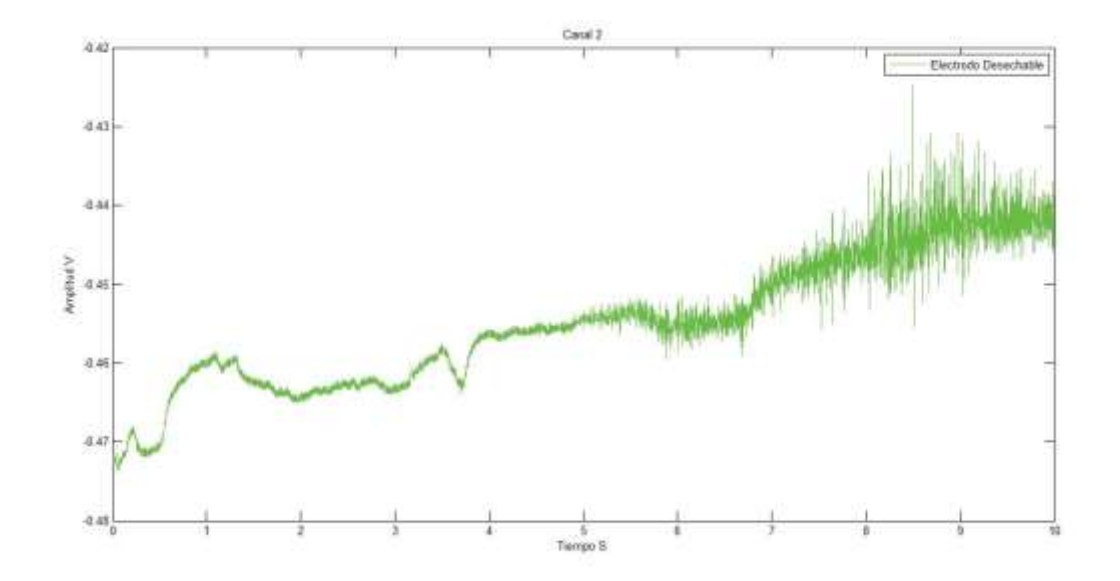

Figura 42. Señal de EMG obtenida con los electrodos desechables

La comparación de ambas señales después de retirar el offset con la función detrend() de MATLAB se muestra en la Figura 43, en esta comparación se puede ver con más claridad los artefactos de movimiento captados por los electrodos desechables.

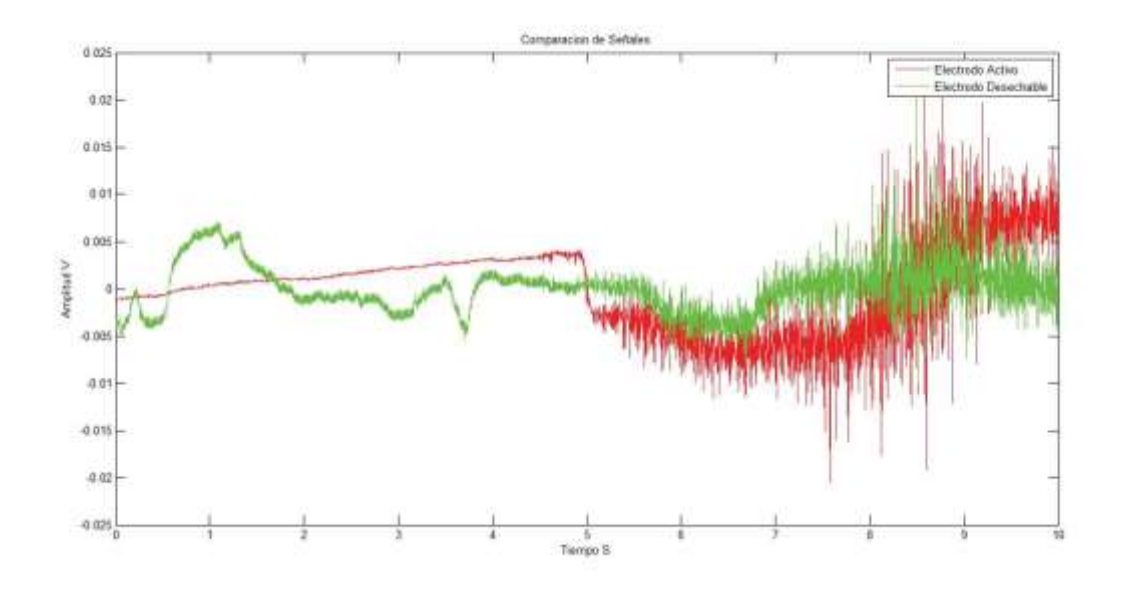

Figura 43. Comparación de señales después de retirar el offset

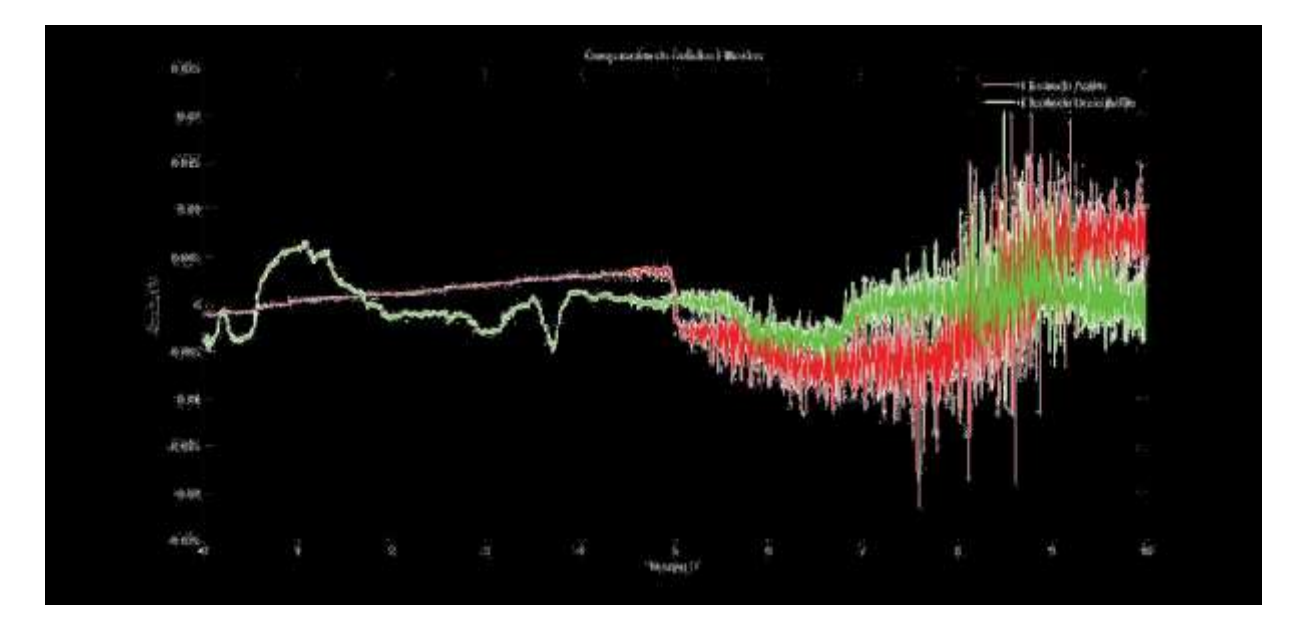

Figura 44. Comparación de señales después de aplicar un filtro tipo ranura a 60 Hz

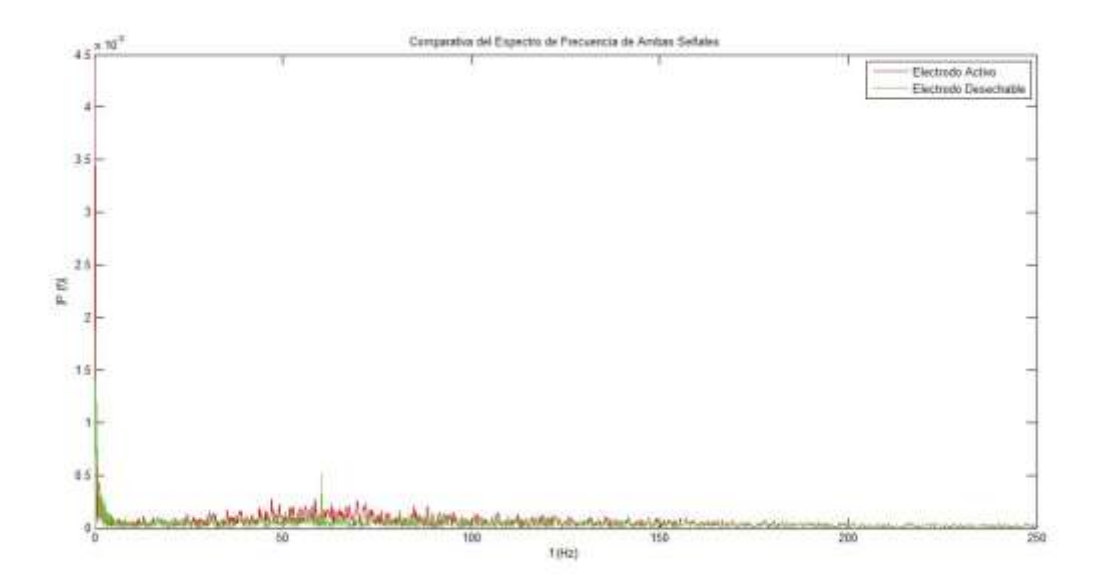

Figura 45. Comparación de los espectros de frecuencia

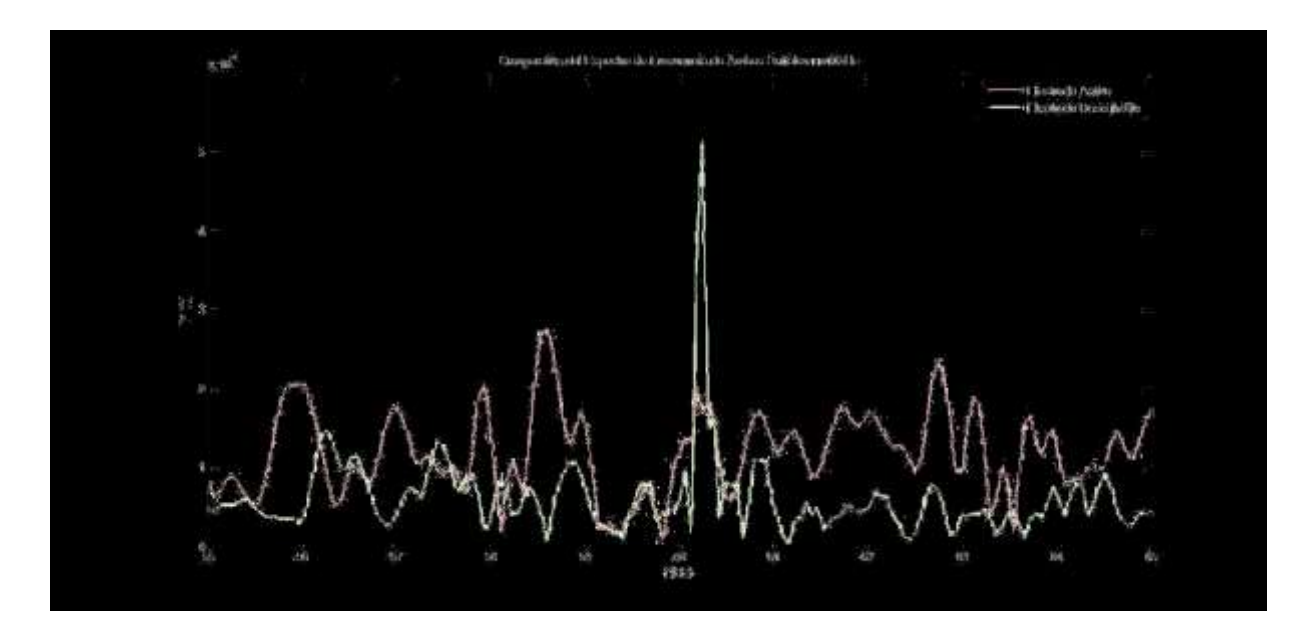

Figura 46. Detalle de la potencia de la interferencia de 60 Hz

Las comparaciones de ambas señales en la Figura 43 y en la Figura 44 y las comparaciones entre espectros en la Figura 45 y su detalle en la Figura 46 permiten ver que, de nuevo, el ruido inducido por la línea eléctrica es mayor en la señal adquirida con los electrodos desechables que con los electrodos activos, cabe destacar que, hasta el momento, el mecanismo para fijar los electrodos activos fue, sobre todo, cinta adhesiva. Este método si bien es eficaz cuando se requiere realizar mediciones sobre la piel, deja de serlo al intentar fijar los electrodos sobre cabello.

### **5.2.3 Electroencefalografía**

La última prueba realizada fue la captura de EEG mediante los electrodos activos, se prescindió de otro tipo de electrodo por la dificultad para fijar dos electrodos distintos en puntos cercanos del cuero cabelludo.

Puesto que las señales eléctricas del cerebro no cuentan con una forma bien definida y periódica como las del corazón y que son particularmente pequeñas se decidió medir la respuesta del cerebro a un estímulo externo periódico con una frecuencia bien conocida, esta respuesta es conocida como potencial evocado.

La forma de estimulación seleccionada fue la visual, por lo que podemos hablar de potenciales evocados visuales, se seleccionó este tipo de estímulo por la facilidad para generar una señal luminosa de frecuencia determinada.

La colocación de los electrodos fue como se muestra en la Figura 47, para la fijación de los electrodos se recurrió a una gorra de tela elástica.

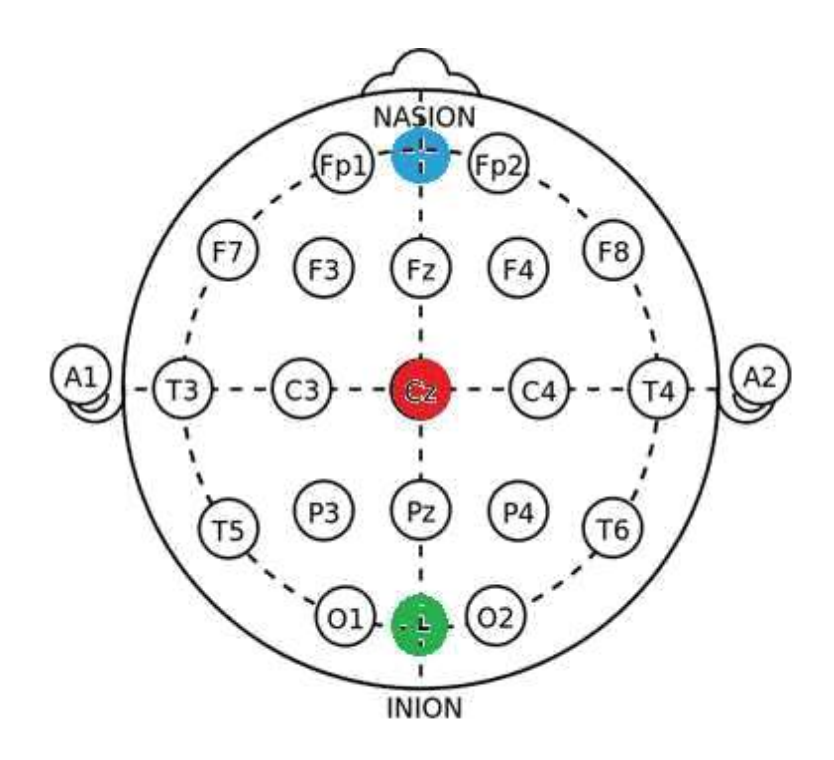

Figura 47. Esquema de colocación de electrodos para registro EEG

La forma de obtener la señal de estímulo fue con un diodo emisor de luz conectado a la salida de un temporizador LM555 en configuración astable.

La medición realizada teniendo como estímulo una señal de 10 Hz se presenta en la Figura 48

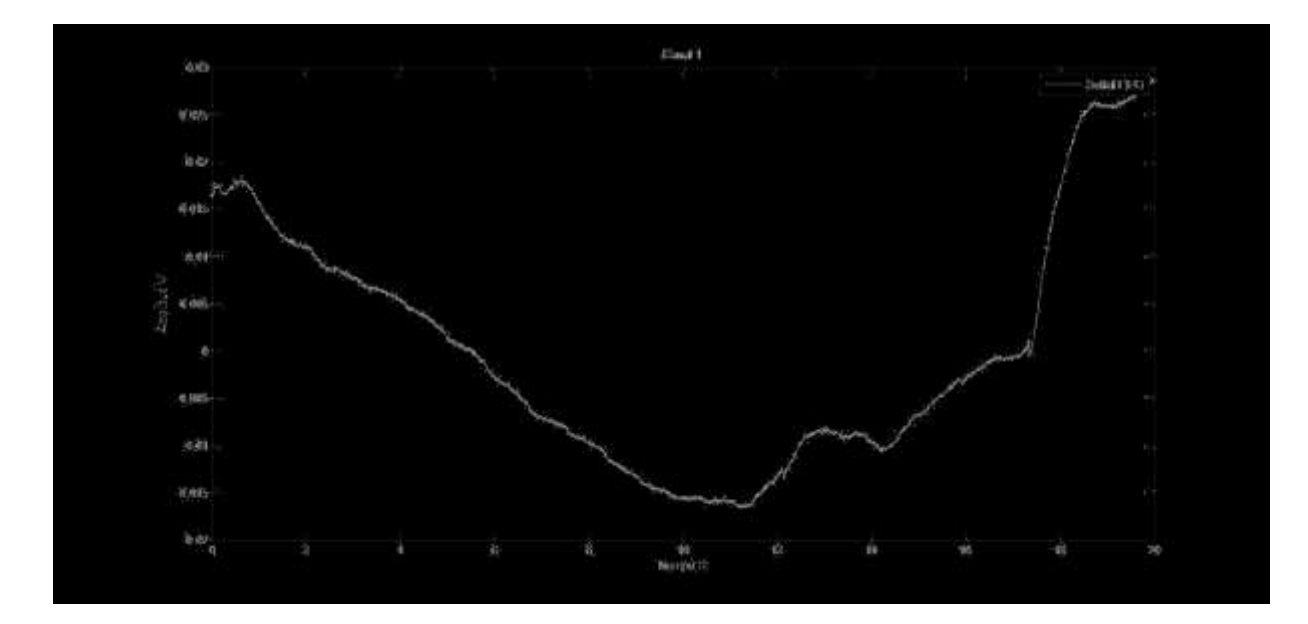

Figura 48. Señal de EEG obtenida con una estimulo visual de 10 Hz

Lo primero que puede verse es la deriva de la señal obtenida, esto tiene explicación por el pobre contacto conseguido con la presión de la gorra.

Sin embargo, después de filtrar la señal con un filtro pasa banda IIR con un ancho de banda de 5 a 50 Hz se obtiene la señal mostrada en la Figura 49, no fue posible identificar información útil a simple vista, por lo que se obtuvo el espectro de potencia de la señal el cual se muestra en la Figura 50 y en donde es posible ver un gran pico justo a 10 Hz, gracias a esto se puede tener certeza de éxito de haber registrado actividad EEG.

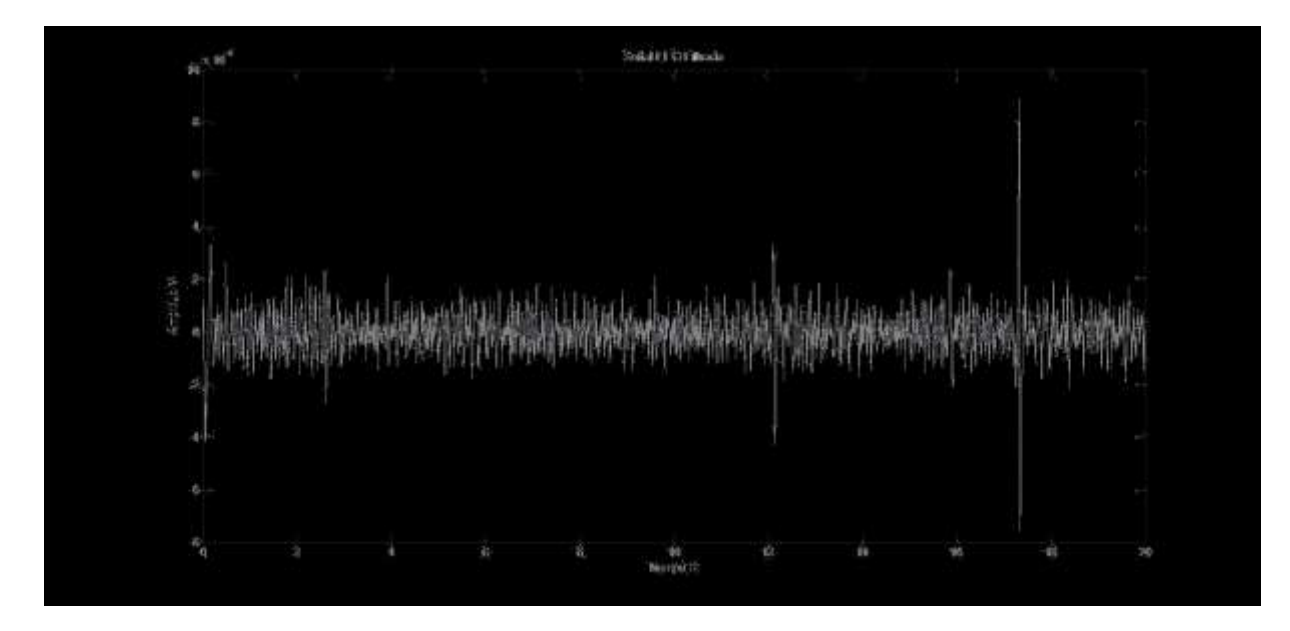

Figura 49. Señal de EEG filtrada de 5 a 50 Hz

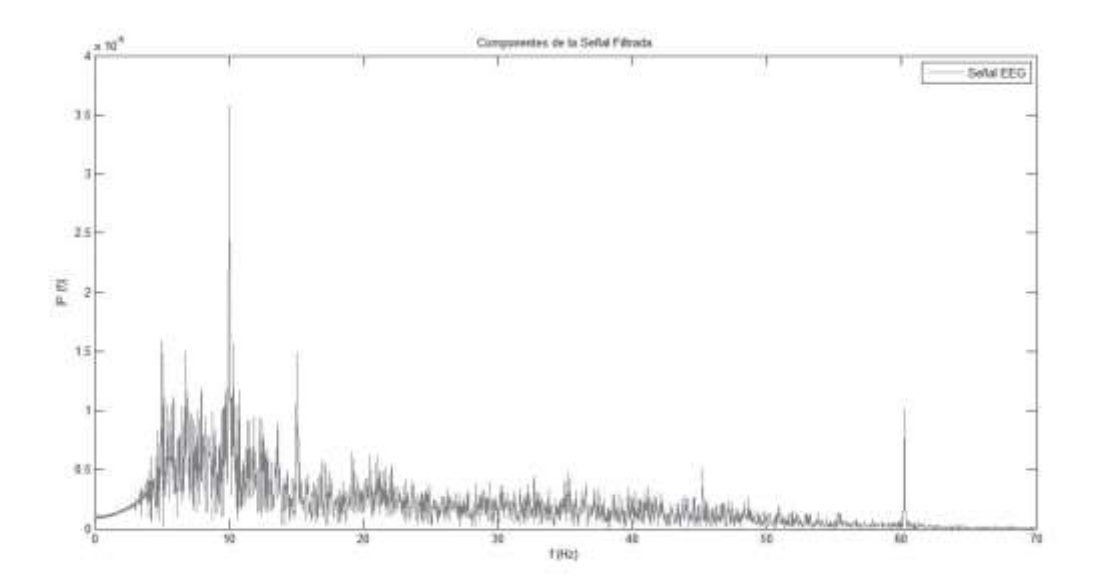

Figura 50. Espectro en frecuencia de la señal filtrada

Si estos datos se comparan con los de la misma señal sin tratar es posible ver que era necesario el filtrado para poder ver la señal deseada, esto se hace notar en la Figura 51.

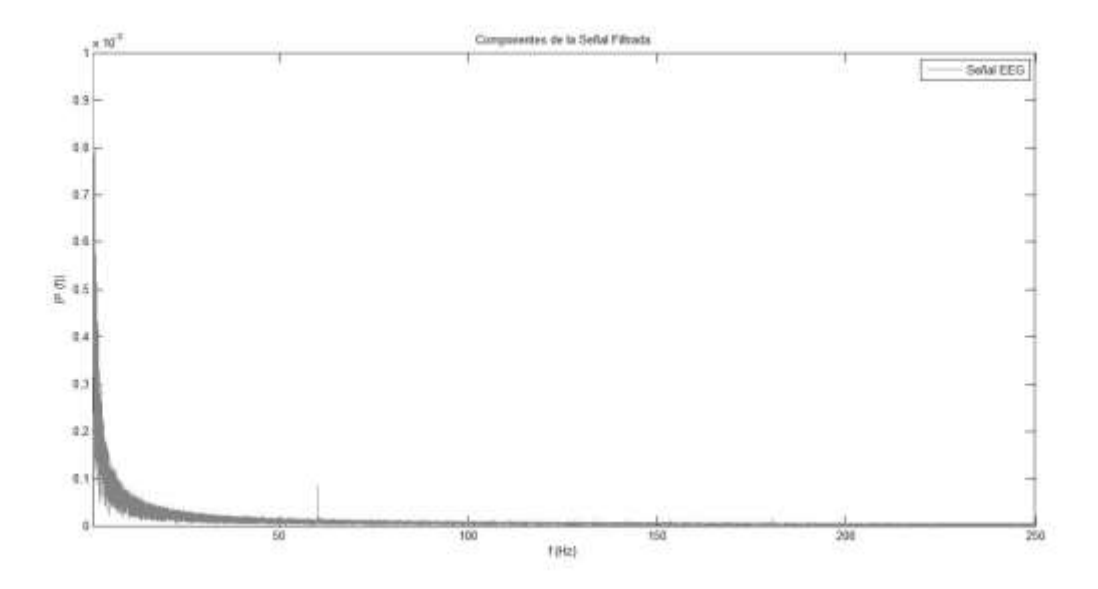

Figura 51. Espectro en frecuencia de la señal sin filtrar

Otra forma de ver los resultados es promediar segmentos de la señal obtenida, los resultados de esta operación se muestran en la Figura 52, primero se segmento la señal en tramos de 2 s, después se promediaron los segmentos y se graficó el resultado, después de identifico el valor más grande obtenido y se colocó un marcador, a partir de este marcador se colocaron otros a una distancia de 50 muestras que en este caso corresponden a 0.1 s que es el periodo de la señal de estímulo.

Gracias a los marcadores es posible ver que la mayoría de los picos se corresponden de manera aproximada con los marcadores, con lo cual podemos considerar que ha sido exitoso el registro de potenciales evocados visuales con una frecuencia del estímulo de 10 Hz.

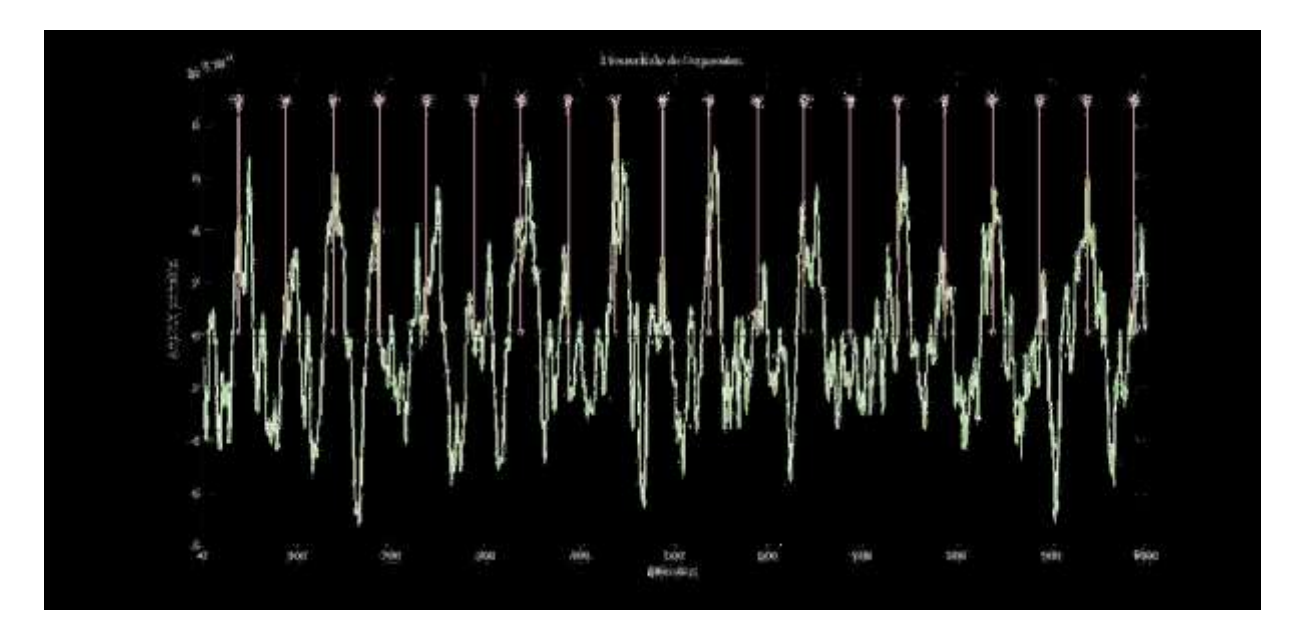

Figura 52. Señal conseguida al promediar la señal EEG obtenida con una estimulo visual de 10

Hz

# 6 **Discusión**

En esta tesis se presentó el diseño y la construcción de un sistema de medición de biopotenciales, con conectividad inalámbrica y, en general, dirigido al registro de la actividad cerebral o electroencefalografía.

La frecuencia de muestreo configurable puede llegar a ser tan alta como 2 KHz para 2 canales o la frecuencia de muestreo estándar de 500 Hz para los 8 canales, lo cual es el doble reportado en la comparación entre dispositivos en la Tabla 1.

Se realizaron pruebas para verificar la calidad de la señal adquirida, así como la adquisición de diversas señales biológicas y se comprobó el correcto funcionamiento del sistema.

Se probaron electrodos activos que permitieron adquirir señales más estables que las adquiridas con electrodos convencionales en la mayoría de los casos, sin embargo, estos mismos electrodos probaron ser problemáticos para llevar a cabo registros de electroencefalografía, ya que, por su forma, es difícil conseguir el contacto necesario para un buen registro.

En la Tabla 6 se comparan las características del dispositivo con las de los dispositivos revisados anteriormente

| Dispositivo /<br>Fabricante                  | Canales                             | Resolución | Frecuencia de<br>muestreo | Conectividad     | Costo                       | Almacenamiento |
|----------------------------------------------|-------------------------------------|------------|---------------------------|------------------|-----------------------------|----------------|
| OpenBCI 32 bits<br>board $\prime$<br>OpenBCI | 8 canales<br>(simultáneos)          | 24 bits    | Hasta<br><b>16 KHz</b>    | Bluetooth        | \$499.99<br>USD.            | Si, microSD    |
| $Epoch+ /$<br>Emotiv                         | 14 canales (fijos,<br>secuenciales) | 16 bits    | $128$ Hz $o$<br>256 Hz    | Bluetooth        | \$799<br><b>USD</b>         | N <sub>0</sub> |
| Mindwaye Mobile<br>EEG headset<br>Neurosky   | 1 canal $(fijo)$                    | 10 bits    | $512$ Hz                  | <b>Bluetooth</b> | \$99.99<br><b>USD</b>       | No             |
| Sistema Portatil<br>EEG desarollado          | 8 canales<br>(simultáneos)          | 24 bits    | $2$ KHz                   | Bluetooth        | $\sim$ \$ 200<br><b>USD</b> | N <sub>0</sub> |

*Tabla 6. Comparación de dispositivos*

Si ben el sistema desarrollado presenta algunas carencias como el almacenamiento se puede considerar que, dado el costo de producción y las características, puede sustituir a los dispositivos con los que fue comparado.
### 7 **Conclusiones**

El dispositivo permite la captura de señales con un ancho de banda teórico de 0 Hz a 1 KHz y la transmisión de los datos capturados vía inalámbrica, todo esto en un prototipo que completo pesa 150 g y tiene un alcance de transmisión máximo de 10 m.

La velocidad de transmisión de los datos capturados es satisfactoria en todo el sistema, sin embargo, el software usado para comunicarse con el dispositivo y llevar a cabo presento una tendencia a alentar el proceso de recepción, pruebas realizadas con la plataforma Java permitieron obtener mayores velocidades por lo que es prudente desarrollar la interfaz gráfica de usuario final en ese lenguaje

Dadas las características reportadas del sistema, se puede concluir que los objetivos presentados se han cumplido. Dadas las cualidades del dispositivo este es adecuado para la obtención de señales "crudas" adecuadas para el procesamiento digital.

Es necesario cambiar la forma de los electrodos de manera que el contacto con el cuero cabelludo no sea un problema además de encontrar una manera de fijar dichos electrodos de manera más eficaz.

### **Revisión de objetivos**

El objetivo principal de este trabajo fue planteado de la siguiente forma:

"Diseñar y construir un sistema de adquisición de señales biológicas, centrado en registros de electroencefalografía EEG, pero no limitado a estas señales, para su posterior procesamiento y uso en el diseño de interfaces cerebro-computadora BCI."

Dados los resultados, se concluye que el objetivo principal fue conseguido, ya que se llevaron a cabo registros de 3 tipos de señales biológicas de manera exitosa, listas para el procesamiento digital pertinente y la extracción de características que pueda considerarse más adecuada por el usuario final.

Los objetivos particulares se cumplieron de manera exitosa, los módulos planteados fueron diseñados y construidos y su desempeño evaluado, esto para facilitar el diseño de un sistema integrado en una única placa con conectividad Bluetooth

El primero de los objetivos particulares fue:

"Diseñar y construir un módulo de adquisición de datos basado en un circuito ADC con la menor cantidad de componentes externos."

Para el desarrollo del módulo se probaron tres circuitos integrados ADC y después de comparar la cantidad de componentes mínima para el funcionamiento, coste y eficiencia se seleccionó el ADS1298. Por tanto, este objetivo se considera alcanzado.

El segundo objetivo particular fue:

"Diseñar y construir una tarjeta de desarrollo basada en el procesador digital de señales dsPIC30F5011 en la menor superficie posible, la cual debe contar con salida de datos de los puertos SPI y UART, así como indicadores visuales basados en Leds y entradas de interrupción externa."

La tarjeta de desarrollo se diseñó tomando como base el procesador digital de señales dsPIC30F5011 del cual se seleccionaron 32 pines para el desarrollo del módulo de control del sistema, además 4 pines más fueron dedicados a accionar diodos emisores de luz (LED) como indicadores de error, así como dos entradas para interrupciones externas. Este módulo cumplió su función al permitir controlar el módulo de adquisición de datos por lo que este objetivo se considera alcanzado.

El tercer objetivo particular fue:

"Diseñar y construir electrodos activos con interface de plata o plata/cloruro de plata para el registro de señales electrofisiológicas."

Los electrodos fabricados fueron divididos en dos partes, la pasiva, que fue conformada por alambres de plata ley 999 dispuestos en forma que pudieran atravesar el cabello y llegar al cuero cabelludo y la activa, que fue un amplificador operacional con alta impedancia de entrada configurado como seguidor. Estos electrodos probaron ser efectivos, al aplicar la presión adecuada, para la obtención de las señales registradas en el capítulo de resultados, por lo que a pesar de los problemas que presentaron se puede considerar que el objetivo fue alcanzado.

El último objetivo particular fue:

"Usar el conocimiento adquirido en los objetivos anteriores para el diseño y la fabricación de una placa única con conectividad inalámbrica Bluetooth para el registro de biopotenciales."

El resultado final de la integración de todos los módulos se mostró en la sección 6.6, la placa desarrollada integro el módulo de adquisición de datos, el módulo de control y un módulo de conectividad inalámbrica Bluetooth que, junto con la fuente, permitieron el registro de las señales mostradas en los capítulos 7 y 8, por tanto, este último objetivo se consideró alcanzado.

#### $7.2$ **Mejoras y trabajo futuro**

Si bien el sistema cumple con los objetivos planteados todavía puede ser mejorado en gran medida, las mejoras más significativas planteadas hasta el momento son la inclusión de pines extras para permitir el acople de otra placa con otro ADS1298 y conseguir así un dispositivo de 16 canales de muestro simultaneo, la adición de un slot para una memoria microSD y una interfaz serie o SPI a USB para permitir la lectura de datos almacenados vía alámbrica así como un sistema para cortar la alimentación del módulo Bluetooth o cambiar este último por otro dispositivo que permita un estado de "hibernación" en donde el consumo de corriente sea menor al actual, también sería adecuado el cambio del dspic30f5011 por otro dispositivo más pequeño pero de prestaciones similares, con menor consumo de corriente, esto con el afán de lograr reducir el consumo del sistema.

### 8 **Referencias**

[1]" Technical specifications" [online], Disponible en:

http://shop.openbci.com/collections/frontpage/products/openbci-32-bitboardkit?variant=784651699

[2] "Technical specifications" [online], Disponible en: https://www.emotiv.com/epoc/

[3] "Technical specs" [online], Disponible en: http://store.neurosky.com/pages/mindwave

[4] K. S. Saladin, *Anatomía y Fisiología la unidad entre forma y función*, 6ª edición, McGraw Hill Education, 2012

[5] A. C. Guyton y J. E. Hall, *Tratado de fisiología médica,* 12ª edición, ELSEVIER España, 2011.

[6] G. J. Tortora y B. Derrickson, Principios de anatomía y fisiología, 11ª edición, Editorial Medica Panamericana.

[7] J. W. Clark, Jr, "The origin of the biopotentials", en *Medical Instrumentation Application and Design* , J. G. Webster. John Wiley & Sons Inc.: United States of America, 2010, pp. 163.

[8] E. J. Colon y S. L. Visser, "Preface", en *Evoked potential manual : a practical guide to clinical applications* , E. J. Colon y S. L. Visser. Kluwer Academic Publishers.: 1990, pp. VII . [9]Z. M. Hussain, A. Z. Sadik y P. O'Shea."Digital Signal Processing. An introduction with MATLAB and applications" , Springer-Verlag Berlin Heidelberg, 2011, pp.3,5,64.

[10] G. Gridling y B. Weiss, "*Introduction to Microcontrollers"* [online]. Austria: Vienna University of Technology, 2006, disponible en:

http://paginas.fisica.uson.mx/horacio.munguia/aula\_virtual/Recursos/Microcontroller.pdf

[11] Microchip, "High-Performance, 16-bit Digital Signal Controllers", dsPIC30F5011/5013 datasheet, 2011.

[12] Texas Instruments, "Low-Power, 8-Channel, 24-Bit Analog Front-End for Biopotential Measurements", ADS1294, ADS1294R, ADS1296, ADS1296R, ADS1298, ADS1298R datasheet, Jan 2010 [Rev. Aug. 2015].

[13] Wavesen, "HC Serial Products, User Instructional Manual" , HC-05.

# 9 **Apéndices**

# **Apéndice A**

# **9.1.1 Diagrama del módulo ADC**

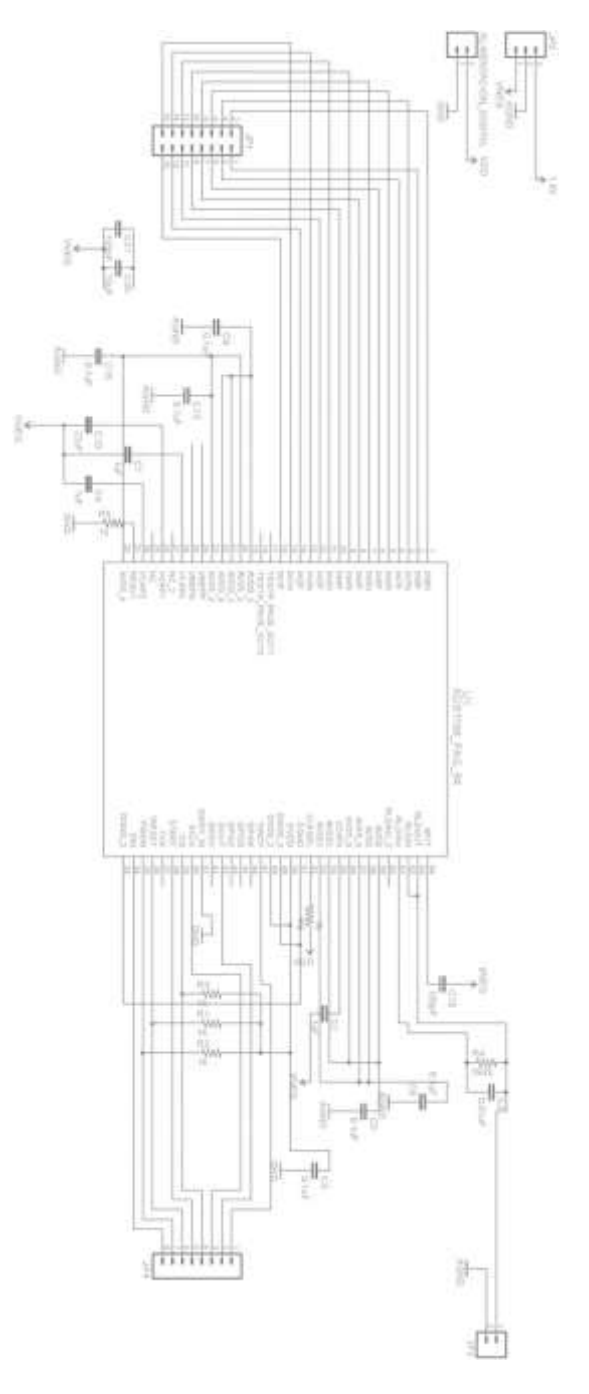

# **9.1.2 Diagrama del módulo de control**

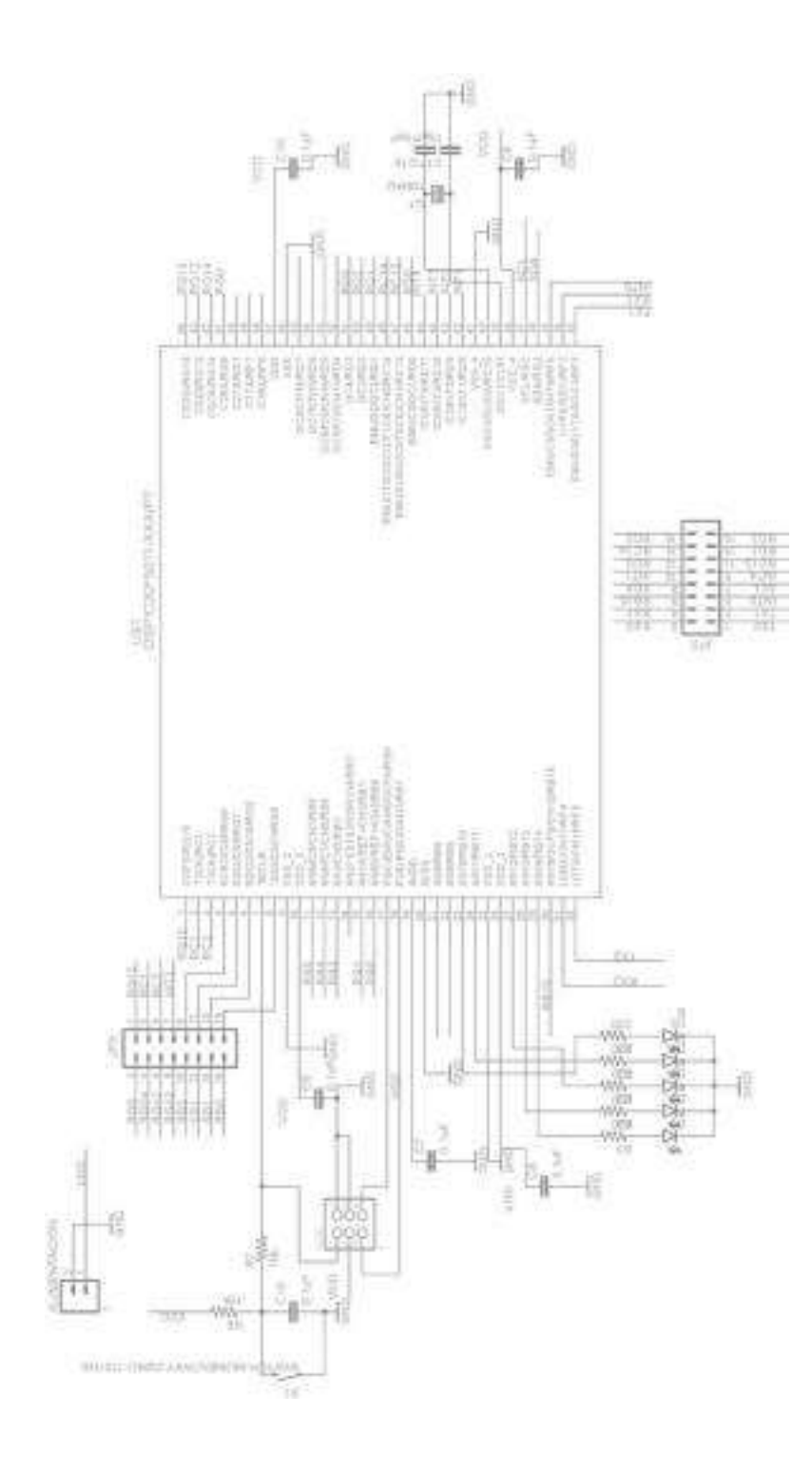

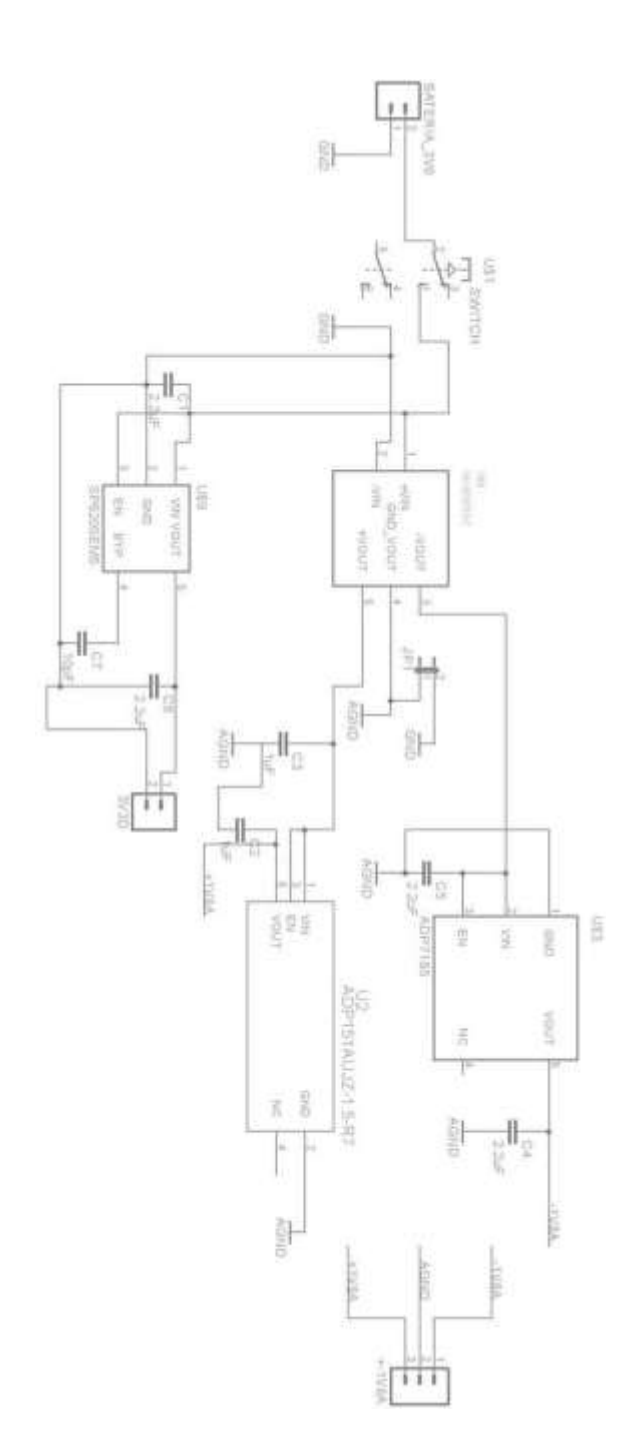

# **9.1.3 Diagrama de la fuente de tensión ± 1.8 V / 3.3 V**

### **9.1.4 Diagrama de la placa única**

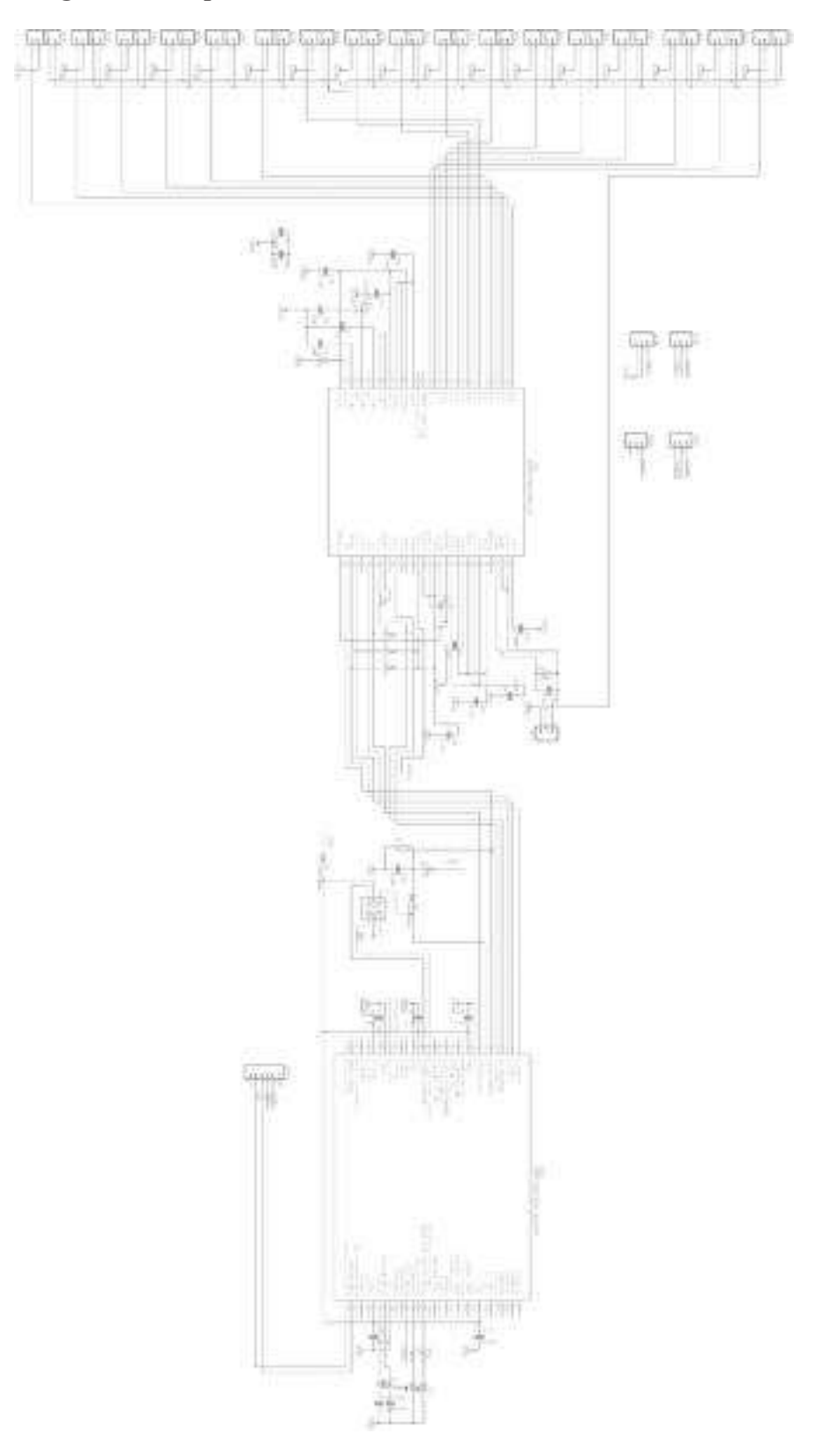

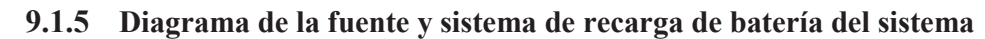

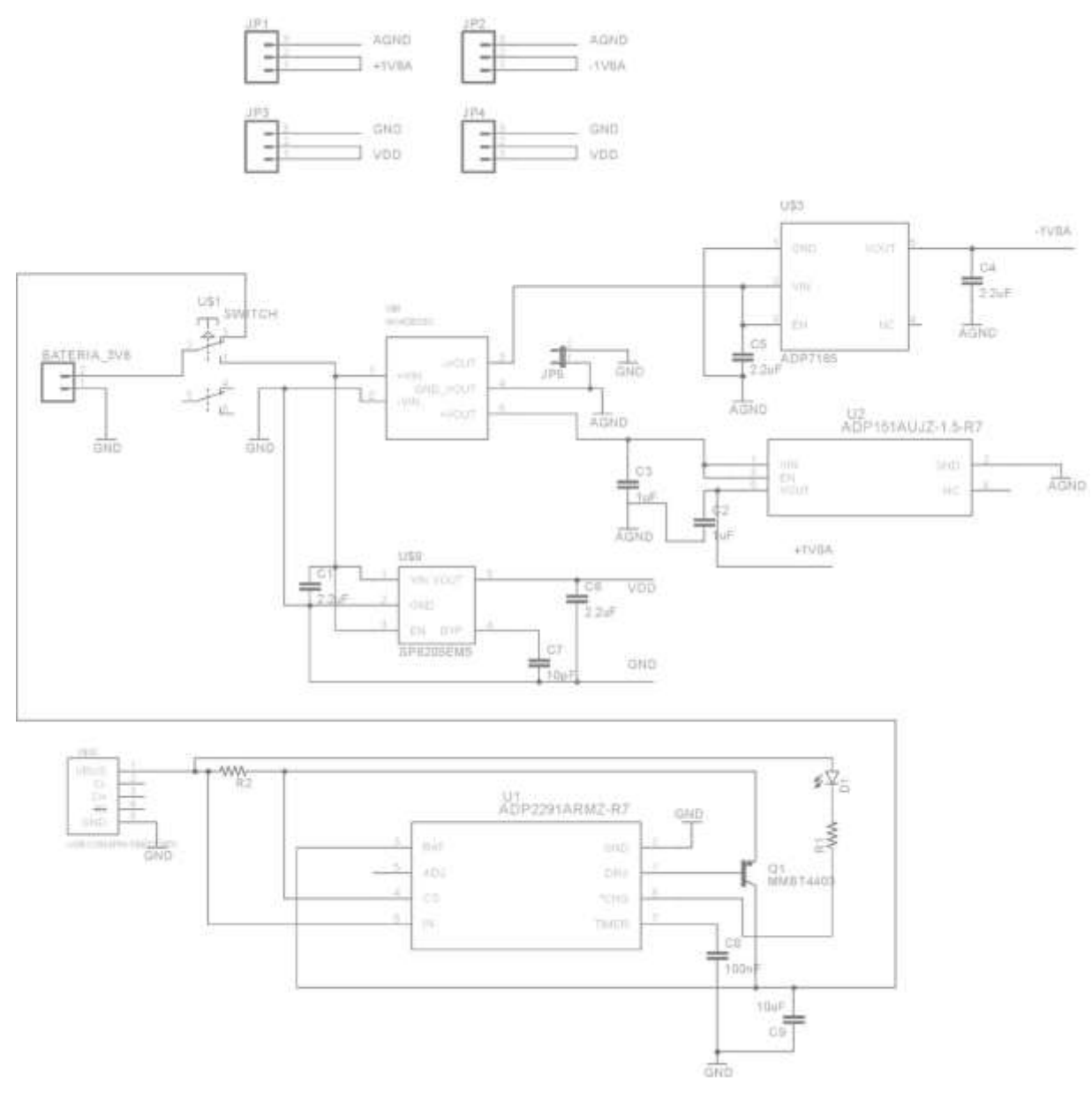

### **Apéndice B**

### **9.2.1 Programa para el dsPIC30f5011 del módulo de control 'main.c'**

#include "xc.h" #include "configuracion ads.h" #include "spi.h" #include <stdint.h> #define FCK 88473600UL #define FCY 22118400UL #include <libpic30.h> #define BAUDRATE 1382400 #define BRGVAL ((FCY/BAUDRATE)/16)-1 #define ISR PSV attribute (( interrupt, \_\_auto\_psv\_\_)) //definicion de alias para los pines de control #define START \_LATG15 // ACTIVO EN ALTO #define RESET \_LATC1 // ACTIVO EN BAJO #define PWDN \_LATC2 // ACTIVO EN BAJO #define CS2 \_LATG9 //ACTIVO EN BAJO //configuracion dspic30f5011 FOSC(PRI & CSW\_FSCM\_OFF & XT\_PLL8 ) // oscilador primario, cambio de reloj y monitor activado, cristal 10 MHz PLLx8 \_FWDT( WDT\_OFF) // watchdog timer apagado FBORPOR( PWRT 16 & BORV 20 & PBOR\_OFF & MCLR\_EN) //16ms tiempo de estabilizacion oscilaador, reinicio a 2.7v, reinicio activado, masterclear desactivado FBS(WR\_PROTECT\_BOOT\_OFF & NO\_BOOT\_CODE & NO\_BOOT\_RAM)// Boot protection deshabilitada FSS(WR\_PROT\_SEC\_OFF & NO\_SEC\_CODE & NO\_SEC\_EEPROM & NO\_SEC\_RAM)//codigo no protegido \_FGS(GWRP\_OFF & GSS\_OFF ) //proteccion de segmento general de codigo apagado \_FICD(PGD)//seleccion de canal de comunicacion debug void conf pin(); void time init(); void sis  $init()$ ; void configUART1(); unsigned int data; int head; char datos[24]; int dat=0; int tempRX; int ND=0; int contador=0;  $int$  i=0; char config  $1[8] = \{0,0,0,0,0,0,0,0\}$ ; char config  $2=0$ ; int configuracion=0; int no canal=4; int id=0; int main(void) { ADPCFGbits.PCFG10=1; //pin B10 is digital, not analog (only for port B with ADC inputs) TRISBbits.TRISB10=0; //pin B10 is configured as output ADPCFGbits.PCFG11=1; //pin B11 is digital, not analog (only for port B with ADC inputs) TRISBbits.TRISB11=0; //pin B11 is configured as output ADPCFGbits.PCFG12=1; //pin B11 is digital, not analog (only for port B with ADC inputs) TRISBbits.TRISB12=0; //pin B11 is configured as output

```
ADPCFGbits.PCFG13=1; //pin B11 is digital, not analog (only for port B with ADC 
  inputs) TRISBbits.TRISB13=0; //pin B11 is configured as output
  ADPCFGbits.PCFG14=1; //pin B11 is digital, not analog (only for port B with ADC inputs) 
  TRISBbits.TRISB14=0; //pin B11 is configured as output
  TRISCbits.TRISC13=0;
  TRISDbits.TRISD11=0;
  //configuracion de pines como 
  entrada/salida conf_pin();
  //configuracion interrupcion 
  externa conf int();
  //configuracion interrupcion 
  uart configUART1();
  //rutinas de tiempos de reinicio de estabilizcion 
  time init();
  //configuracion spi_2 como maestro sck 1.3824MHz 
  spi 2 set master();
  LATCbits.LATC13=1; 
  //configuracion de registros de 
  sistema sis init();
  //ordenar iniciar conversion continua 
  RDATAC spi2_send(0x10);
    if(id!=0){
       //LATBbits.LATB10=1;
       LATDbits.LATD11=1;
     }
       //LATBbits.LATB11=1;
  while(1){
     if(tempRX=='A')
     {
     }
  }
  return 0;
}
//funciones void 
conf_pin()
{
  TRISGbits.TRISG15=0; //G15 configurado como salida 
  TRISCbits.TRISC1 =0; //C1 configurado como salida 
  TRISCbits.TRISC2 =0; //C2 configurado como salida
  TRISDbits.TRISD10=1; //D10 configurado como entrada
}
//CONFIGURCION DE TIEMPOS DE RESETEO DE 
INICIALIZACION void time_init()
{
  //todas las entradas a 0 
  START=0; 
  RESET=0; PWDN=0;
  //fuentes estabilizadas, reset y pwdn a 1 
    delay us(10);
  RESET=1;
  PWDN=1;
```
83

```
//esperar 1 segundo 
     delay ms(1000);
  \sqrt{2}//se activa reset
  RESET=0; 
    delay ms(1);//se retira reset y se espera por 
  9ms RESET=1;
    delay ms(100);
}
void sis_init()
{
   //detener conversiones 
  continuas CS2=0;
     delay_us(10);spi2_send(0x11); //ordenar detener conversion continua SDATAC
  ledingdelay_us(10);
  spi2 send(0x41);//orden de esctritura empezando en el registro 1
  spi2_send(0x0B);//escribir en 8 registros (12-1=11=B)
  spi2_send(0x05);//1 registro 1 configurado DR a 1k y HR 
  spi2_send(0x10);//2 señal de prueba
  spi2_send(0x80);//3 inicializar referencia
  interna spi2_send(0x00);//4
  spi2 send(0x60);//5 canal 1
  spi2_send(0x60);//6 canal 2
  spi2 send(0x60);//7 canal 3
  spi2 send(0x60);//8 canal 4
  spi2 send(0x60);//9 canal 5
  spi2 send(0x60);//10 canal 6
  spi2 send(0x60);//11 canal 7
  spi2 send(0x60);//12 canal 8
   delay_us(10);spi2 send(0x20);//orden de lectura empezando en el registro
  1 spi2 send(0x14);//leer en 11 registros (12-1=B)
  id=spi2_get();
  spi2_get(); 
  spi2_get(); 
  spi2_get(); 
  spi2_get(); 
  spi2_get(); 
  spi2_get(); 
  spi2_get(); 
  spi2_get(); 
  spi2_get(); 
  spi2_get(); 
  spi2_get();
  spi2_get(); 
  spi2_get();
  spi2_get(); 
  spi2_get(); 
  spi2_get(); 
  spi2_get();
  spi2_get(); 
  spi2_get(); 
  spi2_get(); 
   \_\delay\_\us(10);
  LATB10=0;
```
}

void configUART1()

{

}

{

```
U1BRG=BRGVAL;//con cristal de 11.0592MHz y PLL8 se obtienen 1382400 
  baudios U1MODE bits. STSEL = 0;//1 bit de paridadx
  U1MODE bits.PDSEL = 0://8 bits sin paridad
  U1MODE bits.ABAUD = 0;
  //interrupciones==
  U1STAbits.URXISEL0 = 0;//interrupcion cuando un byte ha sido
  recibido U1STAbits.URXISEL1 = 0;//
  IEC0bits.U1RXIE = 1;//activar interrupcion de 
  recepcion IPC2bits.U1RXIP = 7;
  IFS0bits.U1RXIF = 0;//limpiar bandera U1RX 
  IEC0bits.U1TXIE = 1;//activar interrupcion de recepcion
  IPC2bits.U1TXIP = 7;
  IFS0bits.U1TXIF = 0;//limpiar bandera U1RX 
  //IFS0bits.U1TXIF = 0; //limpiar bandera U1TX
  //====================== 
  U1MODEbits.UARTEN=1;//activacion de modulo UART1 
  U1STAbits.UTXEN=1;//activa transmision modulo UART1
void _ISR_PSV _INT3Interrupt()//Funcion de interrupcion
  char dat2; dat2=spi2_get();//no
    importa dat2=spi2_get();//no
    importa dat2=spi2_get();//no 
    importa 
    datas[0]=spi2 get();\t/CH1datos[1]=spi2 get();//CH1
    datos[2]=spi2_get();//CH1
    datos[3]=spi2_get();//CH2 
    datos[4]=spi2_get();//CH2 
    datos[5]=spi2_get();//CH2 
    datos[6]=spi2_get();//CH3 
    datos[7]=spi2_get();//CH3
    datos[8]=spi2_get();//CH3 
    datos[9]=spi2 get();//CH4
    datos[10]=spi2_get();//CH4 
    datos[11]=spi2_get();//CH4
    datos[12]=spi2_get();//CH5
    datos[13]=spi2 get();//CH5
    datos[14]=spi2 get();//CH5
    datos[15]=spi2 get();//CH6
    datos[16]=spi2 get();//CH6
    datos[17]=spi2 get();//CH6
    datos[18]=spi2_get();//CH7
    datos[19]=spi2_get();//CH7
    datos[20]=spi2 get();//CH7
    datos[21]=spi2_get();//CH8
    datos[22]=spi2_get();//CH8 
    datos[23]=spi2 get();//CH8
    //LATBbits.LATB12=1; 
    ND=1;
```

```
IFS2bits.INT3IF = 0;
```
//se envia codigo de inicio de trama de datos

```
U1TXREG = 0xF0;}//se guardan los 16 bytes de informacion en el arreglo "datos" 
void ISR_PSV _U1RXInterrupt()//se ha recibido un byte
{
  IFS0bits.U1RXIF = 0; //limpiar bandera 
  U1RX tempRX = U1RXREG;
  if(tempRX=='A'&&configuracion==0)
  {
    START=1;//iniciar conversiones
  }
  //==========================================================================
  if(tempRX=='B'&&configuracion==0)
  {
    START=0;//detener conversiones
  }
  //==========================================================================
  if(tempRX=='C')
  {
    if(configuracion==0)
    {
      configuracion=1;
    }
    else
    {
      configuracion=0;
       //================================================================== 
      spi2_send(0x11); //ordenar detener conversion continua SDATAC
       delay us(1);
      spi2_send(0x41);//orden de esctritura empezando en el registro
      1 delay us(1);spi2_send(0x00);//escribir en 1 registro (1-1=0) 
        \text{delay}_us(1);
      spi2_send(config_2); 
      delay_us(1);spi2_send(0x45);//orden de esctritura empezando en el registro
      5 delay us(1);
      spi2_send(0x07);//escribir en 8 registros (8-1=7)
        delay_us(1);for(i=0; i<8; i++){
      spi2_send(config_1[i]); 
        \text{delay}_us(1);
      }
      spi2\_send(0x10);//================================================================== 
      for(i=0; i<8; i++){
      config_1[i]=0;}
       //================================================================== 
      config_2=0;
    }
  }
  //==========================================================================
```

```
if(configuracion==1)
```
{

```
//configurcion del numero de canales
```

```
//====================================================================== 
if(tempRX=='2' )//2 canales activos
{
  config 1[2]=config 1[2]|0b10000000;
  config_1[3]=config_1[3]|0b10000000; 
  config_1[4]=config_1[4]|0b10000000; 
  config_1[5]=config_1[5]|0b10000000; 
  config_1[6]=config_1[6]|0b10000000; 
 config_1[7]=config_1[7]|0b10000000;
 no_canal=2;
}
//====================================================================== 
if(tempRX=='4')//4 cnales aactivos
{
 config_1[4]=config_1[4]|10000000; 
  config_1[5]=config_1[5]|0b10000000; 
 config_1[6]=config_1[6]|0b10000000; 
  config_1[7]=config_1[7]|0b10000000;
 no_canal=4;
}
//====================================================================== 
if(tempRX=='6')//6 canales activos
{
  config_1[6]=config_1[6]|0b10000000;
  config 1[7]=config 1[7]|0b10000000;
 no_canal=6;
}
//====================================================================== 
if(tempRX=='8')//8 canales activos
{
 no_canal=8;
}
//======================================================================
//configuracion de la ganancia 
//====================================================================== 
if(tempRX=='D')//Ganancia x1
{
 config_1[0]=config_1[0]|0b00010000;
  config 1[1]=config 1[1]|0b00010000;
  config_1[2]=config_1[2]|0b00010000; 
  config_1[3]=config_1[3]|0b00010000; 
  config 1[4]=config 1[4]|0b00010000;
  config 1[5]=config 1[5]|0b00010000;
  config_1[6]=config_1[6]|0b00010000; 
  config_1[7]=config_1[7]|0b00010000;
}
//======================================================================
```

```
if(tempRX=='E')//Ganancia x2
```

```
{
      config_1[0]=config_1[0]|0b00000000;
      config_1[1]=config_1[1]|0b00000000; 
      config_1[2]=config_1[2]|0b00000000; 
      config_1[3]=config_1[3]|0b00000000; 
      config 1[4]=config 1[4]|0b00000000;
      config_1[5]=config_1[5]|0b00000000; 
      config_1[6]=config_1[6]|0b00000000; 
      config 1[7]=config 1[7]|0b00000000;
    }
    //====================================================================== 
    if(tempRX=='F')//Ganancia x3
    {
      config_1[0]=config_1[0]|0b01100000;
      config_1[1]=config_1[1]|0b01100000; 
      config_1[2]=config_1[2]|0b01100000; 
      config_1[3]=config_1[3]|0b01100000; 
      config_1[4]=config_1[4]|0b01100000; 
      config_1[5]=config_1[5]|0b01100000; 
      config 1[6]=config 1[6]|0b01100000;
      config 1[7]=config 1[7]|0b01100000;
    }
    //====================================================================== 
    //Configuracion de la frecuencia de muestreo 
    //====================================================================== 
    if(tempRX=='X')//frecuencia de muestreo a 500Hz
    {
      config 2=0x16;
    }
    //====================================================================== 
    if(tempRX=='Y')//frecuencia de muestreo a 1KHz
    {
      config 2=0x15;
    }
    //====================================================================== 
    if(tempRX=='Z')//frecuencia de muestreo a 2KHz
    {
      config_2=0x14;
    }
    //======================================================================
  }
  //==========================================================================
void _ISR_PSV _U1TXInterrupt()//se ha enviado un byte
  if(tempRX=='A'&&ND==1)
  {
    U1TXREG = datas[dat];if(dat>=(no_canal*3)-1)//Los datos envidos dependen de los canales activos
    {
    dat=0;U1TXREG = 0x0F;
```
}

 $\{$ 

```
ND=0;//LATBbits.LATB13=1;
    }
    else
    {
     dat++;
    }
 }
 IFS0bits.U1TXIF = 0; //limpiar bandera U1TX
}
```
### **9.2.2 Programa para el dsPIC30f5011 del módulo de control 'configuracion\_ads.c'**

```
#include <xc.h> 
#include "spi.h"
void spi_int_conf()
{
  INTCON1bits.NSTDIS=1; 
  IFS0bits.SPI1IF =0; 
  IFS1bits.SPI2IF =0; 
  IEC0bits.SPI1IE =1; 
  IEC1bits.SPI2IE =1;
}
void spi_1_set_master()
{
  SPI1BUF=0;
  ADPCFGbits.PCFG2=1; 
  TRISBbits.TRISB2=0;//chipselect 
  salida TRISFbits.TRISF3=0;//salida 
  datos TRISFbits.TRISF2=1;//entrada 
  datos TRISFbits.TRISF6=0;// reloj 
  salida LATBbits.LATB2=1;
  SPI1CONbits.FRMEN=0;
  SPI1CONbits.SPIFSD=0;
  SPI1CONbits.DISSDO=0;
  SPI1CONbits.MODE16=0;
  SPI1CONbits.SMP=0;
  SPI1CONbits.CKE=0;
  SPI1CONbits.SSEN=0;
  SPI1CONbits.CKP=0;
  SPI1CONbits.MSTEN=1;
  SPI1CONbits.SPRE0=1;
  SPI1CONbits.SPRE1=1;
  SPI1CONbits.SPRE2=1;
  SPI1CONbits.PPRE0=1;
  SPI1CONbits.PPRE1=1;
  SPI1STATbits.SPIROV=0;
  SPI1STATbits.SPIEN=1;
}
void spi_1_set_slave()
{
  SPI1BUF=0;
  ADPCFGbits.PCFG2=1; 
  TRISBbits.TRISB2=1;//chipselect 
  entrada TRISFbits.TRISF3=0;//slida 
  datos TRISFbits.TRISF2=1;//entrada 
  datos TRISFbits.TRISF6=1;//sck entrada
```

```
SPI1CONbits.FRMEN=0;
  SPI1CONbits.SPIFSD=0;
  SPI1CONbits.DISSDO=0;
  SPI1CONbits.MODE16=0;
  SPI1CONbits.SMP=0;
  SPI1CONbits.CKE=0;
  SPI1CONbits.SSEN=1;
  SPI1CONbits.CKP=0;
  SPI1CONbits.MSTEN=0;
  SPI1CONbits.SPRE0=1;
  SPI1CONbits.SPRE1=1;
  SPI1CONbits.SPRE2=1;
  SPI1CONbits.PPRE0=1;
  SPI1CONbits.PPRE1=1;
  SPI1STATbits.SPIROV=0;
  SPI1STATbits.SPIEN=1;
}
void spi_2_set_master()
{
  //TRISGbits.TRISG6=0;//sck salida 
  //TRISGbits.TRISG7=1;//sdi entrada 
  //TRISGbits.TRISG8=0;//sdo salida
  TRISGbits.TRISG9=0;//cs salida
  LATGbits.LATG9=1;
  SPI2CONbits.FRMEN=0;
  SPI2CONbits.SPIFSD=0;
  SPI2CONbits.DISSDO=0;
  SPI2CONbits.MODE16=0;
  SPI2CONbits.SMP=0;
  SPI2CONbits.CKE=0;//0
  SPI2CONbits.SSEN=0;
  SPI2CONbits.CKP=0;
  SPI2CONbits.MSTEN=1;
  SPI2CONbits.SPRE0=0;//configurado a 2.76MHz
  SPI2CONbits.SPRE1=0;//configurado a 2.76MHz
  SPI2CONbits.SPRE2=0;//configurado a 2.76MHz
  SPI2CONbits.PPRE0=1;//configurado a 2.76MHz
  SPI2CONbits.PPRE1=1;//configurado a 2.76MHz
  SPI2STATbits.SPIROV=0;
  SPI2STATbits.SPIEN=1;
}
void spi_2_set_slave()
{
  SPI2BUF=0;
  TRISGbits.TRISG6=1;//sck entrda
```
TRISGbits.TRISG7=1;//sdi entrada

```
TRISGbits.TRISG8=0;//sdo salida
  TRISGbits.TRISG9=1;//cs entrada
  SPI2CONbits.FRMEN=0;
  SPI2CONbits.SPIFSD=0;
  SPI2CONbits.DISSDO=0;
  SPI2CONbits.MODE16=0;
  SPI2CONbits.SMP=0;
  SPI2CONbits.CKE=1;
  SPI2CONbits.SSEN=1;
  SPI2CONbits.CKP=0;
  SPI2CONbits.MSTEN=0;
  SPI2CONbits.SPRE0=1;
  SPI2CONbits.SPRE1=1;
  SPI2CONbits.SPRE2=1;
  SPI2CONbits.PPRE0=1;
  SPI2CONbits.PPRE1=1;
  SPI2STATbits.SPIROV=0;
  SPI2STATbits.SPIEN=1;
}
void conf_int()
{
  INTCON1bits.NSTDIS = 1;//sin interrupciones 
  anidadas INTCON2bits.INT3EP = 1;//polaridad positiva 
  IFS2bits.INT3IF = 0;//interrupcion no ha ocurrido 
  IEC2bits.INT3IE =1;//interrupcion habilitada 
  IPC9bits.INT3IP=7;
}
void conf temp()
{
T1CON=0x0000;
TMR1=0x0000;
PR1=0xC8;\_T1IP0=1;_T1IP1=0;T1IP2=0;T1IF=0;
_T1IE=1;TON=1;
```

```
}
```
### **9.2.3 Programa para el dsPIC30f5011 del módulo de control 'spi.c'**

```
#include <xc.h> 
#include "spi.h"
void spi1_send(char data)
{
 //envio de 8 bits unicamente 
 //LATBbits.LATB2=0;
  SPI1BUF=data;//se escribe los datos a enviar en el bufer spi
  while(SPI1STATbits.SPITBF==1);//mientras los datos a enviar no sean movidos al registro de 
  transmision //LATBbits.LATB2=1;
}
char spi1_get()
{
  char data=0; 
  int dummy=0;
  SPI1BUF=0x00;//envio de 0 para recibir 1 byte solamente 
  while(SPI1STATbits.SPIRBF==0);//en tanto no se haya completado la transmision
  dummy=SPI1BUF;
  while(!SPI2STATbits.SPIRBF);
  data=SPI1BUF;//el contenido se muebe del buffer a l variable 
  data return data;//variable data
}
char spi1_send_get(char data)
{
  char data r=0;
  SPI1BUF=data;//se escribe los datos a enviar en el bufer spi while(SPI1STATbits.SPITBF==1);//mientras 
  los datos a enviar no sean movidos al registro de transmision SPI1BUF=0;//envio de 0 para recibir 1 byte 
  solamente
  while(SPI1STATbits.SPIRBF==0);//en tanto no se haya completado la
  transmision data_r=SPI1BUF;//el contenido se muebe del buffer a l variable data
  return data_r;//variable data
}
//==============================================================================
void spi2_send(char data)
{
  char dummys; 
 //LATGbits.LATG9=0; 
 //envio de 8 bits unicamente
  SPI2BUF=data;//se escribe los datos a enviar en el bufer spi while(SPI2STATbits.SPITBF);//mientras 
  los datos a enviar no sean movidos al registro de transmision dummys=SPI2BUF;
 //LATGbits.LATG9=1;
}
char spi2_get()
{
  char data=0; unsigned
```

```
int dummy2;
```
SPI2BUF=0x00;//envio de 0 para recibir 1 byte solamente while(SPI2STATbits.SPITBF);//en tanto no se haya completado la transmision dummy2=SPI2BUF; while(!SPI2STATbits.SPIRBF); data=SPI2BUF;//el contenido se muebe del buffer a l variable data return data;//variable data

#### }

}

char spi2\_send\_get(char data)  $\{$ LATGbits.LATG9=0; char data\_r; SPI2BUF=data;//se escribe los datos a enviar en el bufer spi while(SPI2STATbits.SPITBF==1);//mientras los datos a enviar no sean movidos al registro de transmision SPI2BUF=0x00;//envio de 0 para recibir 1 byte solamente while(SPI2STATbits.SPITBF==1);//mientras los datos a enviar no sean movidos al registro de transmision while(SPI2STATbits.SPIRBF==0);//en tanto no se haya completado la transmision data\_r=SPI2BUF;//el contenido se muebe del buffer a l variable data return data\_r;//variable data LATGbits.LATG9=1;